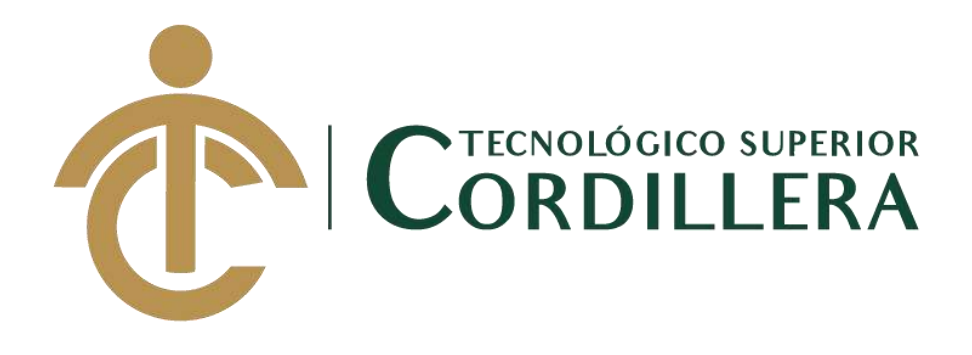

## **CARRERA DE DISEÑO GRÁFICO**

# **CREAR UNA GALERÍA ARTÍSTICA EMPLEANDO ILUSTRACIONES EN PLANO SERIADO PARA MOSTRAR LA FLORA Y FAUNA DEL ECUADOR.**

**Trabajo de Titulación previo la obtención del título de Tecnólogo en Diseño Gráfico.**

## **Autor: ANTHONY SEBASTIAN LLUGLLUNA VARELA**

**Tutor: Ing. Javier Zambrano**

**Quito, Abril 202**

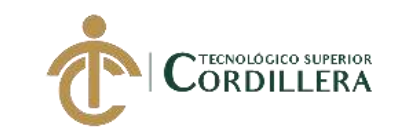

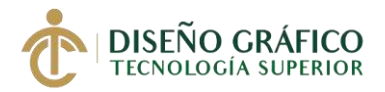

## **DECLARACION DE AUTORÍA DEL ESTUDIANTE**

Yo, Anthony Sebastián Lluglluna Varela con número de cedula 1725755357 nacionalidad ecuatoriana como autor del proyecto "Elaboración de una galería artística con ilustraciones digitales en plano seriado sobre la flora y fauna endémica del Ecuador que será presentado en la ciudad de Quito".

Ha sido desarrollada mediante la investigación de problema en la Ciudad de Quito. Según el Instituto Ecuatoriano de la Propiedad Intelectual manifiesta mi potestad sobre el proyecto por el hecho de crearlo.

Por lo que expongo la validez de la conceptualización realizada en el proyecto, por último, apruebo el uso del presente proyecto al Instituto Superior Tecnológico Cordillera con fines estrictamente académicos

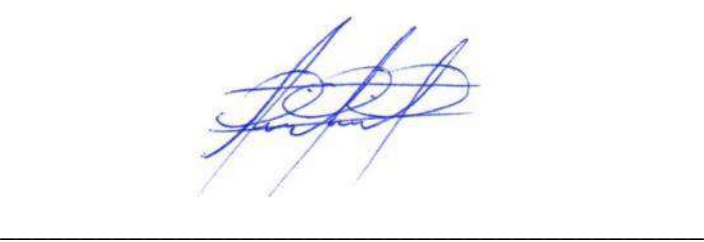

Anthony Sebastián Lluglluna Varela

**C.C.:** 1725755357

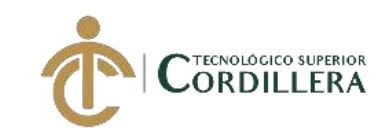

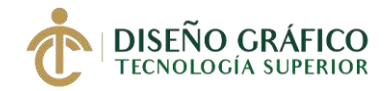

## **LICENCIA DE USO NO COMERCIAL**

Yo, Anthony Sebastian Lluglluna Varela portador de la cédula de Ciudadanía signada con el No. 1725755357 de conformidad con lo establecido en el artículo 46 de la Ley de Propiedad Intelectual, que dice: "La cesión exclusiva de los derechos de autor confiere al cesionario el derecho de explotación exclusiva de la obra, oponible frente a terceros y frente al propio autor. También confiere al cesionario el derecho a otorgar cesiones o licencias a terceros, y a celebrar cualquier otro acto o contrato para la explotación de la obra, sin perjuicio de los derechos morales correspondientes. En la cesión no exclusiva, el cesionario está autorizado a explotar la obra en la forma establecida en el contrato"; en concordancia con lo establecido en los artículos 4, 5 y 6 del cuerpo de leyes ya citado, manifiesto mi voluntad de realizar la cesión exclusiva de los derechos de autor al Instituto Superior Tecnológico Cordillera, en mi calidad de Autor del Trabajo de Titulación que he desarrollado para la obtención de mi título profesional denominado: "Elaboración de una galería artística con ilustraciones digitales en plano seriado sobre la flora y fauna endémica del Ecuador que será presentado en la ciudad de Quito", facultando al Instituto para ejercer los derechos cedidos en esta certificación y referidos en el artículo trascrito.

**FIRMA**

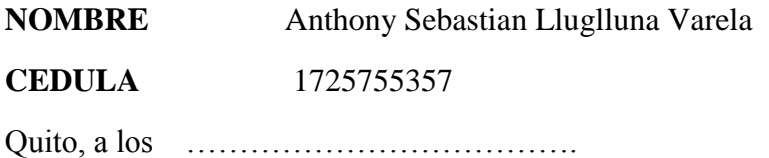

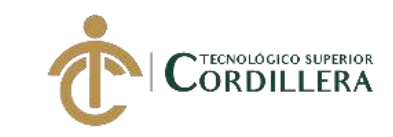

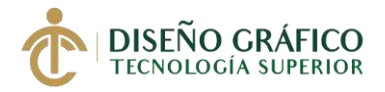

# **INSTITUTO TECNOLÓGICO SUPERIOR CORDILLERA**

## **FORMULARIO DE AUTORIZACIÓN DE PUBLICACIÓN DE TRABAJOS DE INTEGRACIÓN CURRICULAR EN EL REPOSITORIO DIGITAL**

## **DATOS PERSONALES:**

- 1. **NOMBRE COMPLETO DEL ESTUDIANTE** ANTHONY SEBASTIAN LLUGLLUNA VARELA
- 2. **CÉDULA DE CIUDADANÍA** 1725755357
- 3. **FECHA DE NACIMIENTO** 24/08/1998
- 4. **NACIONALIDAD** Ecuatoriano
- 5. **DIRECCIÓN DE RESIDENCIA** Ejemplo: AVENIDA GEOVANNY CALLES Y JAIME ROLDOS
- 6. **PROVINCIA DE RESIDENCIA** Pichincha
- 7. **CANTÓN DE RESIDENCIA Ouito**
- 8. **CORREO ELECTRÓNICO** anthoniisebastiian@gmail.com
- 9. **TELÉFONOS** 02 2426790 / 0983938846
- 10. **FECHA DE SUSTENTACIÓN** Julio del 2020

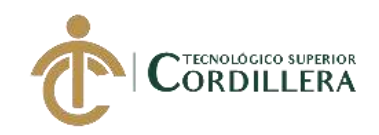

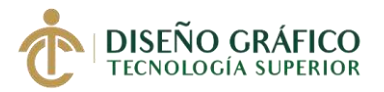

## **TEMA DEL TRABAJO DE INTEGRACIÓN CURRICULAR:**

"ELABORACIÓN DE UNA GALERÍA ARTÍSTICA CON ILUSTRACIONES

DIGITALES EN PLANO SERIADO SOBRE LA FLORA Y FAUNA ENDÉMICA DEL

ECUADOR QUE SERÁ PRESENTADO EN LA CIUDAD DE QUITO".

**EN CASO DE HABER REALIZADO INVESTIGACIÓN CIENTÍFICA:**

**ESCRIBA LA LÍNEA DE INVESTIGACIÓN:** 

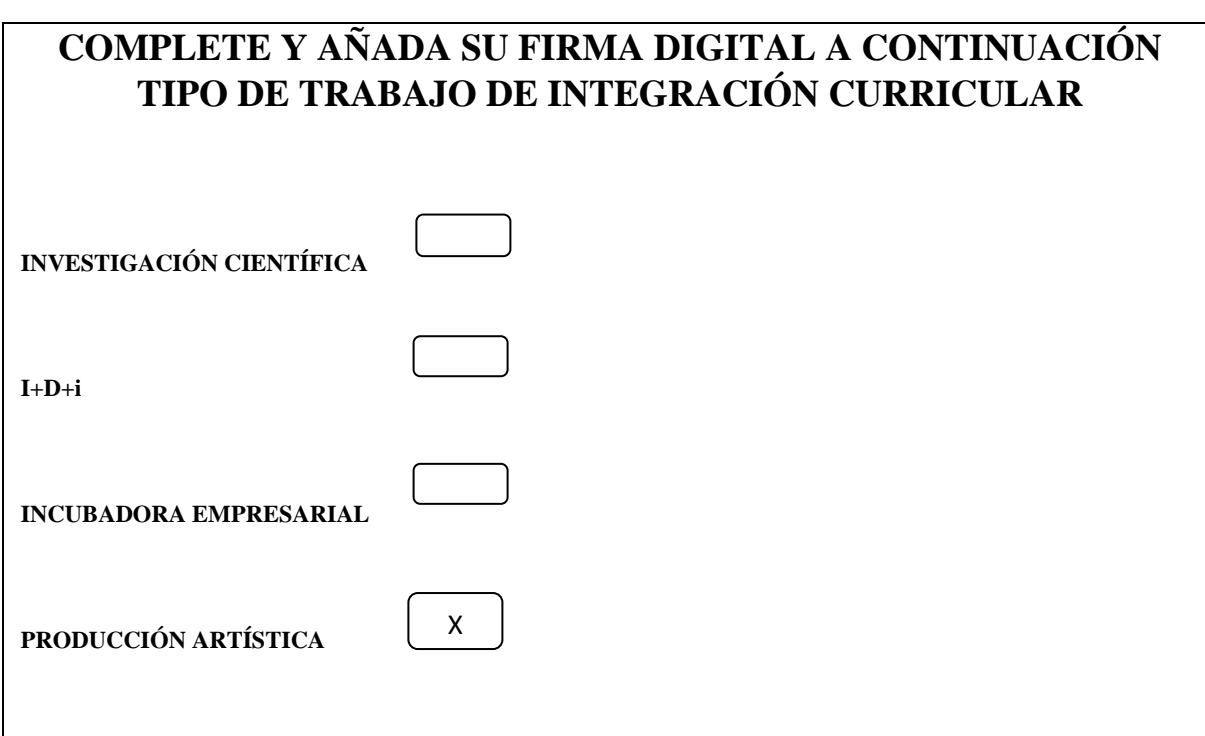

**Yo, ANTHONY SEBASTIAN LLUGLLUNA VARELA , portador de la cédula de**  X**identidad N.º 1725755357, autorizo al Instituto Tecnológico Superior Cordillera la publicación del Trabajo de Integración Curricular en el Repositorio Digital**.

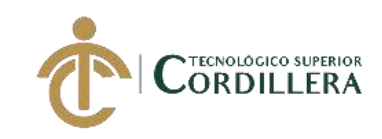

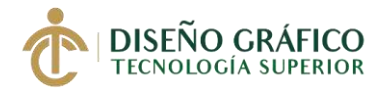

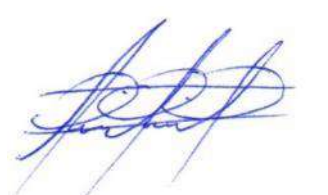

**FIRMA DEL ALUMNO**

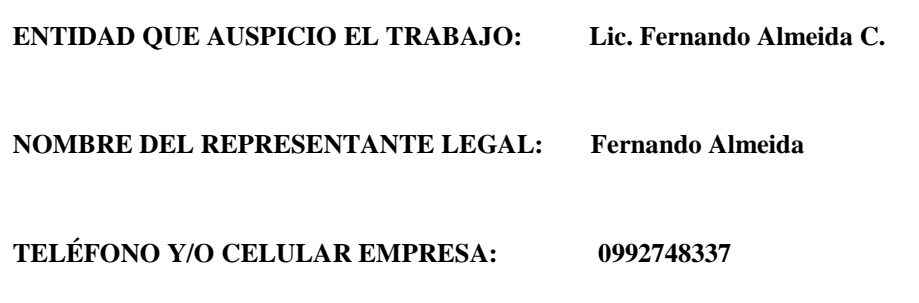

# **Ing. William Patricio Parra López ADMINISTRADOR DE BIBLIOTECA CENTRAL INSTITUTO TECNOLÓGICO SUPERIOR CORDILLERA**

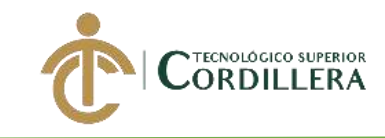

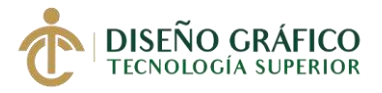

## **DEDICATORIA**

Dedico mi proyecto a toda mi familia que desde un principio han estado apoyándome con consejos que con el tiempo se valorar y apreciarlos mucho, de igual manera personas que me aconsejaron y me apoyaron, en fin mi familia ha sido un pilar muy importante para poder llegar a culminar mis estudios

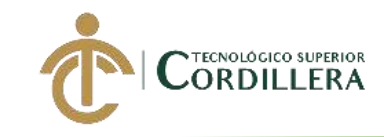

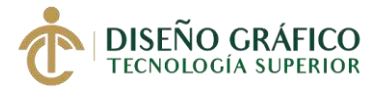

#### **AGRADECIMIENTO**

Agradezco a mis padres por estar apoyándome incondicionalmente desde que empecé mis estudios con consejos, palabras de aliento y por no dejar que me dé por vencido también agradezco a mi novia por estar pendiente y guiándome en algunos aspectos de igual manera a mis hermanos que al ser yo el mayor debo ser un gran ejemplo para ellos, así mismo ha amigos que son pocos que me han apoyado desde un inicio con palabras de ayuda al pasar estos 3 años en la institución agradezco de igual manera a Dios por cada día darme salud y fuerzas para llegar a mi meta y poder culminar mis estudios.

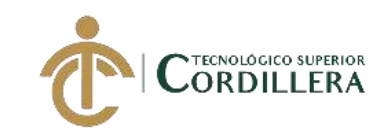

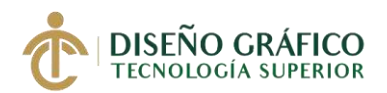

# ÍNDICE GENERAL

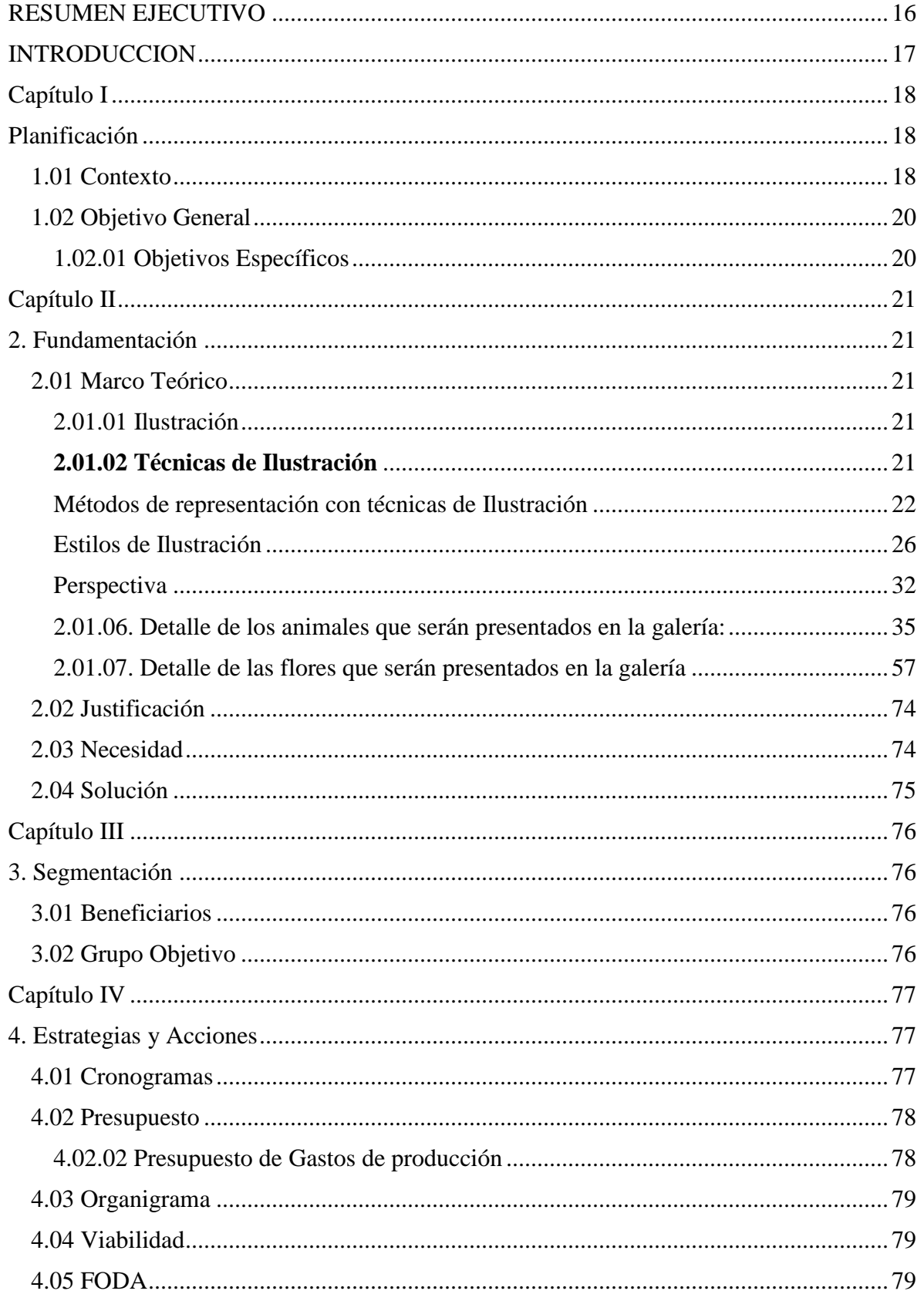

## CREAR UNA GALERÍA ARTÍSTICA EMPLEANDO ILUSTRACIONES EN PLANO SERIADO PARA MOSTRAR LA FLORA Y FAUNA DEL ECUADOR.

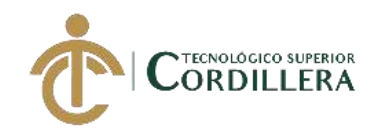

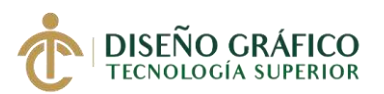

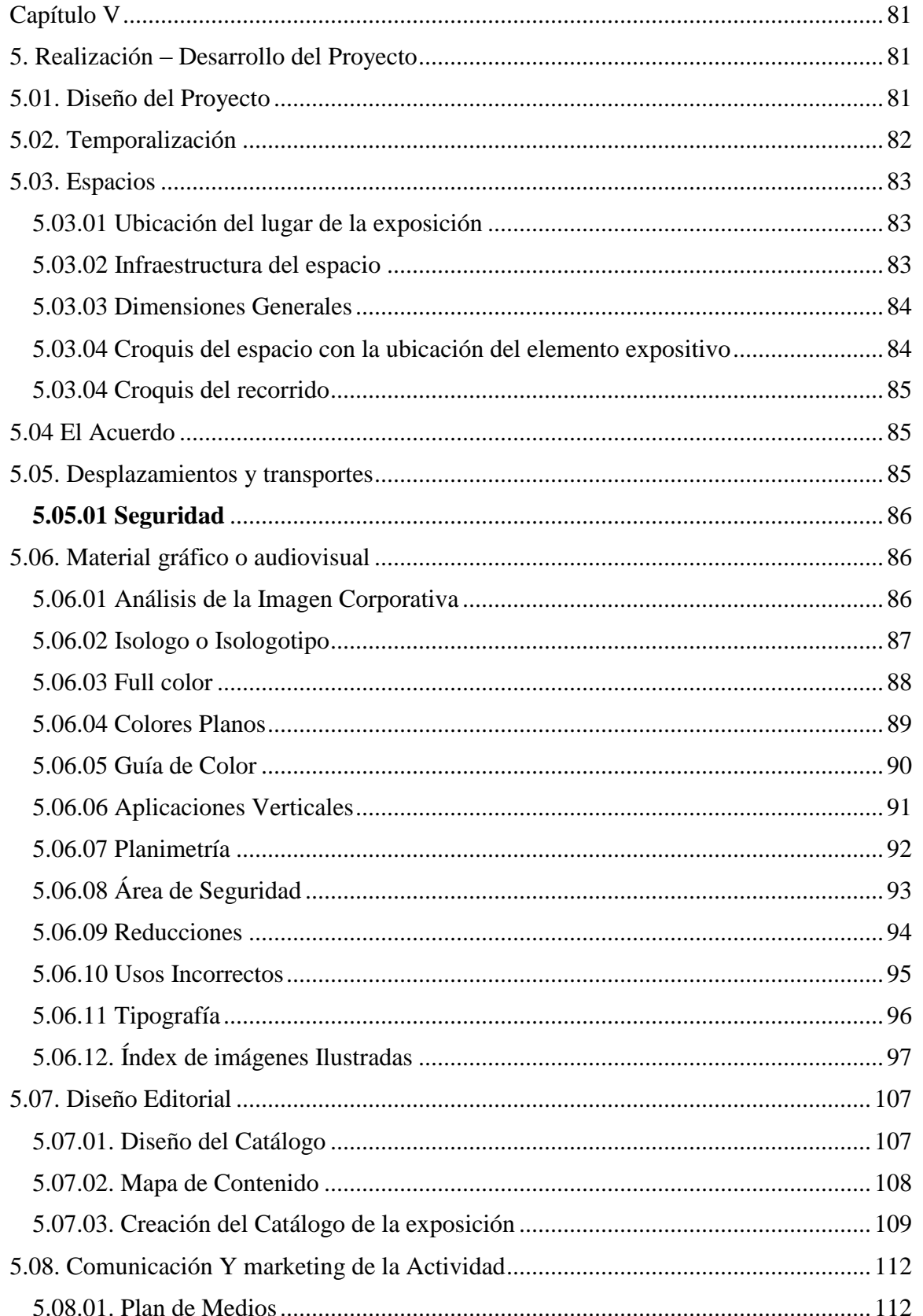

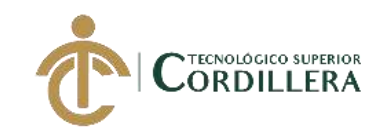

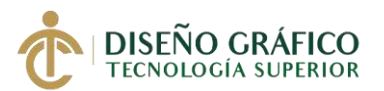

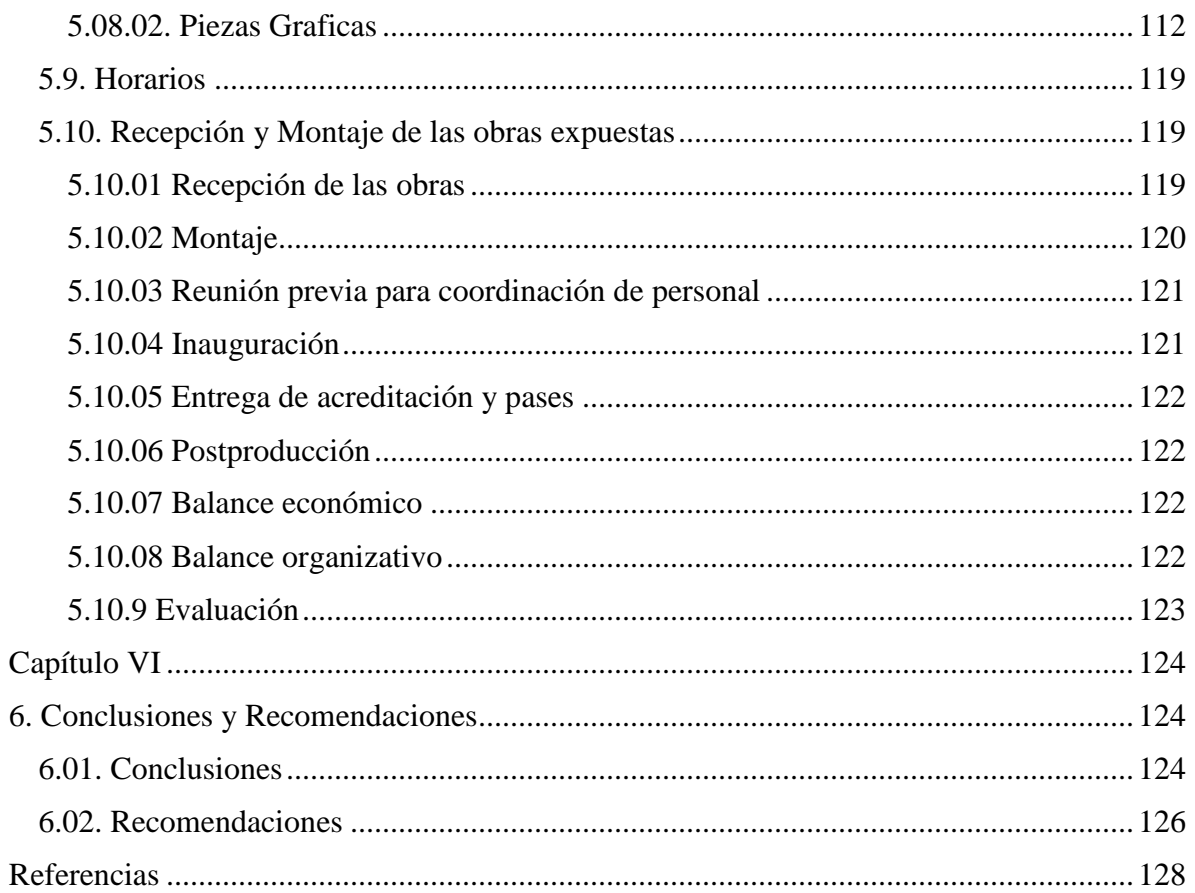

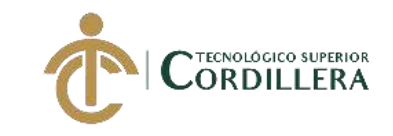

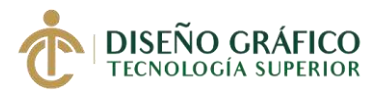

## **INDICE DE TABLAS**

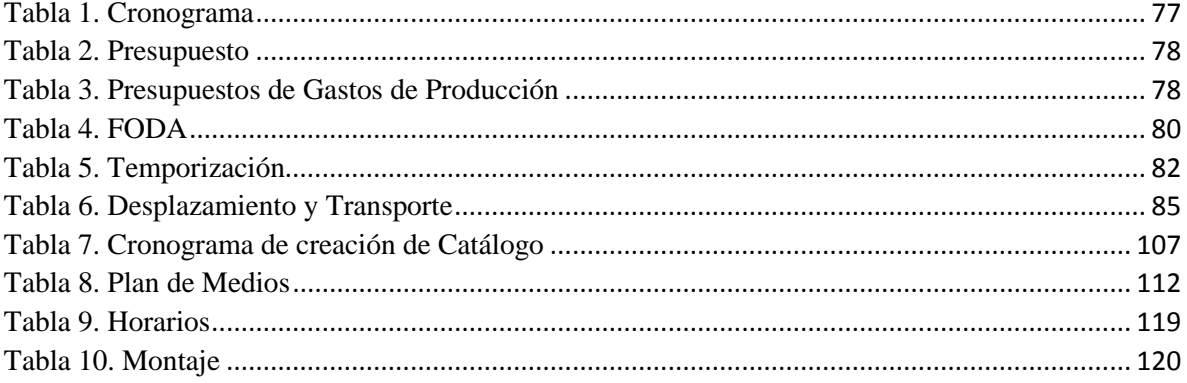

## **INDICE DE IMÁGENES**

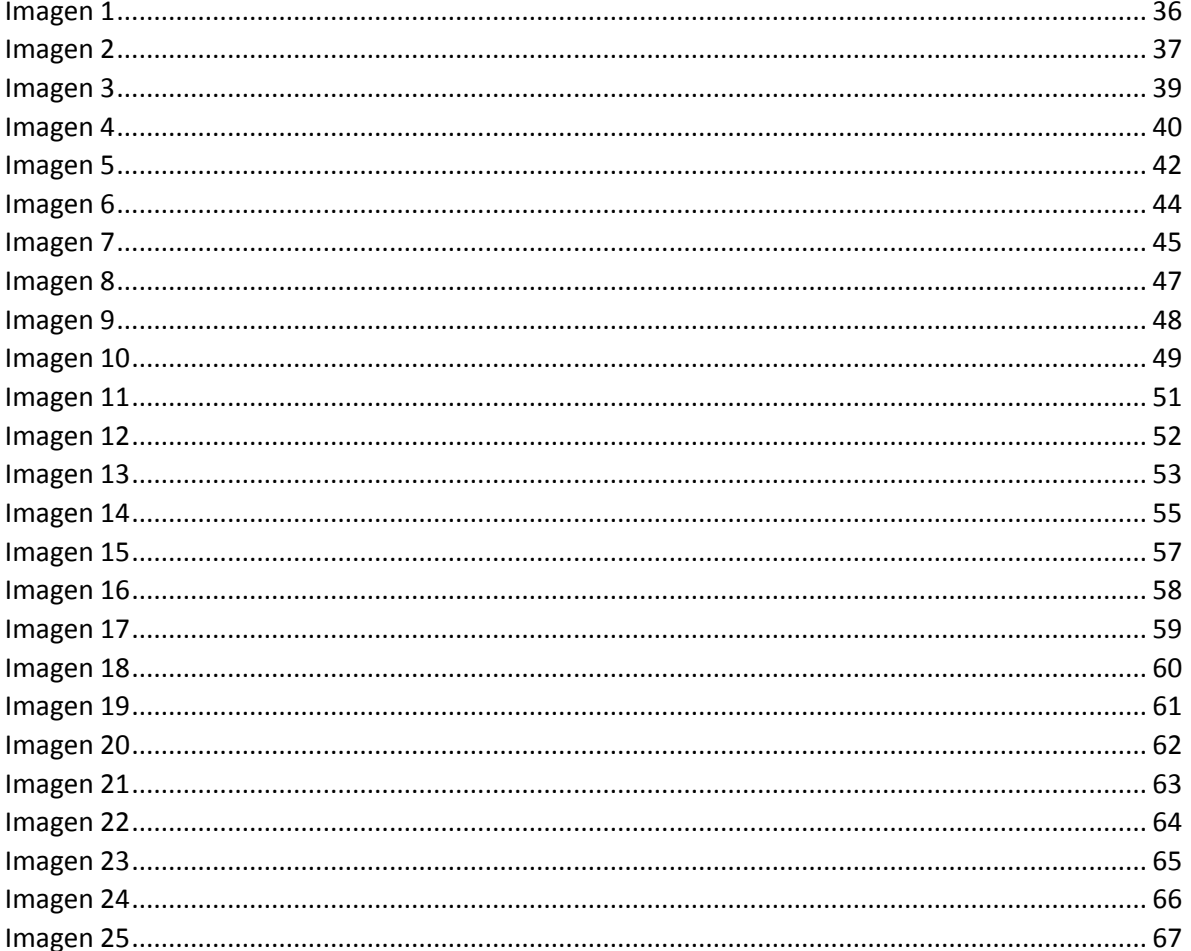

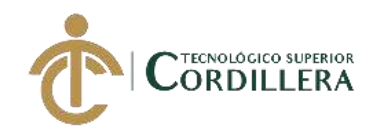

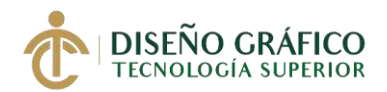

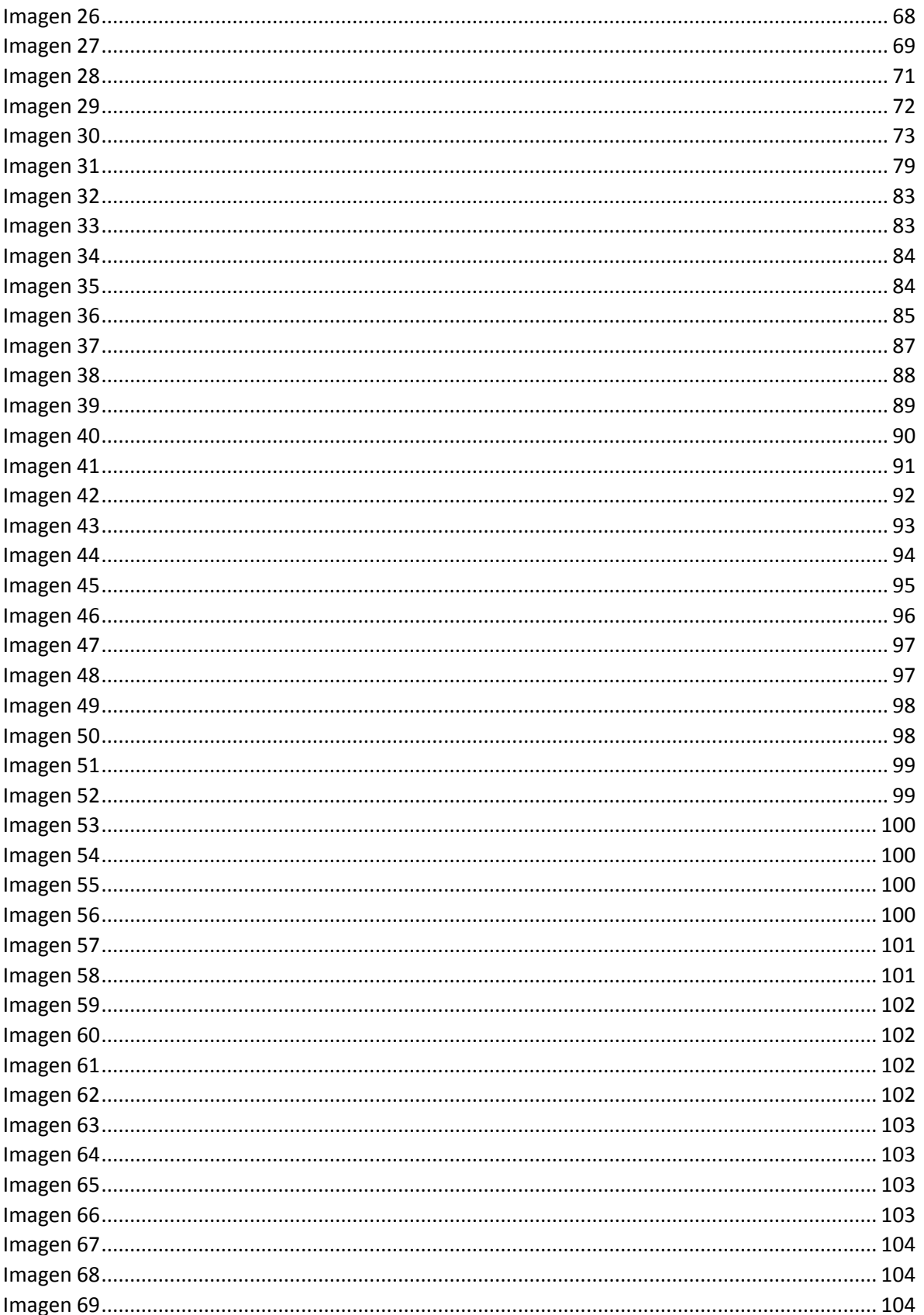

## CREAR UNA GALERÍA ARTÍSTICA EMPLEANDO ILUSTRACIONES EN PLANO SERIADO PARA MOSTRAR LA FLORA Y FAUNA DEL ECUADOR.

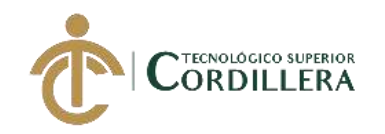

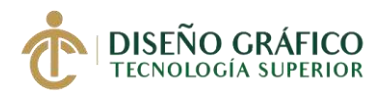

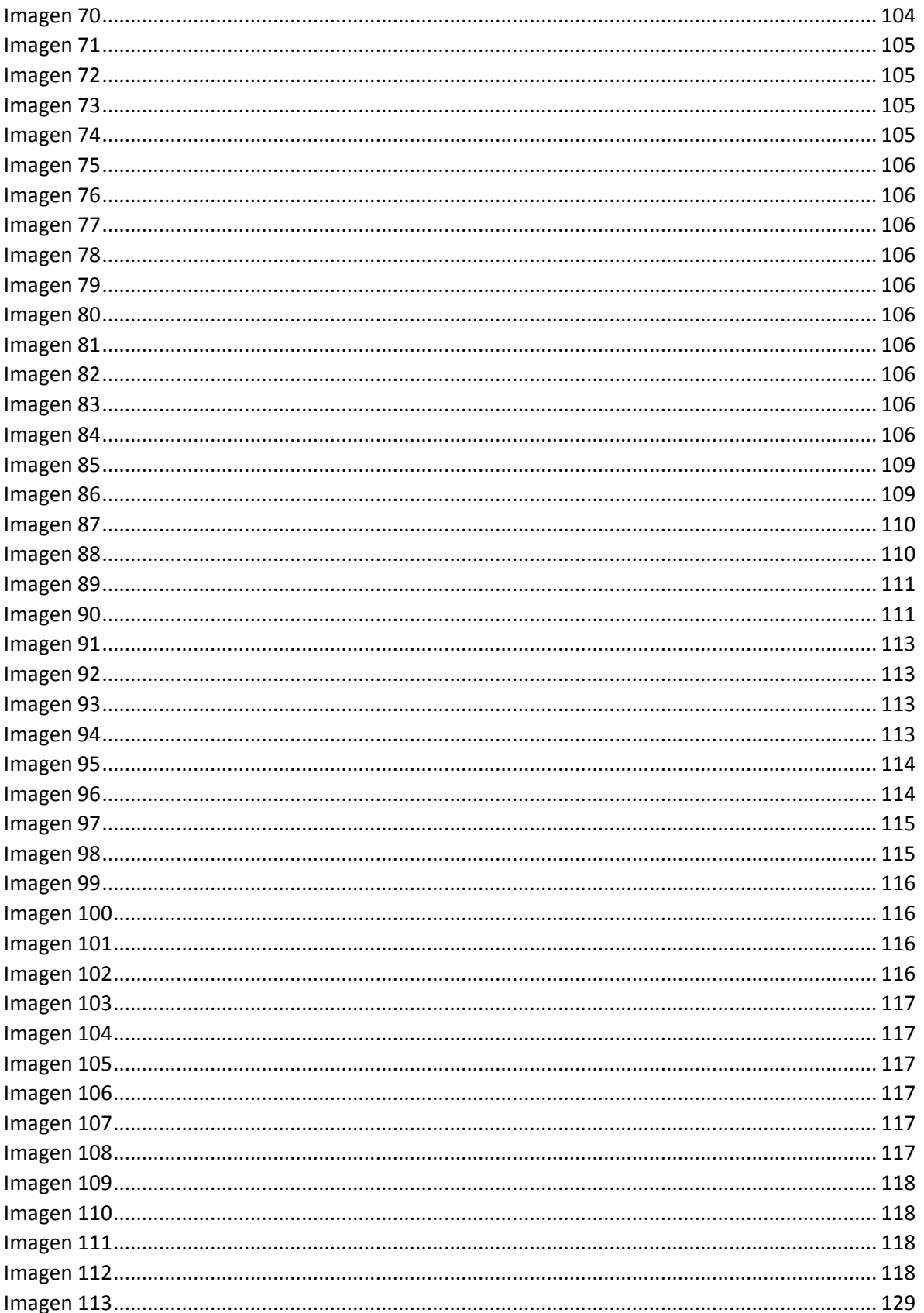

## CREAR UNA GALERÍA ARTÍSTICA EMPLEANDO ILUSTRACIONES EN PLANO SERIADO PARA MOSTRAR LA FLORA Y FAUNA DEL ECUADOR.

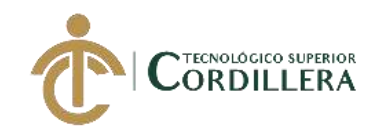

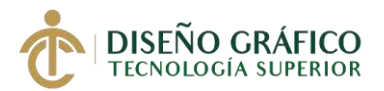

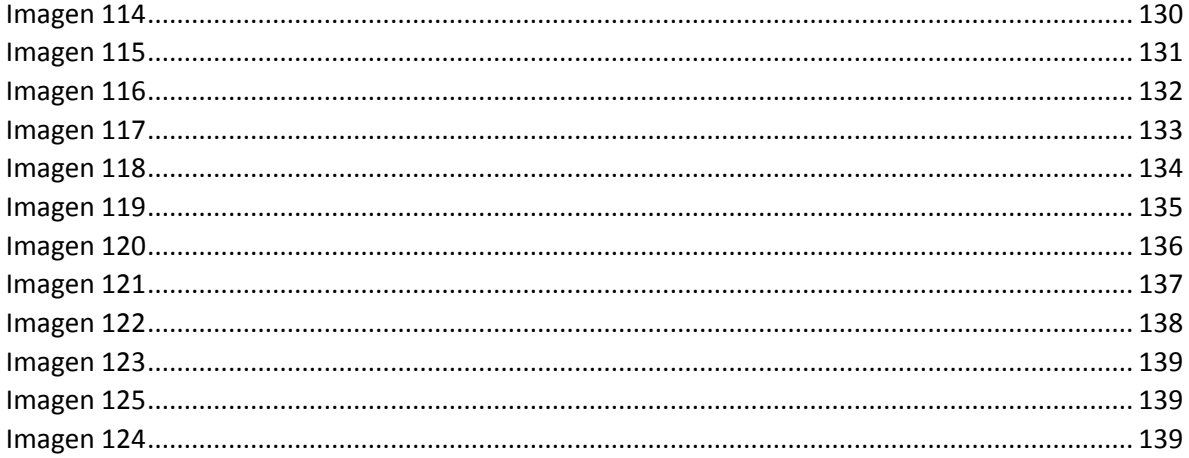

<span id="page-15-0"></span>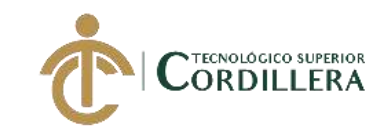

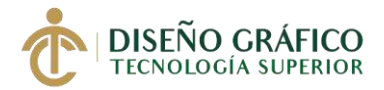

## **RESUMEN EJECUTIVO**

En el siguiente proyecto presentado que trata sobre "Elaboración de una galería artística con ilustraciones digitales en plano seriado sobre la flora y fauna endémica del Ecuador que será presentado en la ciudad de Quito" tiene como objetivo mostrar a personas nacionales tanto como turistas la variedad de especies que abarca nuestro Ecuador y que algunas de ellas no son mostradas o presentadas al público, con ayuda de este proyecto se lograra aumentar el turismo en el Ecuador y generar ganancias económicas por parte de turistas ya que nuestro país es un lugar muy atractivo y considerado un país mega diverso de igual manera hacer conciencia sobre las especies que tiene el Ecuador y tratar de preservarlas Con las creación de esta galería ilustrada digital se pretende mostrar de una manera más creativa alguna de la flora y fauna que tiene el Ecuador.

**Palabras clave:** Resultados, conocer, especies, ingresos, turistas

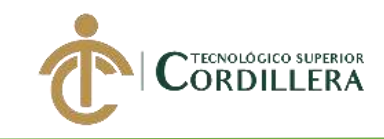

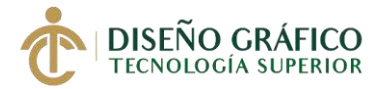

## **INTRODUCCION**

<span id="page-16-0"></span>El alcance que se lograra con el objetivo es a nivel nacional ya que las especies son propias del paisa si mismo se presentó varios problemas al momento de la investigación y todo el transcurso del proyecto, pero se le dio mucha importancia al proyecto ya que es de carácter

informativo y ayuda mucho a el turismo del país, con la elaboración de esta galería en plano seriado se lograra mostrar todas esas características e información de cada una de las especies poe medio de diferentes perspectivas de vista y al final que se forme una sola con un solo objetivo que es mostrar la pieza completa pero en distintas perspectivas de vista, el

propósito general es informar a las personas, turistas, ecologistas sobre especies del

Ecuador y sus características que las destacan

La tesis estará elaborad por cada capítulo donde pide su respectiva actividad así miso hay capítulos donde se vera la imagen corporativa y artes que se realizaron en el transcurso del

proyecto

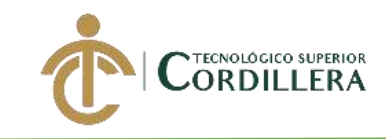

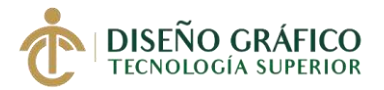

# **Capítulo I**

## **Planificación**

#### <span id="page-17-2"></span><span id="page-17-1"></span><span id="page-17-0"></span>**1.01 Contexto**

En el ámbito del grafiti o arte urbano hemos encontrado varios artistas con diferentes técnicas y estilos, uno de ellos es Sofles artista muy reconocido y renombrado en la actualidad. Este personaje a lo largo de su trayectoria y carrera profesional ha ido marcando su propio nombre porque ha elaborado grandes proyectos y murales en importantes ciudades del mundo, también con trabajos para algunas de las mejores marcas del mundo, como Red Bull y Adidas.

El australiano Sofles comenzó como un artista de grafiti en Brisbane en el año de 2004 después de varios años logra perfeccionar su técnica y oficio destacando en exhibiciones con sus imágenes que son amplias, variadas y collages de abstracciones alucinantes que al momento de observarlas se funden de formas intrincadas, instantáneas y líneas perfectas y una imaginación extensa.

Sus inicios para apegarse al mundo artístico han sido muy humildes ya que desde pequeño sintió una gran atracción por el dibujo así mismo destacándose mucho con un gran don para la creatividad e imaginación, en su juventud se apegó más a lo que es el ámbito del grafiti e imágenes abstractas en formas geométricas con las que mostraba una técnica salvaje y decidida.

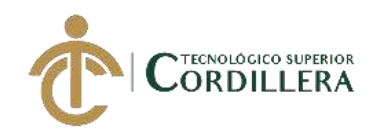

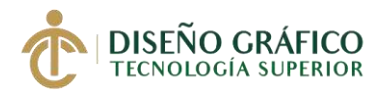

En toda su trayectoria ha realizado un amplio portafolio de proyectos entre ellos esta la ilustración, tatuajes, muralismos y entre otros más, continuamente busca nuevas técnicas y herramientas con las que pueda innovar en sus obras.

Ha participado también en varios proyectos, uno de ellos y en la cual más destaco fue "El Spectrum Street Art Festival" que tuvo lugar en el mes de diciembre del 2015 y abril del 2016 en la ciudad de Christchurch YMCA, Herford St.

Una de las técnicas que ha desarrollado es la de el "perspex" o "perspextive" con la cual trata de abrirse camino a través de una serie de grandes láminas de plástico transparente, encontrando diferentes piezas o partes de imágenes que en cada una de ellas esta creado su propio arte, pero cuando se ve desde un ángulo especial se construirán con las otras de una imagen unida.

Mi proyecto será realizado con la técnica "Perspex" incluyendo imágenes ilustradas de animales endémicos del Ecuador estas se la realizaran por partes en piezas de vidrios colocando en cada una de ellas una parte de la ilustración para que al final juntando todas las piezas manteniendo su debido espacio formaran una sola imagen y se lo podrá observar desde distintos puntos de vista.

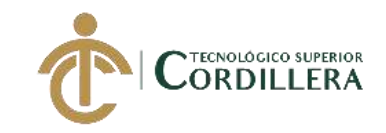

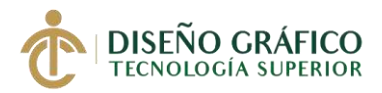

## <span id="page-19-0"></span>**1.02 Objetivo General**

 "Elaboración de una galería artística con ilustraciones digitales en plano seriado sobre la flora y fauna endémica del Ecuador que será presentado en la ciudad de Quito".

## <span id="page-19-1"></span>1.02.01 Objetivos Específicos

- Investigar las diferentes especies de la flora y fauna endémica del ecuador.
- Elaborar una galería artística con la técnica perspex (plano seriado).
- Realizar un proceso de montaje para construir con las ilustraciones el plano seriado.
- Implementar una estrategia de difusión para promocionar la galería artística en los habitantes de la ciudad de Quito.

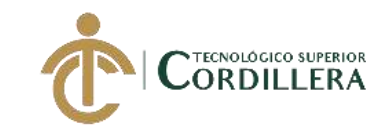

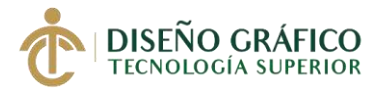

## **Capítulo II**

#### **2. Fundamentación**

#### <span id="page-20-2"></span><span id="page-20-1"></span><span id="page-20-0"></span>**2.01 Marco Teórico**

#### <span id="page-20-3"></span>**2.01.01 Ilustración**

Entre varias objetivos el escritor y el ilustrador deben dejar a un lado la psicología para encontrar en si los motivos básicos de atracción a la vista de las personas, creando ideas que lleguen a la personalidad del lector provocando reacciones concretas y definidas.(…) El dibujo, es considerado como ilustración gráfica y tiende a estar influenciado por el medio para el que están destinados algunos dibujos, utilizan la simplificación de la línea para describir algo, para poder analizar la estructura de un objeto o para expresar un conjunto de ideas y acciones de modo que estas puedan ser más entendidas más rápidamente que con palabras. (Ruiz Llamas, 1920-1950, pág. 22)

#### <span id="page-20-4"></span>**2.01.02 Técnicas de Ilustración**

La función de la ilustración técnica es expresar y comunicar mediante lenguaje gráfico claro y preciso el uso, montaje o elementos de un objeto o máquina. (…)

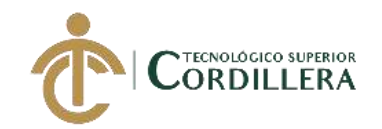

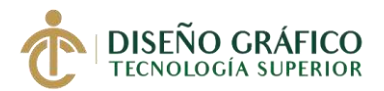

La ilustración técnica es la representación realista de un objeto o conjunto para para su comprensión o entender su usabilidad a nivel de usuario. Carácter didáctico.

El observador identifica la pieza ilustrada sin un entrenamiento especial como el de un proyectista, no exige precisión, sino rapidez de lectura y facilidad de comprensión. Para ello se sirve de niveles de esquematización y uso de convenciones gráficas. (Paidotribo, 2019)

Además, el ilustrador tiene libertad de estilo para apoyar el objetivo de la ilustración técnica. Existe un trabajo de diseño, utilizando las siguientes técnicas:

- Depuración de información visual.
- Estilización y esquematización de la forma.
- Utilización de elementos gráficos
- Utilización de perspectivas.
- Técnicas de representación y métodos de representación
- Elementos de estilo: grosor y tipos de trazo, llamadas y ampliadores, color y sombreado.

#### <span id="page-21-0"></span>**2.01.03 Métodos de representación con técnicas de Ilustración** La función que tiene un dibujo es diseñar y fabricar un objeto, se define como la

representación a escala con descripción visual su lectura es un proceso complejo de

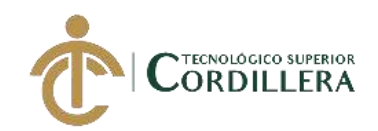

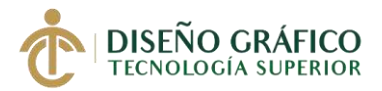

expresar y comunicar esto se logra mediante lenguaje gráfico y claro preciso en el uso y montaje de elementos realistas para poder comprenderlos y entenderlos mediante su usabilidad, el observador identifica la pieza ilustrada sin lograr entender de que se trata es por eso que existe la ilustración para que su lectura pueda ser rápida y fácil de comprender.

Además, el ilustrador tiene toda la libertad de trabajar y expresar su diseño complementando con un estilo.

#### **Perspectiva**

Toda ilustración tiene un perspectiva diferente y distintos puntos de vista esta se la emplea de mejor manera para que se adapte a la información que el ilustrador quiera mostrar.

La perspectiva paralela tiene como objeto transmitir detalles técnicos de un modo entendible esto se lo hace del método más apropiado

#### **2.01.03.01 Dibujos en corte.**

Los cortes en un dibujo deben transmitir una idea clara y precisa del exterior o de lo que quiere transmitir el objeto presentando también sus características mientras menos líneas con trazos cortos será más fácil de interpretar esto se lo aplica con corte y selecciones fijas. (Torres & Socorro, 2017)

#### **Corte frontal**

Esta técnica es necesaria para poder tener una correcta interpretación de ilustraciones o dibujos creados.

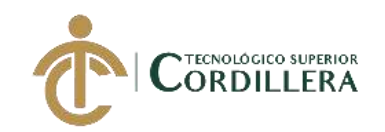

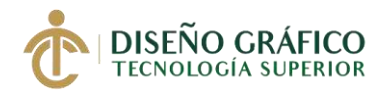

Se lo representa llevándolo a un plano imaginario en la propia pieza, dividiéndolo en dos partes y representando lo que se ubica en el plano corto (esta parte será rayada) y estará detrás del plano que es cortado. (Torres & Socorro, 2017)

## **Corte lateral**

En el dibujo presentado puedes ser distribuido en diferentes cortes, mientras haya cantidad de cortes que aparezcan la interpretación puede realizarse de una manera correcta. (Torres & Socorro, 2017)

#### **Clasificación de Cortes.**

- Tenemos lo que es cortes en forma horizontal
- Corte en forma inclinada
- Cortes quebradizos
- Corte quebrado girando o abatido por una serie de planos que no son paralelos
- En segmentos de números de planos cortantes
- Corte sencillo: este se lo obtiene cuando utilizamos sobre un solo plano para realizar el corte.
- Corte compuesto: es aquel que se obtiene cuando se utiliza dos o más planos cortantes.
- Verticales: cuando el plano a cortar es perpendicular al plano horizontal.
- Horizontal: cuando el plano a cortar es perpendicular al plano vertical.

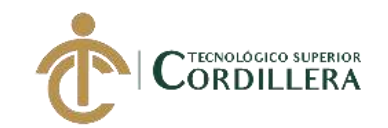

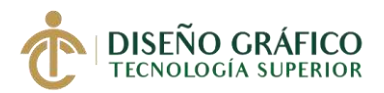

- Corte inclinado: cuando el plano cortante forma una especie de ángulo de 900 con unos de los planos que se van a proyectar a la vez forman un ángulo menos de 900 con los otros dos planos proyectados. (Torres & Socorro, 2017)
- Quebrado: cuándo ninguno de los planos cortantes está dispuestos paralelamente a algún otro plano de proyección el corte que se va a realizar debe tener agujeros, ranuras u otros elementos dispuestos en diferentes planos direccionados lo cual no permitirá que sean cortados con un solo plano. (Torres & Socorro, 2017)

#### **Sección**

Corte horizontal longitudinal completo esta forma no es tan común nombrarlo se puede usar si en el caso existiera otro con el que puedan confundirse este tipo de estrategias, pueden existir varios cortes en un plano, pero solo uno horizontal. (Torres & Socorro, 2017)

En este caso podemos ver que para poder realizar cortes en una ilustración es necesario ver qué puntos o perspectiva de vista tiene para que la persona que lo visualiza pueda tener una idea clara de lo que trata y lo q quiere transmitir.

#### **2.01.03.02 Representaciones a través de capas.**

Las capas en si se asemejan a hojas ampliadas o que cada imagen contiene una propia o individual para que al final pueda ser interpretada en una sola forma estas se las puede colocar una debajo de otra o encima, si se mueve una de estas capas ya no tendría el fin para el que es planteada, en si esta técnica consiste en tener de 1 a varias capas a elección para dividir varios partes de la ilustración, en Photoshop las capas sirven para realizar diversas tareas, entre otras para componer imágenes añadiendo texto o formas de

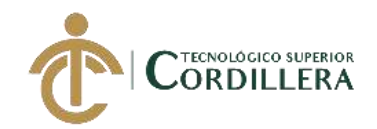

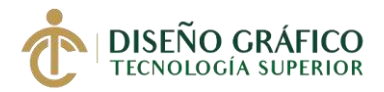

gráficos vectoriales la aplicación de los estilos de capa facilitan la adición de efectos especiales como sombras, brillos, trazos, líneas etc. (ADOBE, 2018)

Un sistema de capas es necesario en una edición de imágenes ya que se puede modificar las imágenes a nuestro gusto sin necesidad de preocuparnos por los otros objetos que se encuentran en ella ya que cada elemento tiene su función esta es una manera muy útil y rápida de organizar muestras modificaciones y poder acceder de manera muy rápida a elementos que se encuentran en ella. (ADOBE, 2018)

#### <span id="page-25-0"></span>**2.01.04 Estilos de Ilustración**

#### **Ilustración Digital Vectorial**

Este es uno de los estilos más utilizados en la actualidad a la hora de diseñar flyers, banners, publicidades, caricaturas, logos, etc. (…) Esta se la crea mediante trazos y figuras, esta es una de las técnicas más fáciles de aprender, un punto a favor de este estilo es q es únicamente realizado en programas digitales. (Leblanc, s.f.)

## **Ilustración al estilo de un comic**

Este estilo se las puede ver comúnmente en las historietas de compañías como Marver y DC para llegar a realizar estas ilustraciones se necesita hacer un boceto, pintado o impreso un método utilizado es el tinteo que se trata de rayas marcadas en los dibujos creando la ilusión que este se vea mucho más real. (Leblanc, s.f.)

#### **La ilustración en Pixel Art**

Este estilo es comúnmente utilizado en los videojuegos y nos hacen retroceder a los 90's y comienzos del año 2000 es la época que estos dibujos tomaron más protagonismo, este

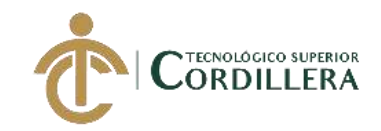

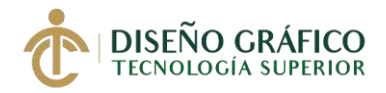

estilo trata de realizar dibujos formados por cuadrados uniformes de tal modo que de ese aspecto pixelado intencionalmente. (Leblanc, s.f.)

#### **La ilustración collage mixed**

Gracias a todas las herramientas que nos proporciona Adobe nosotros los diseñadores tenemos la facilidad de dejar fluir la creatividad, tanto en programas como Ilustrador y Photoshop, este estilo trata básicamente de crear un collage y llegar a mezclar varios estilos, por lo cual se crea un sinnúmero de proyectos abstractos y estas artes suelen ser utilizados para revistas. (Leblanc, s.f.)

#### **2.01.04.01 Imagen espectral**

Una imagen espectral es aquella que reproduce la figura de un objeto en función de ondas y que a su misma ves estas se reflejen a el objeto en otras palabras es un set de imágenes del mismo objeto, pero representada en sets individuales (Álava, 2016)

Esta técnica usa la transparencia y el concepto de capa.

Las partes interiores de un objeto pueden ser vistas mostrando la carcasa exterior del producto como si fuese transparente. Mostrando varios niveles de profundidad.

#### **Estilo**

El ilustrador técnico puede elegir entre una variedad de métodos y estilos y la 'única' condición es usarlos de manera funcional y apoye a comunicar el mensaje.

No deben ser mezclados demasiados estilos porque conduce a una pérdida de claridad. (Shumusa, 2008)

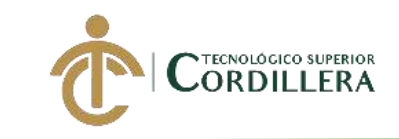

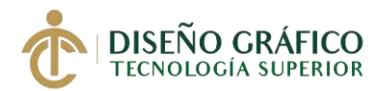

## **El Valor de las líneas**

La línea es el elemento más básico de la ilustración técnica.

La forma, grosor y significado de las líneas en una ilustración, todo contribuye a su efecto artístico y a su éxito en la comunicación a través de la forma. (Shumusa, 2008)

#### **Líneas de representación**

La forma más simple de representación es la lineal y utiliza la técnica 'gruesa y delgada'.

Los espesores reales y relativos de las líneas son determinados por el estilo del ilustrador (o estilo de la empresa) y por el efecto estético.

También se puede utilizar la línea modulada con variación del grosor a lo largo del trazo, aunque es menos usual. (Shumusa, 2008)

**Líneas gruesas:** bordes exteriores de los objetos representados, líneas de contorno visuales.

Líneas gruesas se utiliza también para realzar elementos específicos.

El color puede ser usado de la misma manera o para transmitir más información sobre los objetos representados. Añade información y lo hace más llamativo o señala gráficamente una parte del objeto. (Shumusa, 2008)

**Líneas delgadas:** bordes interiores. Se suele utilizar la mitad de grosor que la línea gruesa.

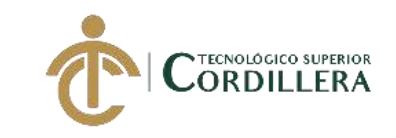

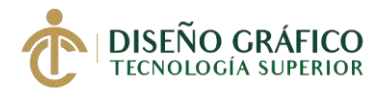

## **Líneas Adicionales**

- Líneas de eje en vistas despiezadas (líneas de trazos)
- El agregado de sombras blancas ayuda a distinguir las líneas de guía y las líneas

#### **Conclusión**

- Elección de las líneas define el estilo de la ilustración.
- Mejora la impresión general creada por una ilustración.
- La eliminación de líneas escondidas, no sean necesarias para transmitir detalles de partes ocultas, puede reforzar el enfoque sobre aspectos importante del objeto representado.
- La elección de línea y su representación debe ayudar al observador a imaginar más fácilmente el objeto. (Shumusa, 2008)

## **Texturas**

Los trazos pueden ser:

- Menor o mayor espesor que el resto de la ilustración (enfatizar o aclarar)
- Gris en lugar de negro, dando una impresión de claridad
- Agrupado para generar texturas.
- Texturas regulares o irregulares.

#### **Ampliador de detalles**

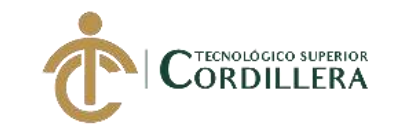

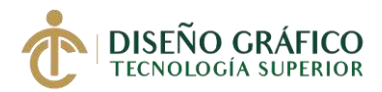

- Medio para realzar elementos extraídos de la ilustración principal.
- Su aspecto depende del estilo del ilustrador.
- Son usadas para mostrar más información sobre partes de la ilustración principal.
- Significa crear una parte de una ilustración en mayor escala, término 'ampliador'.
- No necesariamente aumentar una parte para añadir información.
- Enfatizar o aclarar información mediante un cuadro separado.
- Alto nivel de abstracción.

Incluir ilustraciones de detalle con cualquier contorno, círculos, óvalos y rectángulos y ser conectadas a la ilustración principal mediante líneas o flechas.

Realizar diferentes detalles en una sola ilustración en tanto no resulte sobrecargada. Normalmente se numeran las secuencias de detalle para ayudar al lector. Creando cada detalle en un colocador separado, le permitirá mostrar y esconder detalles de acuerdo con la necesidad. (Shumusa, 2008)

El trazado de fotografías: Crear un dibujo de líneas a partir de una fotografía

Tomar una foto del objeto y se usa como plantilla. La mayoría de los programas gráficos utilizan el concepto de capa fondo con función de bloqueo para evitar que la fotografía sea seleccionada, movida o borrada.

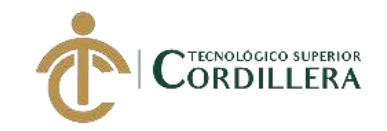

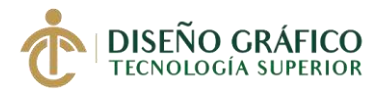

Traza la fotografía sobre una segunda capa, reproduciendo todas las líneas de

referencia con las herramientas del programa gráfico.

Elección de una fotografía

- Seleccionar una buena plantilla.
- El archivo no tiene que ser demasiado grande
- Dos factores influyen sobre el tamaño del archivo: el color y la resolución de la fotografía.
- La fotografía no debe ser demasiado oscura o presentar reflejos, porque ello causa problemas al trazar.

## **Uso de notas para identificar partes**

Una rotulación clara ayuda a los lectores a interpretar rápida y fácilmente piezas complejas

## **¿Qué es una nota?**

Una nota es un detalle en una ilustración que identifica una parte, usando ya sea un rótulo o una descripción y que posee una línea de guía que apunta sobre el detalle. Nota 'directa' es una descripción textual.

Una nota 'indirecta' puede ser tanto un número como una letra o una combinación de ambos.

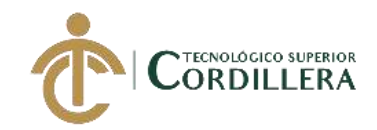

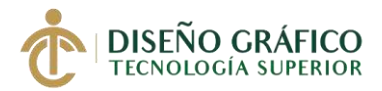

Notas indirectas son elegidas frecuentemente porque son más compactas y pueden facilitar la traducción. (Shumusa, 2008)

#### <span id="page-31-0"></span>**2.01.05 Perspectiva**

Utilizar esta técnica de la perspectiva nos ayudara a mostrar q un dibujo o ilustración que esta en dos dimensiones pueda adquirir una tercera dimensión(profundidad) (…) el efecto que logramos mostrar con esta técnica es crear una visión cónica dentro de la cual podemos ver objetos con mucha claridad y fuera de la cual no podemos distinguir gran cosa a parte de la luz y la obscuridad, cuando se crea un dibujo basado en una perspectiva con un único punto, todo el dibujo que observamos depende de un punto central de vista, todas las formas y elementos que se dibujen o se separen quedaran conectados con este punto (Studio, 2019)

Toda ilustración técnica está hecha en una perspectiva.

Emplea la perspectiva que mejor se adapte a la información que tenemos que comunicar dentro de la situación representada. (…)

El campo de visión proviene igual de la forma en la que observe el espectador este es aproximadamente de 45 grados en los seres humanos a medida que la distancia entre el objeto y la mirada del espectador varia este se lo puede ver cada vez más grande o pequeño hasta de manera que pueda crear una forma uniforme o que este pueda salir del campo de visión, en caso que los dibujos ocupen más que el campo de visión del ojo humano, la solución es aumentar la anchura del dibujo y hacerlo más grande de lo normal y acomodarlo añadiendo más elementos al campo de visión (Barber, 2016)

#### **Relación entre la forma tridimensional y los demás elementos visuales**

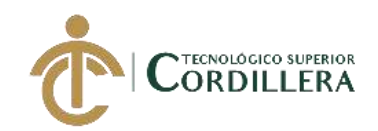

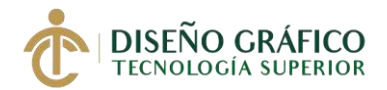

Descubrir con palabras las diversas formas que se llega a visualizar estos elementos es bastante sencillo, pero lograr a comprenderlo es un poco complicado ya que se lo tiene que visualizar desde varios puntos de vista y para que luego el final mantener un punto base para entender la ilustración, un objeto solido tiene superficies a las que pueden aplicarse muchos elementos visuales, podemos dibujar sobre varias superficies o inclusive hacerlas digitales a estas se les puede incluir líneas, distintos tonos, colores, texturas, diseños o tramas para poderlo observar desde múltiples posiciones diferentes siendo capaces de explorar más allá de la visión humana añadiendo así propiedades visuales y diferentes puntos de vista de una ilustración.

#### **2.01.05.01 Perspectiva real o punto de fuga**

Este tipo de perspectiva que tiene un solo punto de fuga es utilizado cuando los objetos que están frente al observador ya que con este tipo de líneas horizontales y verticales se las dibuja respectivamente en el dibujo alejando y teniendo una inclinación hacia lo que se le denomina "Punto de fuga"(…) que es el punto en el cual los objetos se los observa de manera más pequeña y que no pueden moverse (Barber, 2016)

#### **Características:**

Más próxima a la visión del ojo humano o una cámara ve los objetos. Se produce una reducción de las formas conforme se aleja del punto de vista del observador.

La representación de los objetos varía si el observador cambia de punto de vista o estos cambian de posición.

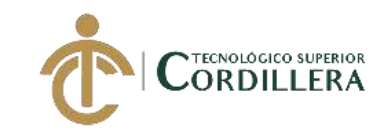

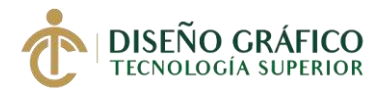

#### **2.01.05.02 Perspectiva paralela**

Puede usar medidas reales o a escala (las medidas pueden ser tomadas de los

dibujos técnicos. (…)

Las dimensiones no se achican al aumentar la distancia, los elementos, tanto en el

frente como en el fondo, pueden ser fácilmente reconocidos y comparados. (Barber, 2016)

La perspectiva paralela más utilizada es la isométrica.

El re-uso de un dibujo es en el tiempo requerido para crear una ilustración.

Características:

Menos natural en el efecto, pero es más sencilla de ser dibujada.

En esta simplificación dos líneas paralelas en la realidad siguen siendo paralelas en

la ilustración. Sin deformaciones por cambio de tamaño.

El punto de vista del observador no varía la representación de un objeto. Puede

utilizarse las piezas como patrones.

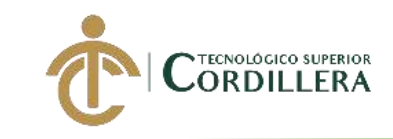

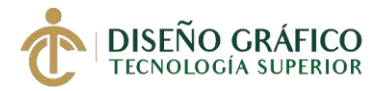

## <span id="page-34-0"></span>**2.01.06. Detalle de los animales que serán presentados en la galería:**

**2.01.06.01 Pinzón de Darwin Nombre:** Pinzón de Darwin

**Nombre científico:** Geospina Parvula

**Hábitat:** En las elevaciones húmedas de las islas mayores, diferente les gusta más adaptarse naturalmente dependiendo como se desempeñe el hábitat.

**Alimentación:** Se alimentan de insectos invertebrados que se encuentran ubicados en árboles.

**Especie:** Camarhynchus Heliobates

**Distribución geográfica:** Viven variedad de especien en las Islas Galápagos, pero solo unas 17 se centran es islas con ambientes a su elección, también algunas de ellas en las Islas del Coco (Costa Rica)

**Método de reproducción:** Son Vertebrados Ovíparos y su medio de reproducción es a través de Huevos

**Características:** Tiene un pico semidelgado grueso y pequeño su plumaje no es llamativo, es un todo de color verde oliva o crema en algunos casos, los machos de algunas subespecies exhiben un particular color durazno, esta ave utiliza como herramienta una pequeña rama o tallo de cactus esta es utilizada para ayudar a su corta lengua, esta rama es utilizada para remover de los arboles sus presas invertebradas como larvas. (Anular, 2017)

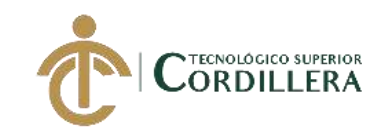

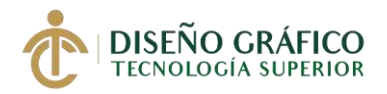

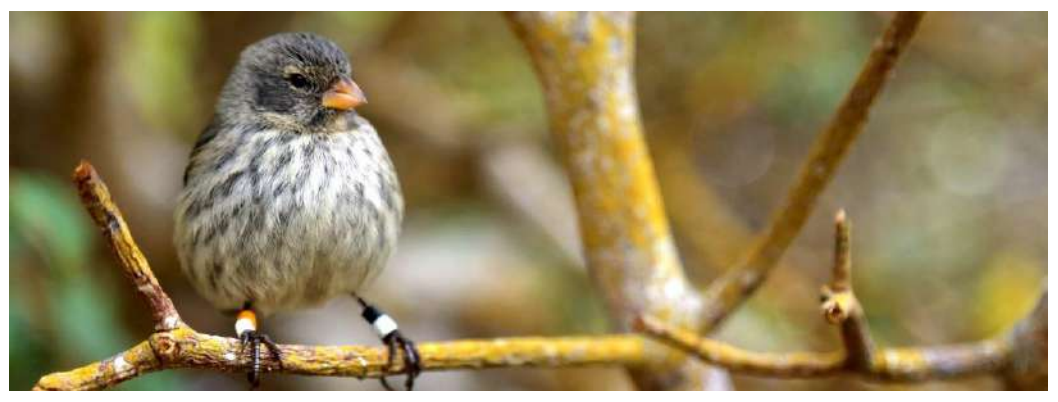

*Imagen 1*

Figura #. 1

*Fuente:*

**2.01.06.02 Gaviota Negruzca Nombre:** Gaviota Negruzca

**Nombre científico:** Leucophaeus Fuliginosus

**Hábitat:** Estas gaviotas son especies que se encuentran comúnmente en las zonas costeras marinas o costeras de algunos lagos o lagunas estas vuelan a grandes distancias.

**Alimentación:** Se alimentan de peces muy pequeños como sardinas, anchovetas algunos

casos de crustacesos, moluscos y otros organismos que se encuentren en los alrededores de

la playa o algas.

**Especie:** L. Fuliginosus

**Distribución geográfica:** Esta es una de las especies endémicas de las islas Galápagos, es la única propia del archipiélago de las 4 que se encuentran presentes en el.
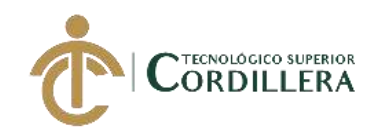

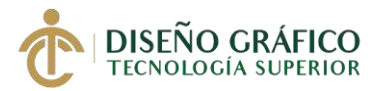

**Método de reproducción:** Son Vertebrados Ovíparos y su medio de reproducción es a través de huevos, que son pesados y duros que son incubados por el periodo de 30 días los jóvenes no pueden volar por dos meses.

**Características:** S trata de una ave endémica y propia de Galapagos tiene un ciclo de actividad nocturna su plumaje es obscuro con las alas y la cabeza casi negras y un gris esta comúnmente asocida a unos colores cromáticos asi mismo sus patas y picos son de color negro colores obscuros, vuela varios kilómetros cada noche para buscar comida su población se la calcula alrededor de unas 400 parejas las especie no está en extinción (Ron, y otros, 2018) (Anular, 2017)

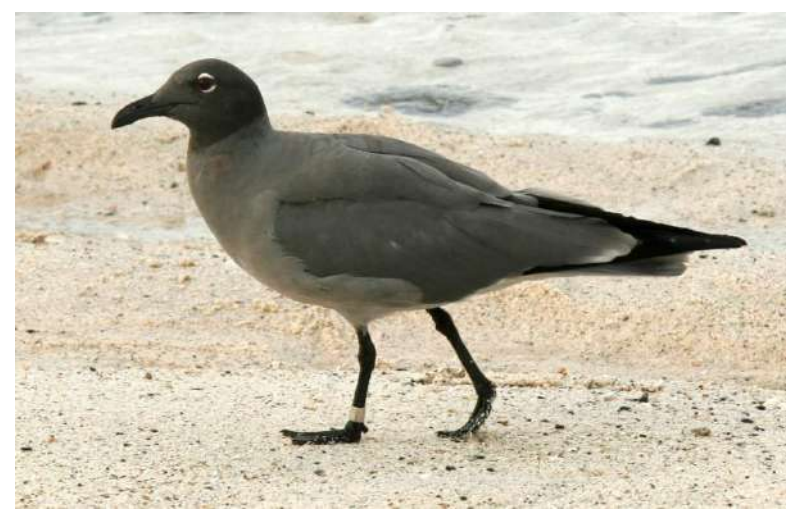

*Imagen 2*

**Figura # 2**

*Foto: Paul McFarling, CDF, 2008*

**2.01.06.03 Lagartija de Lava de San Cristóbal Nombre:** Lagartija de Lava de San Cristóbal

**Nombre científico:** Microlophus Albemarlensis

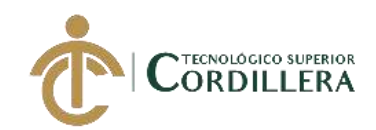

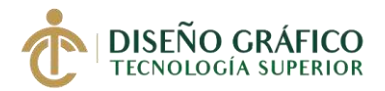

**Hábitat:** Esta especie vive en las zonas más áridas de las tierras inferiores de las islas Galápagos en este suelo hay lo que es hojas secas con el fin de que los lagartos puedan enterrarse en el suelo durante la noche también varias rocas que puedan esconderse bajo ellas del sol, en el habitar también se encuentra lo que es floras como el cactus que ayuda a que puedan refugiarse del solo así mismo como insectos q se alimentan del mismo

**Alimentación:** Son animales omnívoros ya que ssu alimentación consta de lo que es insectos, hormigas, escarabajos, arañas asi mismo como de semillas y hojas que se encuentran en el ambiente.

**Especie:** Microlophus Albemarlensis

**Distribución geográfica:** se puede encontrar en todas las islas principales del archipiélago a excepción de la isla Genovesa

**Método de reproducción:** Son Vertebrados Ovíparos y su medio de reproducción es a través de Huevos que duran unos 3 meses para la eclosión, las hembras maduran más rápido que los machos.

**Características:** Esta especie de lajartiga pertenece a los animales omnívoros por lo que se alimenta de insectos, semillas y hojas también pueden cambiar de color según la época reproductiva y en ambiente en el que se encuentran su medida es de 15 a 30 cm siendo que los machos dos veces mayor que la hembra "Un dato curioso de estas lagartijas es que realizan flexiones de pecho para marcar su territorio y cortejar a la hembra"

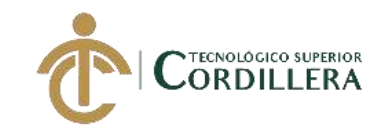

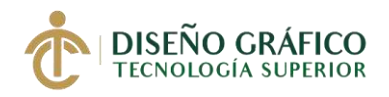

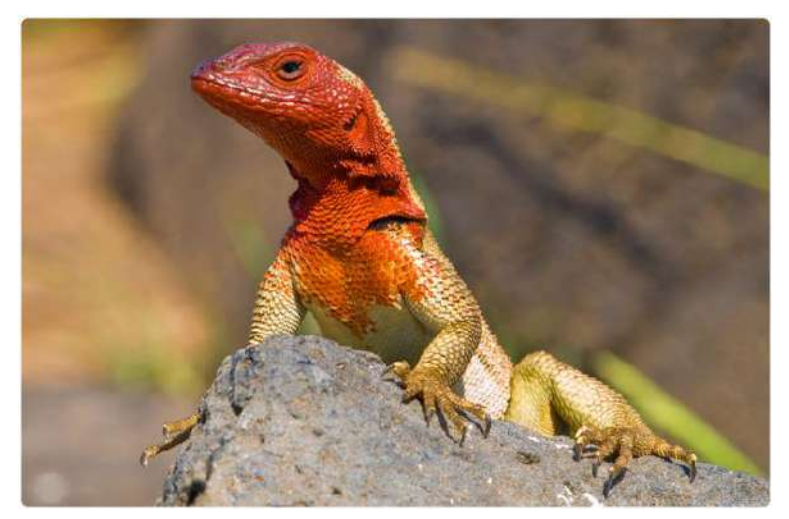

*Imagen 3*

*Figura # 3*

*Foto: Paula Tagle, 2012*

**2.01.06.04 Fragata Magnifica Nombre:** Fragata Magnifica

**Nombre científico:** Rabihorcado Real

**Hábitat:** Se encuentra comúnmente en costas, océanos e islas también se las puede observar volando por tierra dentro de la costa suelen adentrarse en islas pequeñas con densa población de manglares u otros árboles.

**Alimentación:** Se alimenta principalmente de peces y algunas veces de otras aves marinas más pequeñas esto lo hace para forzarlas a regurgitar su comida, suelen capturar sus presas en vuelo

**Especie:** Son Vertebrados Ovíparos y su medio de reproducción es a través de Huevos, es similar a otras fragatas.

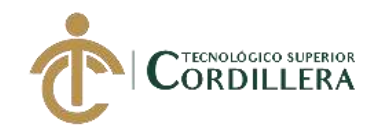

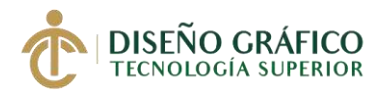

**Distribución geográfica:** Se encuentran en costas del pacifico de Ecuador algunas de ellas también se han trasladado a lo que es las zonas costeras de México.

**Método de reproducción:** Son Vertebrados Ovíparos y su medio de reproducción es a través de Huevos, esta consiste en la llegada de un macho a la isla y que una hembra se queda a su lado interesada en aparearse esto lo hace por unos segundos hasta más de una semana, luego empieza a construir el nido y la hebra pone el huevo.

**Características:** Esta es un ave marina grande que se encuentra en cálidos océanos tropicales y costas, mayormente de color negro con cola muy larga y en forma de tijeras, las hembras son de color negro, se las observa sobrevolando áreas boscosas.

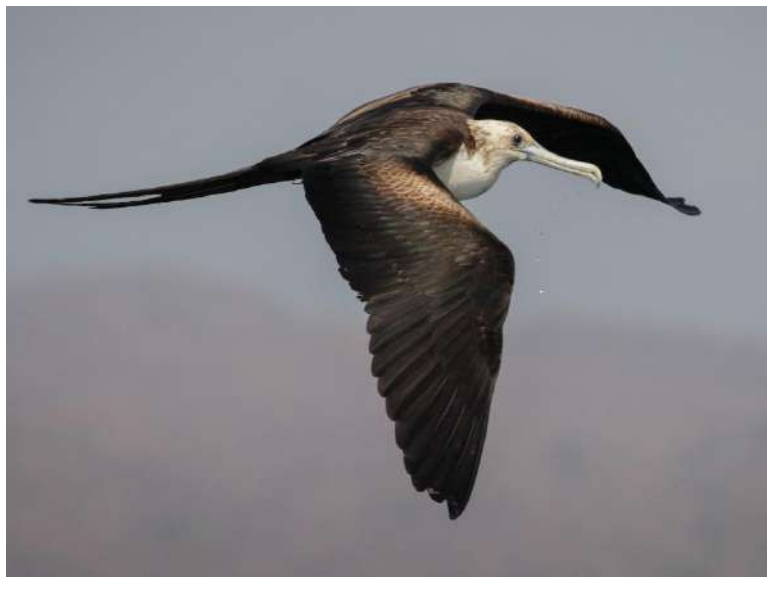

*Imagen 4*

*Figura # 4*

*Foto: Ian Davies, 2013*

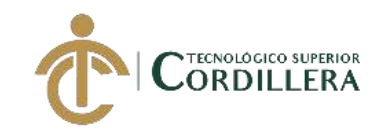

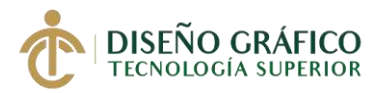

*2***.01.06.05 Tucán pico de Iris Nombre:** Tucán pico de Iris

**Nombre científico:** Ramphastos Sulfuratus

**Hábitat:** Habita en la región de la amazonia en los bosques húmedos en la bajura y en las estribaciones del este.

**Alimentación:** Su alimentación es muy amplia ya que consiste en un surtido de especie de frutas, a esta lista también se le puede agregar lo que es huevos de aves mas pequeñas, insectos, pequeños reptiles y anfibios, con el pico que posee se ayuda consumir frutas esto lo hace sosteniendo la fruta y luego inclinando la cabeza hacia atrás para poder tragarla entera.

### **Especie:** Ramphastos

**Distribución geográfica:** Se encuentra distribuida en todo el Sur de América desde México, Colombia, Venezuela y comúnmente en Ecuador adentrándose en bosques tropicales, subtropicales, selvas lluviosas de tierras bajas se encuentran en alturas de hasta 1,900m

**Método de reproducción:** Son Vertebrados Ovíparos y su medio de reproducción es a través de Huevos, lo que oviposita de dos a cuatro días una rara especie de huevos blancos que previamente eclosionan al transcurso de 15-20 días, tomándose así la madre y el padre se toman turnos para alimentar a los polluelos.

**Características:** Esta pequeña ave es muy social u juguetona, el pico que posee es uno de los mas coloridos del mundo de las aves el adulto es en su mayor de color negro con un pecho amarillo que cubre hasta su garganta una de sus características también es que muda

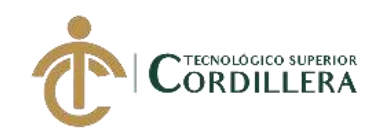

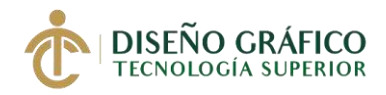

de una forma incompleta su plumaje excepto las resignes y rectrices, el vuelo del tucán pico iris es lento y ondulante que consiste en rápidos latidos de alas, sus patas están trazados hacia adelante en vuelo.

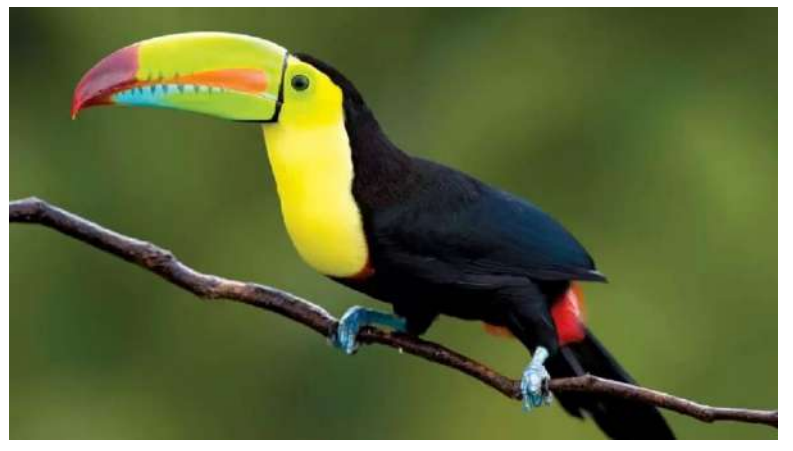

*Imagen 5*

*Figura # 5*

*Foto: Anónimo (AÑO)*

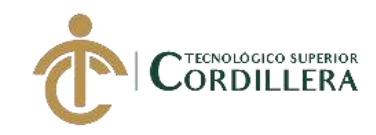

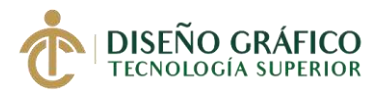

**2.01.06.06 Rana saltarina de Mera Nombre:** Rana saltarina de Mera

**Nombre científico:** Allobates fratisenescus

**Hábitat:** Se la ve comúnmente en las regiones amazónicas del Rio Napo y del Rio Pastaza en el centro este del Ecuador, su preferencia para los hábitats es de bosques primarios o secundarios.

**Alimentación:** Se alimenta de un sin número de invertebrados que existen en la zona.

**Especie:** Aromobatidae

**Distribución geográfica:** Se la puede ubicar en bosques tropicales de Ecuador y al noroeste del mismo, en las provincias de sucumbíos, orellana, Pastaza y morona Santiago

**Método de reproducción:** Son Vertebrados Ovíparos anfibios y su medio de reproducción es a través de Huevos, que son colocados en hojarasca donde después de eclosionar los renacuajos son llevados hasta arroyos por los adultos.

**Características:** Esta es una rana comúnmente pequeña de color café claro u obscuro son algunas líneas laterales o superiores color crema, marrón con manchas amarillas tiene unos ojos muy pequeños y un cabeza casi tan ancha como el cuerpo, estas ranas se caracterizan por poseer escudos dermales en el extremo distal de los dedos. (Ron, y otros, 2018)

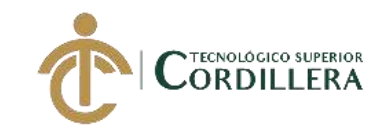

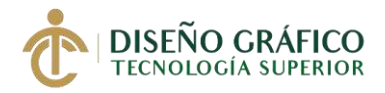

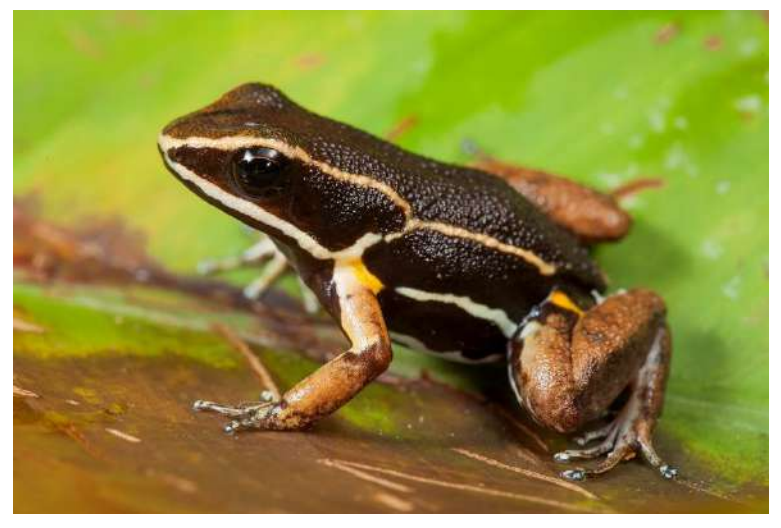

*Imagen 6*

Figura # 6

*Foto: Frank Canon, 2014*

**2.01.06.07 Lobo peletero de Galápagos Nombre:** Lobo peletero de Galápagos

**Nombre científico:** Arctocephalus Galapagoensis

**Hábitat:** Este se caracteriza por que puede sumergirse en aguas muy profundas y de

corrientes que sean frías donde es ahí donde existe variedad de alimento, no tiene mucho

contacto con el sol prefieren cuevas o pozas de aguas frías.

**Alimentación:** Su dieta consiste de calamares y algunas veces son acompañados por peces pequeños que se encuentran en los alrededores de la costa.

**Especie:** Especie endémica del archipiélago

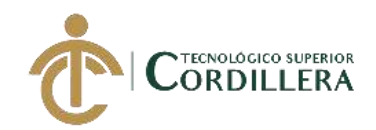

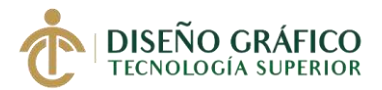

**Distribución geográfica:** Esta especie se encuentra en aguas tropicales y a orillas de las islas de Galápagos encontrando ahí colonias de esta especie también se encuentran en las islas de Pinta, Genovesa. Marchena, Santiago y Santa Cruz

**Método de reproducción:** Son animales mamíferos, los machos son muy dominante ya que pueden tener un grupo de hembras desde 1 hasta 50 y solo el más grande lograra aparearse, cuando llegan las hembras dan a luz y se mantiene con ellas amamantándolas.

**Características:** Este mamífero es de un tamaño promedio a comparación de las otras especies de focas recalcando que los machos son más grandes que las hembras, otro dato también es que este animal suda si hace calor y que tiene que trabajar muy duro para enfriar su temperatura corporal este proceso les enseña sus madres a los cachorros este ciclo se llama termorregulación y funciona controlando el flujo de la sangre. (Anular, 2017)

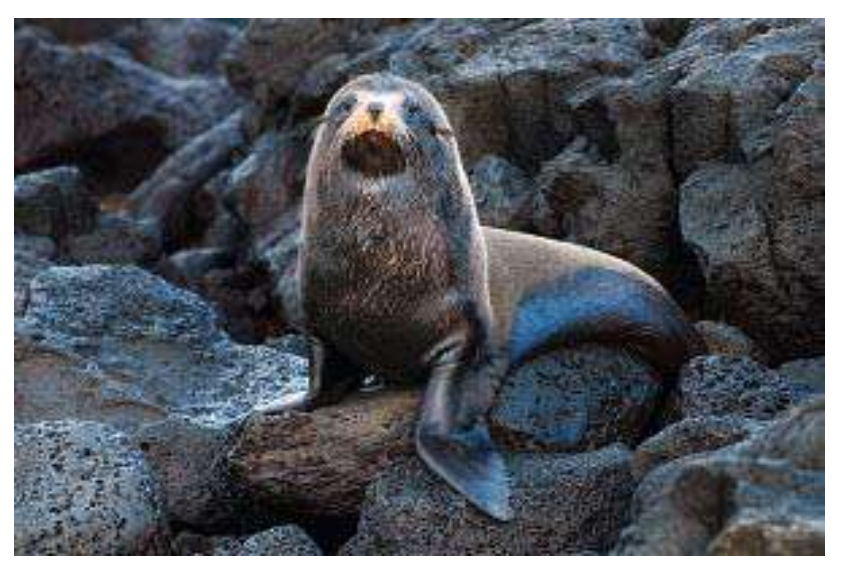

*Imagen 7*

Figura # 7

*Foto: Dissolve (AÑO)* 

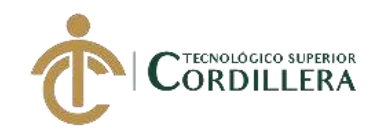

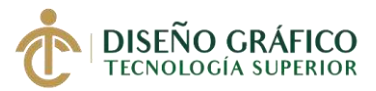

**2.01.06.08 El anambé unicolor o cabezon unicolor Nombre:** El anambé unicolor o cabezon unicolor

**Nombre científico:** Pachyramphushomochrous

**Hábitat:** Se encuentra en la costa de los bosques húmedos de las tierras degradados o

bosques secos .

**Alimentación:** Esta especie de ave se alimenta de lo que es pequeños insectos y frutos que encuentra a su al redor así mismo de semillas que caen de los árboles.

**Especie:** Ave Periforme (Tityridae)

**Distribución geográfica:** Este tipo de ave se encuentra en las provincias de El oro,

Esmeraldas, Guayas, Santo Domingo y algunas otras provincias que este animal se ha adaptado.

**Método de reproducción:** Son Vertebrados Ovíparos y su medio de reproducción es a través de Huevos.

**Características:** Ave similar a un mosquero de un tamaño proporcionalmente mediano que se encuentra en tierras bajas, el macho es negruzco arriba y gris abajo, las hembras comúnmente son color metálico con el vientre un poco pálido.

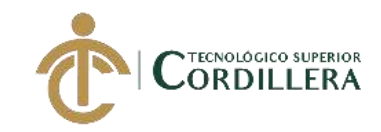

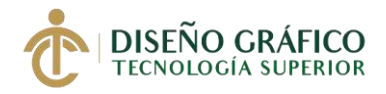

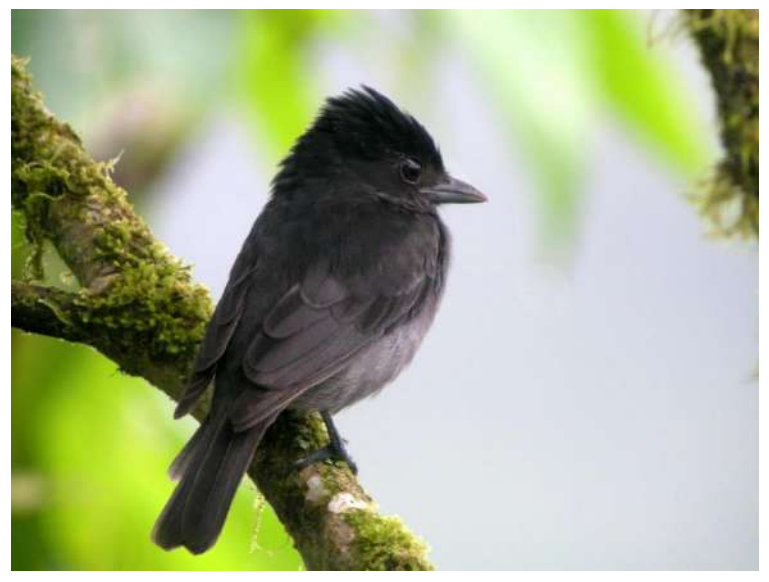

*Imagen 8*

Figura # 8

*Foto: Helmut Schumann, 2008*

**2.01.06.09 Rana arborea de Palmar Nombre:** Rana arborea de Palmar

**Nombre científico:** Hypsiboaspellucens

**Hábitat:** Esta especie prefiere bosques tropicales o subtropicales secos y a baja altitud,

marismas de agua dulce, pantanos zonas previamente boscosas y ahora muy degradas

también están lo que es estanques.

**Alimentación:** Consiste en insectos voladores que se encuentran en el lugar asi también

pequeños insectos de tierra.

**Especie:** H. Pellucens

**Distribución geográfica:** Habita en la zona pacifica del centro sur de Ecuador y el extremo del Perú entre 20 y 1500m de altitud.

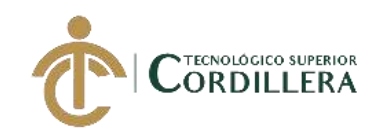

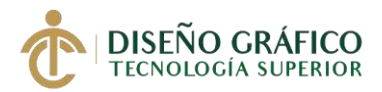

**Método de reproducción:** Son Vertebrados Ovíparos anfibios y su medio de reproducción es a través de Huevos, el perdiodo comienza en la primavera utilizando charcos que se forman por la lluvia y con abundante vegetación, la hembra deposita paquetes con alrededor de mil huevos los cuales son fecundados externamente por el macho realizando el denominado amplexo axilar.

**Características:** Esta es una rana de coloración muy llamativa de color verde cuerpo esvelto y ojos grandes esta rana se diferencia por tener el hocico más largo entre la distancia de ojo a ojo su color es muy llamativo y de color amarillo o crema que predomina. (Ron, y otros, 2018)

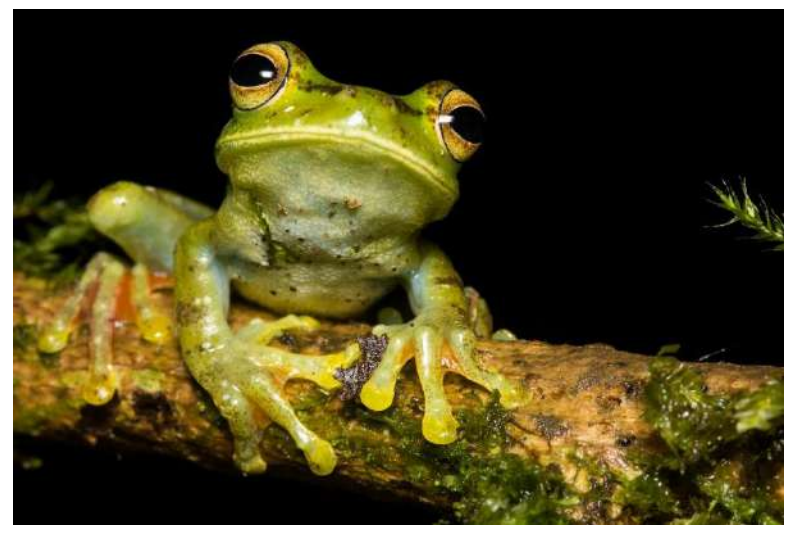

*Imagen 9*

Figura # 9 *Foto: Anónimo (AÑO)*

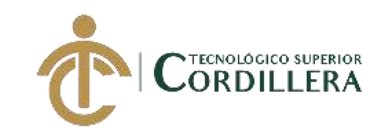

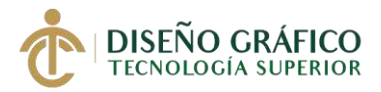

**2.01.06.10 Lagartija Arborícolas Nombre:** Lagartija Arborícolas

**Nombre científico:** Anolis Peraccae

**Hábitat:** Matorrales secos de la costa, bosques deciduo de la costa son lugares que comúnmente habitan estas especies.

**Alimentación:** Su alimentación consiste en frutas que encuentra en su al redor así mismo como pequeños insectos que puede cazar, hormigas, arañas, hasta lagartijas mas pequeñas

**Especie:** Iguanidae

**Distribución geográfica:** Se distribuye en las estribaciones del occidente de Colombia y Ecuador aquí se ha reportado en las provincias de Bolívar, Cotopaxi, Santa Elena entre los 7 a 2052 msnm

**Método de reproducción:** Son Vertebrados Ovíparos reptiles y su medio de reproducción es a través de Huevos, que los cubren en la tierra esperando su hora de salir.

**Características:** Esta especie se la distingue de otras especies por que tiene varias combinaciones como escamas con diferentes formas, semicírculos supra orbitales, escamas agrandadas estas ayudan a mantenerse protegido do de varios depredadores de la zona. (Ron, y otros, 2018)

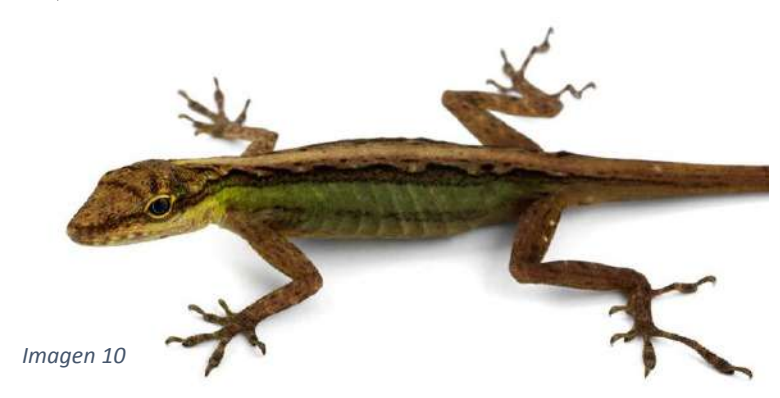

**CREAR UNA GALERÍA ARTÍSTICA EMPLEANDO ILUSTRACIONES EN PLANO SERIADO PARA MOSTRAR LA FLORA Y FAUNA DEL ECUADOR.**

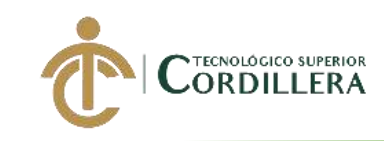

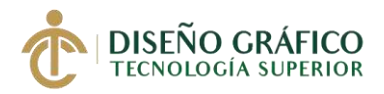

Figura # 10 *Foto: Luis A. Coloma (AÑO)* 

**2.01.06.11 Ameivas de Siete Líneas Nombre:** Ameivas de Siete Líneas

**Nombre científico:** Amaeivaseptemlineata

**Hábitat:** Habita en bosques maduros, esteros, bosques intervenidos, zonas de cultivo y áreas abiertas.

**Alimentación:** Estos pequeños animales son cazadores activos y sus presas son principalmente los insectos muy grandes y al alcance suyo, de vez en cuando cazan también lagartos pequeños.

**Especie:** Holcosus Septemlineatus

**Distribución geográfica:** Esta especie se distribuye en tierra muy bajas y secas en el occidente de Colombia y Ecuador aquí se ha registrado en las provincias de Manabí, Esmeraldas, Santo Domingo en un rango altitudinal entre 7 y 1404m

**Método de reproducción:** Son Vertebrados Ovíparos Reptiles y su medio de reproducción es a través de Huevos, que los entierran en la arena para que puedan ser incubados para previamente que salgan

**Características:** Esta especie se diferencia mucho de las otras ya que tiene una combinación de caracteres escamas frontales y pequeñas una hilera de grandes escamas lisas así mismo también por su color de cola no muy fuerte pero que tiene un color azul en un tono bajo. (Ron, y otros, 2018)

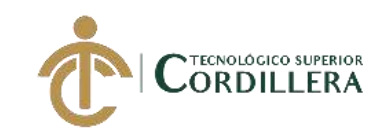

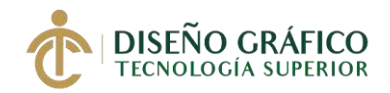

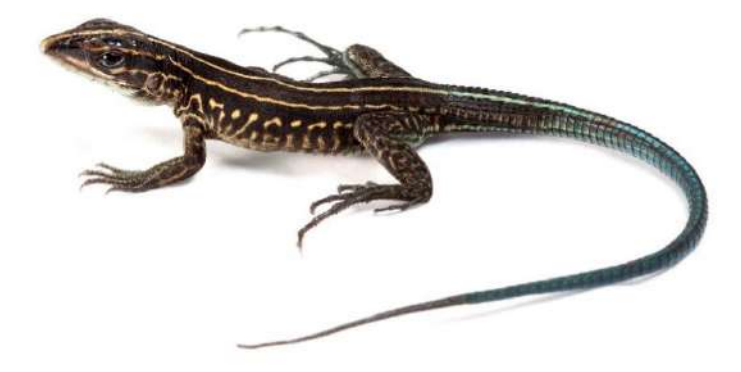

*Imagen 11*

Figura # 11

*Foto: Santiago R.Ron*

**2.01.06.12 Vieja Colorada Nombre:** Vieja Colorada

**Nombre científico:** Cichlasoma Festae

**Hábitat:** Habita en aguas muy turbias que contengan plantas que estén flotando para poder cazar en las mismas, un fondo muy rocoso con tierra un poco lodosa la cual atrapa crustáceos.

**Alimentación:** En la naturaleza se alimenta de moluscos como camarones, insectos y de algunos otros peces.

**Especie:** Pez

**Distribución geográfica:** En la cuenca hidrográfica del Guayas

**Método de reproducción:** Una vez que la pareja se ha formado proceden a elegir una planta o piedra en forma horizontal para posteriormente proceder a depositar los huevos

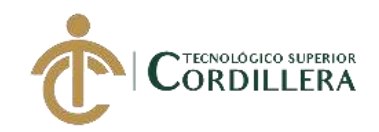

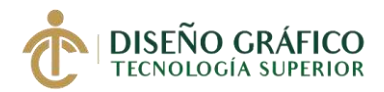

que será alrededor de 3000 huevos el macho permanecerá vigilando después con 5-6 días de vida las crías podrán nadar libremente.

**Características:** Su cuerpo es de una forma muy alargada que cuenta con una cabeza angulada y con unos gruesos labios q permite cazar a su presa y para remover el fondo en busca de camarones y otros seres vivos su aleta caudal es de forma redondeada, su comportamiento es un poco agresivo en cuento a territorio

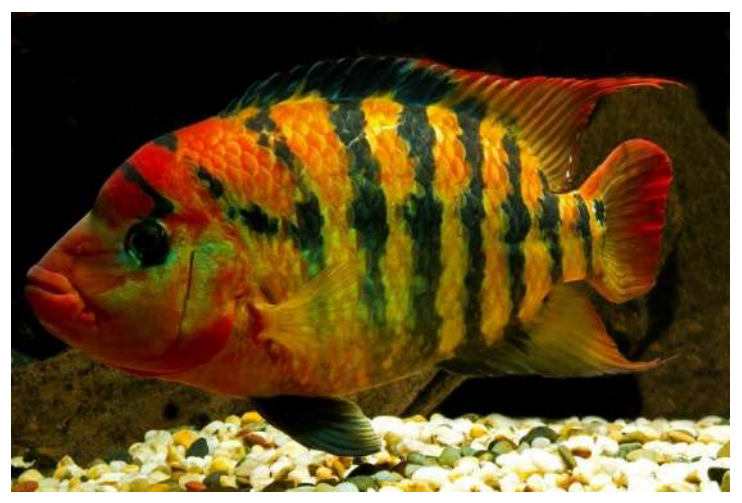

*Imagen 12*

Figura # 12

*Foto: Gricel, 04* 

## **2.01.06.13 Camarón de agua dulce**

**Nombre:** Camarón de agua dulce

**Nombre científico:** Macrobrachiumsp

**Hábitat:** Este género se desplaza por una banda de distribución de las zonas tropicales y

subtropicales del mundo.

**Alimentación:** Se alimentan de plantas

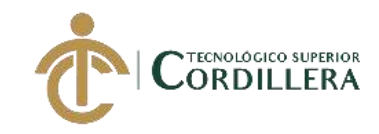

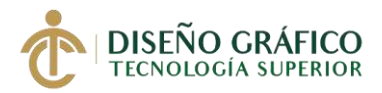

## **Especie:** Palaemonidae

**Distribución geográfica:** Se ubica en las zona de Sudamérica comúnmente en Ecuador en provincias que están ubicadas en la costa del país.

**Método de reproducción:** Colocan huevos entre grietas de las rocas que se encuentran al fondo de la zona.

**Características:** Se dice que los camarones de esta especie se caracterizan por que presentan un rostro muy bien desarrollado, comprimido y con dientes o dentículos, que ayudan a la mandíbula presentando palpos de tres artejos, se dice que esta especie es utilizada como mascotas en algunos acuarios varias de ellas tienen valor económico desde el punto de vista pesquero.

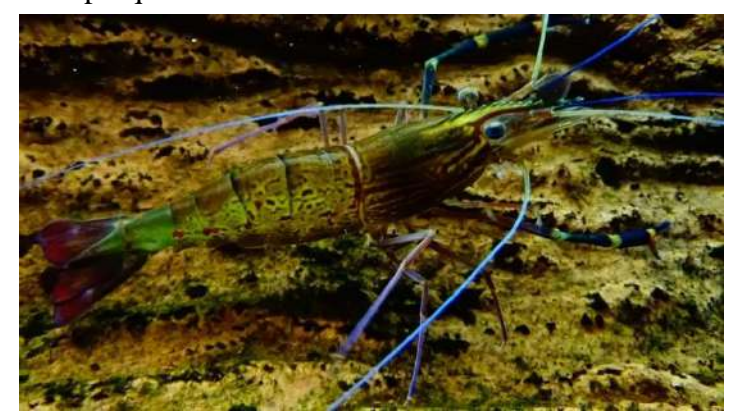

*Imagen 13*

Figura # 13

*Foto: Cedricguppy, 2014*

## **2.01.06.14 El tití pigmeo**

**Nombre:** El tití pigmeo, chichico, mono de bolsillo o de piel roja, tití león o mono leoncito

**Nombre científico:** Cebuella Pygmaea

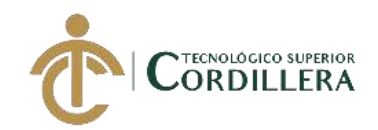

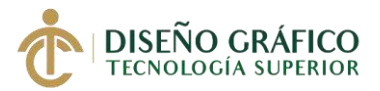

**Hábitat:** Son diurnos y arbóreos habitan Bosques húmedos, lluviosas y tropicales en la amazonia

**Alimentación:** Se alimentan mayormente de la savia que se encuentran en los árboles y lianas además agregan insectos a su dieta, frutos, yemas y proporción de cortezas.

**Especie:** Primate Platirrino

**Distribución geográfica:** Se distribuyen en América del sur comúnmente en Ecuador en la cuenca occidental de amazonas en las tierras bajas del oriente del Perú estas se asientan en lugares que estén cerca de grandes ríos.

**Método de reproducción:** Son Vertebrados Mamíferos y su medio de reproducción un nacimiento directo sin necesidad de huevos, la gestión de este animal ocurre 2 veces por año y tiene de 1 a 3 crías, donde la madre se encarga básicamente de la lactancia

**Características:** Este genero habita en grupos pequeños de 3 a 8 individuos que se ayudan mutuamente el grupo se reúna y ataca al intruso hasta que se retira o quedan inmóviles hasta que la amenaza haya pasado, también son muy agiles en el movimiento entre los arboles pese a su tamaño, especialmente en las mañanas y atardeceres que son horas exactas se mueven cuadrúpedamente a lo largo de las ramas saltando de 2 a 5 metros, se comunica mutuamente con expresiones faciales.

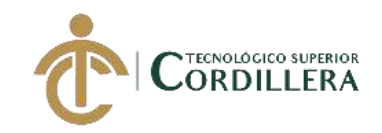

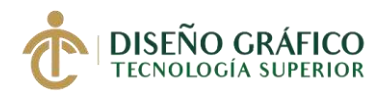

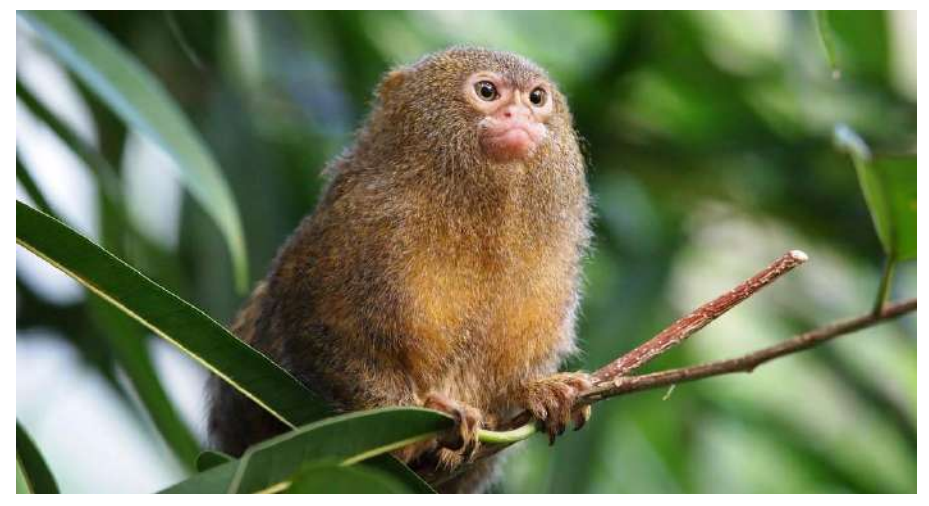

*Imagen 14*

Figura # 14 *Foto: Anónimo (AÑO)*

## **2.01.06.15 El Condor de los Andes Nombre:** El Condor de los Andes

#### **Nombre científico:** Vultur Gryphus

**Hábitat:** Principalmente habitan en la cordillera de los Andes desde el norte de Chile hasta el sur de Argentina pasando por costas del océano Pacífico, los hábitat de preferencia del cóndor son los vientos o corrientes ascendentes de aire que les permitirá volar alto

**Alimentación:** Este animal se alimenta de animales muertos una vez que el ave localiza la carroña los cóndores no desciendes a comer de manera instantánea, sino que se mantienen volando alrededor de ellos lo dejan por 1 o 2 días para que finalmente acercarse y alimentarse de en los puntos más accesibles o blandos de los cadáveres, un cóndor puede ingerir unos 5kg de carne en un día.

#### **Especie:** Cathartidae

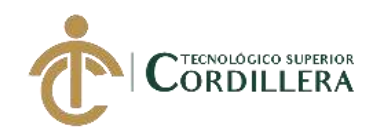

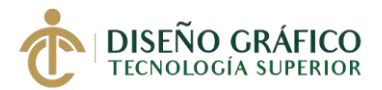

**Distribución geográfica:** El cóndor andino habita en la cordillera de los andes pasando por países como Venezuela, Colombia, y Ecuador en lugares abiertos y regiones alpinas de mas de 5000 metros hasta regiones desérticas bajas en Perú y Chile

**Método de reproducción:** Los cóndores son monógamos es decir eligen a una sola pareja y permanecen con ella de por vida solo en caso que uno d ellos dos muera el otro busca otra pareja esta especie posee el periodo de incubación mas prolongado entre las aves rapaces, luego de 56 a 60 días de incubación nace el polluelo el cual es alimentado por ambos padres.

**Características:** El cóndor es reconocido como una ave voladora y mas grandes del planeta si bien esta ave es el mas alto, mas robusto, y mas pesado, llega a medir hasta 142 cm de altura y de 270 hasta 330 cm de envergadura y pesan de 11kg a 15kg , las alas son largas anchas y las patas no prensiles poseen uñas cortas y poco curvas estas aves alcanzan una madurez a los 8 años el color juvenil de ambos sexos es de color marrón hasta alcanzar la edad adulta con una banda ancha blanca alrededor de su cuello, estas aves vuelan en mayores alturas utilizando corrientes térmicas ascendientes verticales de aire muy cálido y puede alcanzar los 6500 metros de altitud luego poder planar por cientos de kilómetros a su merced.

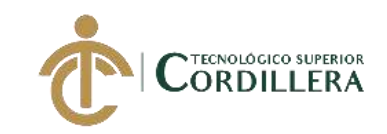

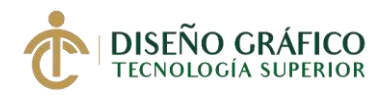

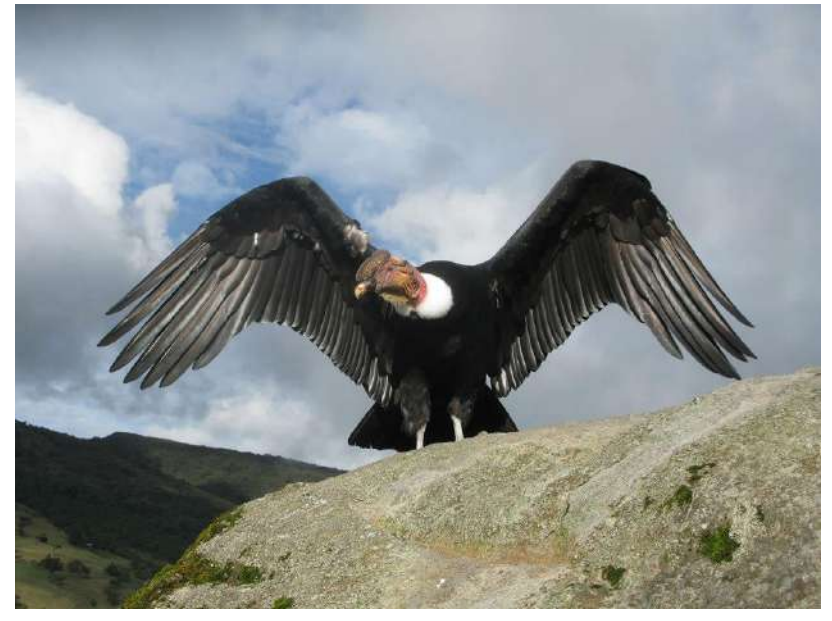

*Imagen 15*

Figura # 15

*Foto: Anónimo, 2019*

## **2.01.07. Detalle de las flores que serán presentados en la galería**

#### **2.01.07.01 Boca de Dragon de Gredos Nombre:** Boca de Dragon de Gredos

**Nombre científico:** Antirrhinum Majus

**Hábitat:** Habitan en roquedales, paredes y pendientes pegajosas.

**Especie:** Plantaginaceas

**Distribución geográfica:** Esta planta es nativa del Mediterráneo marruecos, pero con el pasar del tiempo y con la variedad de climas templados y algunos mas que tiene nuestro país esta planta se ha ido adaptando fácilmente y creciendo en lugares muy poco húmedos y en paredes rocosas y en lugares de la sierra.

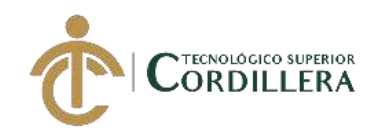

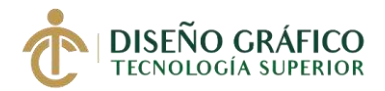

**Características:** Es conocido debido a las belleza de sus flores, que tienen nervios rojizos que resultan llamativos a la mirada esta flor pertenece a la familia de las emplazamientos tiene sus hojas opuestas en la parte inferior y alternas en la superior de una forma ovalada, es asombroso a veces verla crecer prácticamente en la roca desnuda de algunas paredes es donde se puede enraizar, es muy buena pata combatir inflamaciones se usa para hemorroides, así también para gargarismo contra ulceraciones de la cavidad bucal.

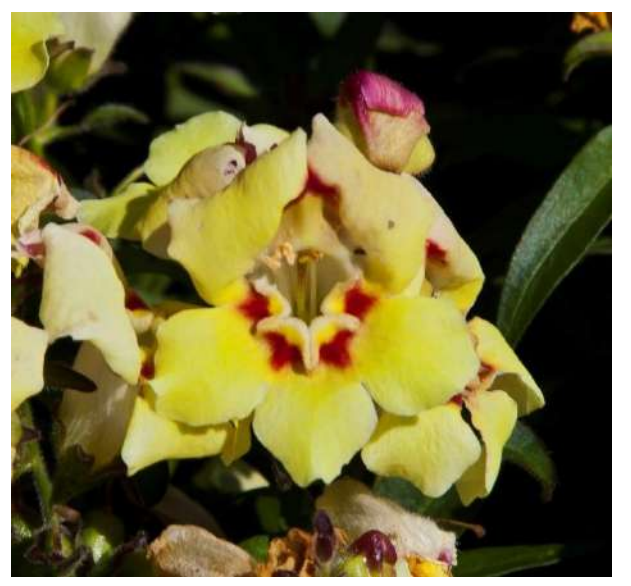

*Imagen 16*

Figura # 16

*Foto: Diego Delso, 2012*

## **2.01.07.02 Manzanilla de Gredos**

**Nombre:** Manzanilla de Gredos

**Nombre científico:** Santolina

**Hábitat:** Se encuentra entre los 800m y 1500m en diferentes tipos de suelos de preferencia

suelen ocupar zonas de suelos poco profundos especialmente en el matorral de la zonas

alimonadas del norte de la región sierra.

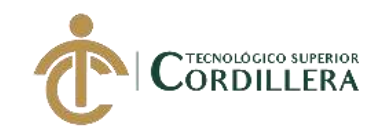

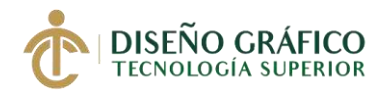

#### **Especie:** Santolina Chamaecyparissus

**Distribución geográfica:** Habitan en la zona norte de las provincias del Tulcán e Ibarra concretamente en la sierra y a nivel nacional.

**Características:** Son unos pequeños arbustos de color amarillento que alcanzan 10 a 60 cm de altura las flores de esta planta son globosas con cabezas florales de 1-2 cm de diámetro sobresalen 10-25cm sobre follaje, esta especie también sirve como comida para las larvas de algunas especies de animales.

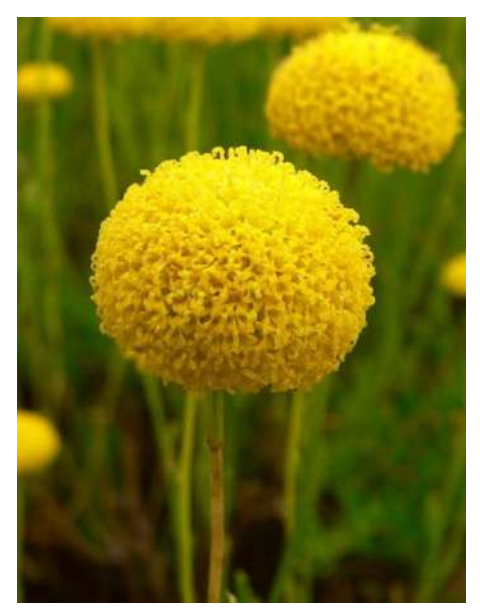

*Imagen 17*

*Figura # 17 Foto: Stan Shebs, 2005*

**2.01.07.03 Dracula Nombre:** Dracula

**Nombre científico:** Pleurothallidinae

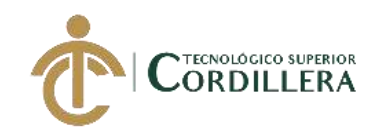

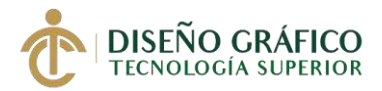

**Hábitat:** Esta especie terrestre se distribuye en centro y sur América casi a la mitad de ellas están en Colombia y Ecuador tienen de preferencias zonas con sombra y temperaturas frescas**.**

**Especie:** Orchidaceae

**Distribución geográfica:** Centro y sur América y en noroeste de los andes casi a la mitad de ellas están en Colombia y Ecuador.

**Características:** Esta planta es una orquídea que forman ramilletes desde un corto rizoma con un paquete muy denso de tallos que en cada uno desarrolla una hoja grande, delgada y picuda, estas hojas son de un color verde obscuro, los pétalos son pequeños y gruesos, las flores terminales con largas espuelas tienen básicamente una forma triangular.

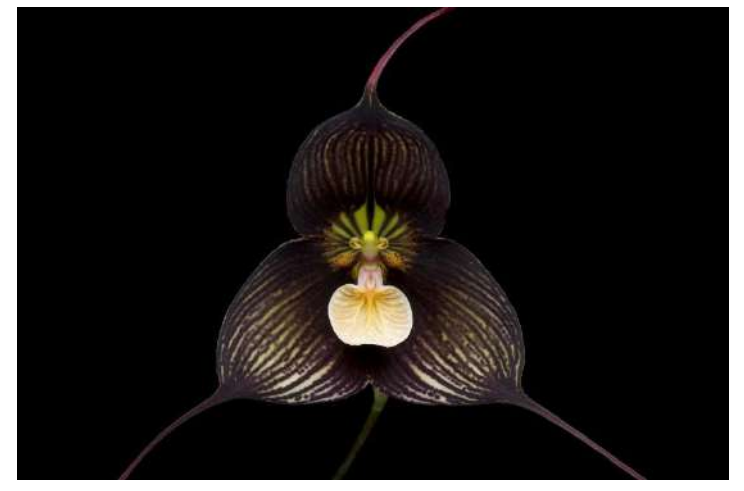

*Imagen 18*

Figura # 18

*Foto: Eric Hunt, 2009*

## **2.01.07.04 Gentianella Logibarbata Nombre:** Gentianella Logibarbata

**Nombre científico:** Gentianella Logibarbata

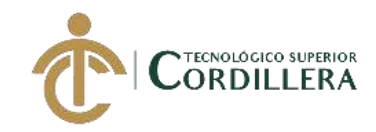

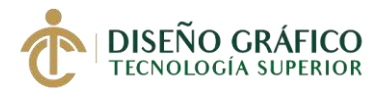

## **Hábitat:** Naturalmente una pradera subtropical o tropical de gran altitud

**Especie:** Gentianaceae

#### **Distribución geográfica:**

**Características:** Son plantas que poseen tallos algo reclinados que miden hasta 80cm de alto las hojas son lanceoladas y opuestas miden hasta 6 cm y sus flores miden hasta 40mm de largo teniendo un apariencia tubular por los pétalos algo sobrepuestos, que están colgando de color amarillento y a veces de color morado.

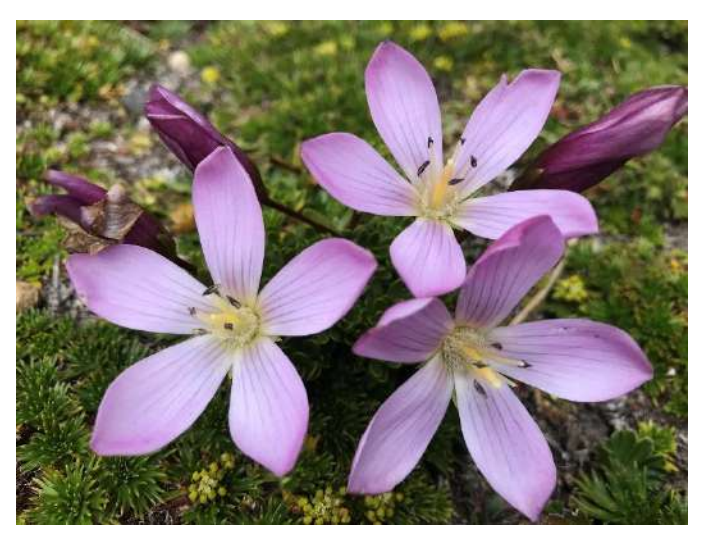

*Imagen 19*

*Figura # 19 Foto: Esteban Suárez, 2019*

## **2.01.07.05 Bejaria Subsessilis**

**Nombre:** Bejaria Subsessilis

**Nombre científico:** Bejaria Subsessilis

**Hábitat:** Habitan en los andes o azalea andina un arbusto perennifolio muy ramificado

pertenece a la familia de ericaceae.

**Especie:** Ericaceae

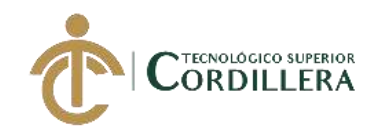

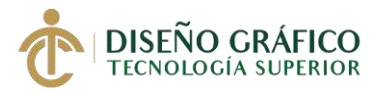

**Distribución geográfica:** Se distribuye comúnmente por EE.UU, México, Colombia,

Ecuador, Perú, Bolivia.

**Características:** Son arbustos o árboles mayormente pequeños con hojas alternadas los márgenes enteros o rara vez se encuentran inclinados, corola con pétalos muy distintos, vistosos imbricado o patentes, blancos a rosados o de color rojo aproximadamente del largo de los pétalos.

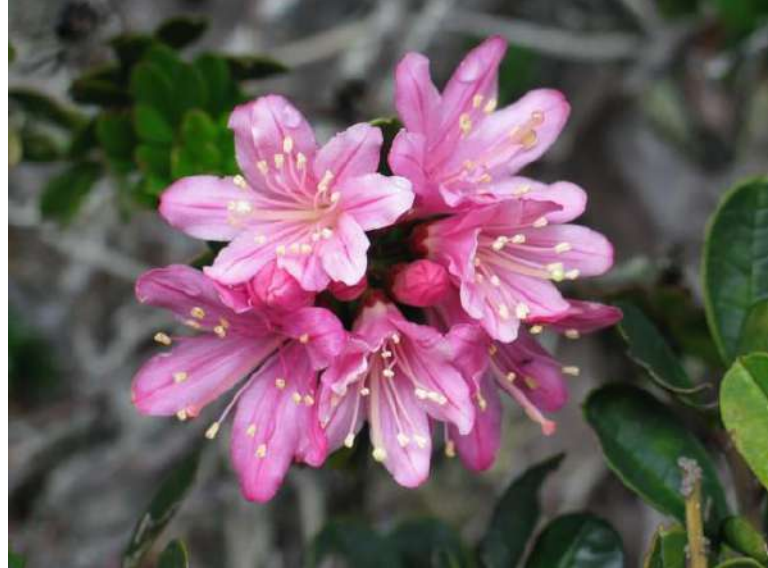

*Imagen 20*

Figura # 20

*Foto: Christian Hu, 2006*

**2.01.07.06 Passiflora Roserum**

**Nombre:** Passiflora Roserum

**Nombre científico:** Passiflora Roserum

**Hábitat:** El área donde crece este tipo de especie es en zonas poco frías con ambiente un

poco de humedad, también se sabe que son especies muy trepadoras.

**Especie:** Passiflora andina

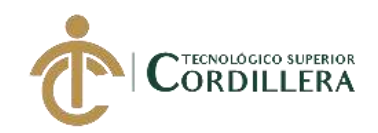

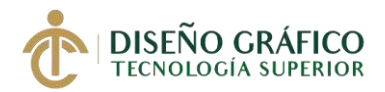

**Distribución geográfica:** Se conoce un solo tipo de población que se encuentra ubicada justo al sur de Saraguro, los 3000 msnm el laderas occidentales de las cordilleras de los andes entre Quito y Santo Domingo desde lloa hasta bosques de mindo.

**Características:** La especie es como una enredadera de varios metros de altura o bien plantas erectas siendo este último caso menos es de un metro de altura los tallos que poseen son teretes a ángulos en algunos casos el tallo posee alas laminares de distinta magnitud, la presencia de polimorfismo foliar o los géneros de angiospermas.

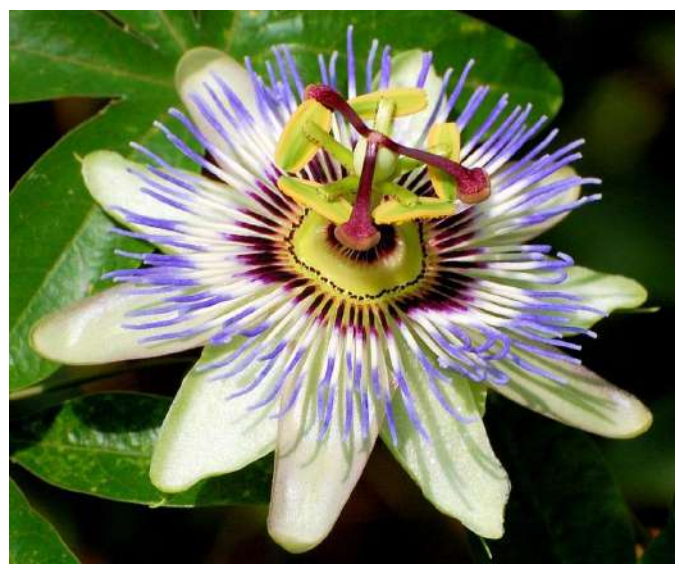

*Imagen 21*

*Foto: P Caerulea*

Figura # 21

### **2.01.07.07 Begonia Aeranthos Nombre:** Begonia Aeranthos

**Nombre científico:** Begonia Aeranthos

**Hábitat:** Es una especie rara que crece mayormente en los bosques de los Andes inferior

entre 1.370m y 1.670m.

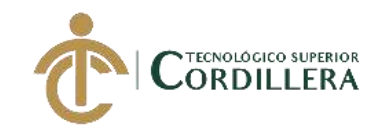

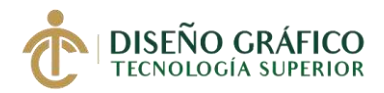

## **Especie:** Begoniaceae

**Distribución geográfica:** Es originaria de Ecuador y Perú, bosque andino bajo en las provincias como Azuay, Chimborazo, Sucumbíos.

**Características:** Es una familia muy conocida popularmente por numerosas especies ornamentales distribuida en los trópicos y subtrópicos y su mayor diversidad se la pude encontrar en la región del norte de Sudamérica se conocen que en Ecuador hay 60 especies, 29 de ellas son endémicas y se encuentran en bosques bajos de la amazonia u otra de la costa una tercera parte se encuentra en un herbario de otros países.

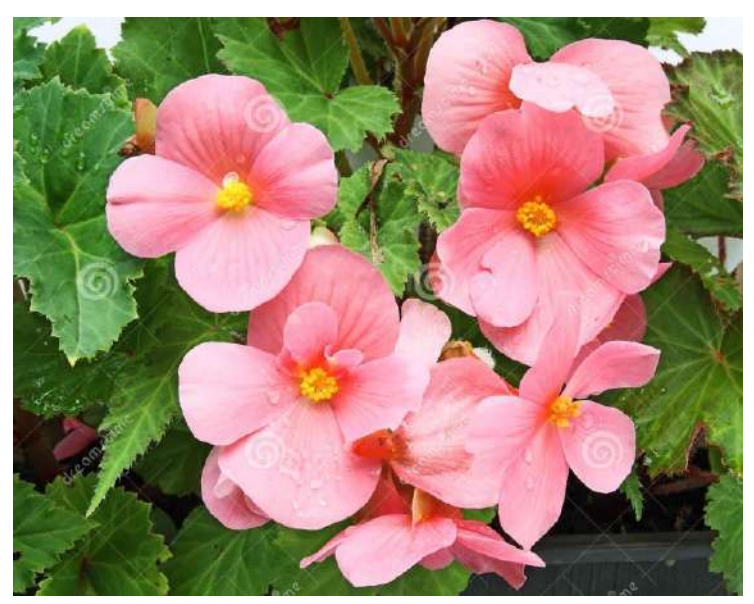

*Imagen 22*

Figura # 22 *Foto: Pavel Drozda (AÑO)*

# **2.01.07.08 Flor de Muyuyo**

**Nombre:** Flor de Muyuyo

**Nombre científico:** Cordia Lutea

**Hábitat:** Crecen en regiones áridas en las islas galápagos se encuentran a menudo cerca del

mar.

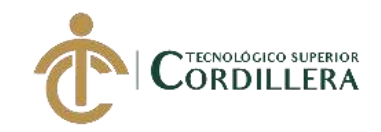

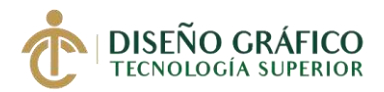

## **Especie:** Boraginaceae

**Distribución geográfica:** Nativa de las islas Galápagos, Ecuador continental, Perú y las islas marquesas, en polinesia común en las tierras bajas áridas de Galápagos.

**Características:** Esta flor crece como arbusto o un pequeño árbol hasta los 8 m de ato las ramas que la conforman son muy jóvenes y un poco peludas sus hojas están divididas alternadamente y tienen 4 a 10cm d alto de una forma ovalada redonda con unos márgenes muy finos y dentados, las flores amarillas se distribuyen en racimos y son muy dulces y perfumadas y atractivos a los insectos, los pétalos de cada flor se funden juntos a un forma de trompeta, la fruta tiene una pulpa carnosa que al exprimirle produce un material viscoso que vuelve pegajoso al ambiente.

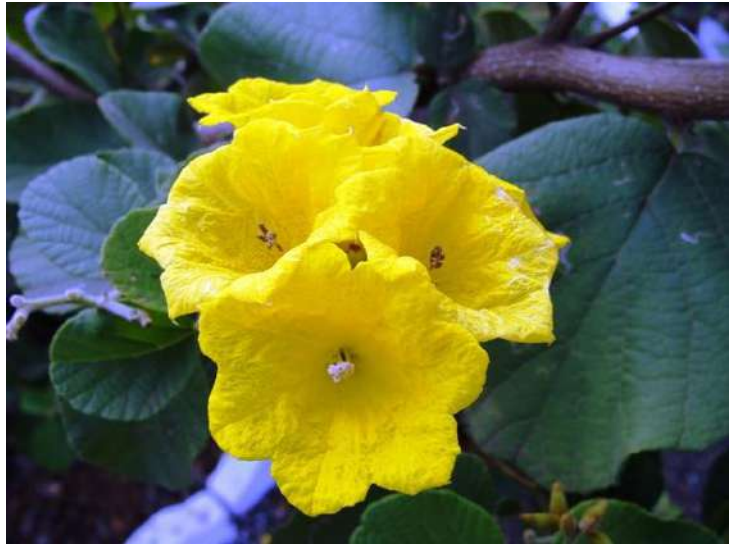

*Imagen 23*

Figura # 23

*Foto: Guillermo Crespo, 2019*

# **2.01.07.09 Carpa dorada**

**Nombre:** Carpa dorada

**Nombre científico:** Columnea Poortmannii

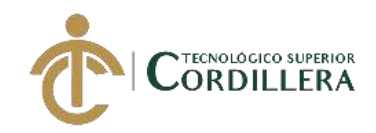

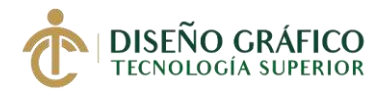

**Hábitat:** No requiere de demasiada luz ni que el son sea directo al contrario debe ser un lugar sumamente húmedo termino alto mediante pulverizaciones.

**Especie:** Episcieae

### **Distribución geográfica:**

**Características:** Son hierbas o subarbustos terrestres con hojas opuestas los pares deben ser iguales a muy desiguales ocasionalmente son verticales con flores en forma de ovalo, esta planta se la denomino Columnus en honor de Fabio Colonna.

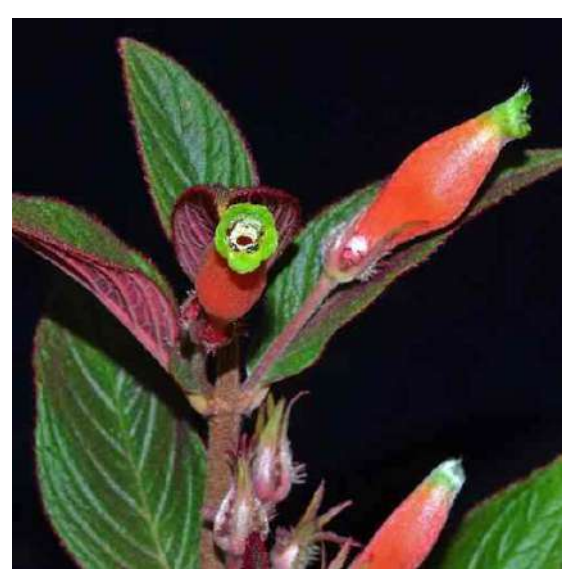

*Imagen 24*

Figura # 24

*Foto: Anónimo (AÑO)*

**2.01.07.10 Corytoplectus Nombre:** Corytoplectus

**Nombre científico:** Corytoplectus Cutucunesis

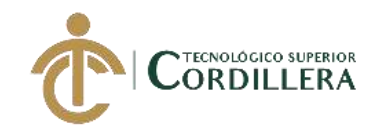

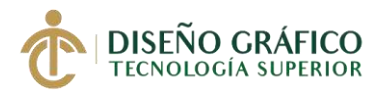

**Hábitat:** Se distribuye por las altas elevaciones del cordillera donde se encuentran sobre todo en las nebliselvas en las elevaciones altas.

**Especie:** Plantas Herbáceas (Gesneriaceae)

**Distribución geográfica:** Cordilleras occidentales de Bolivia, Panamá, Venezuela y Ecuador.

**Características:** Son una hierbas o plantas terrestres con un talo extremadamente su frútice o carnoso las hojas son muy opuestas con varias a muchas flores formando umbelas sépalos iguales, el fruto es una baya traslucida son semillas estriadas oscuras, las hojas tienen superficies de color verde oscuro son venas pálidas.

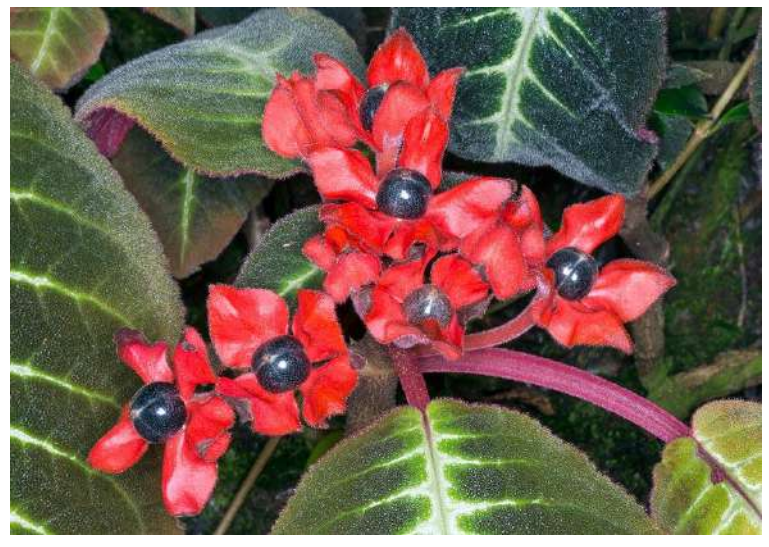

*Imagen 25*

Figura # 25

*Foto: Guiseppe Mazza*

**2.01.07.11 Diastema Gymnoleuca Nombre:** Diastema Gymnoleuca

**Nombre científico: NO**

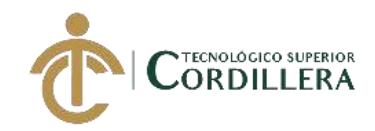

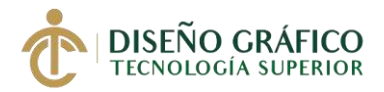

**Hábitat:** Crecen en la humedad en las ricas cerca de los arroyos, en bosques húmedos sin alcanzar mayormente alturas extensas

**Especie:** Gesneriaceae

**Distribución geográfica:** Se distribuye comúnmente por Bolivia hasta México, Venezuela su centro de diversidad se encuentra en los andes de Colombia y Ecuador.

**Características:** Son unas delgadas plantas con rizomas escamosos el tallo es sumamente corto y no contiene ramas, las hojas son opiuestas por lo general con largo peciolos, los sepalos silbres brotan de color blancos algunas veces con manchas moradas, el fruto es una capsula obovol de membranosa con 2 valvas y con ápice convexo.

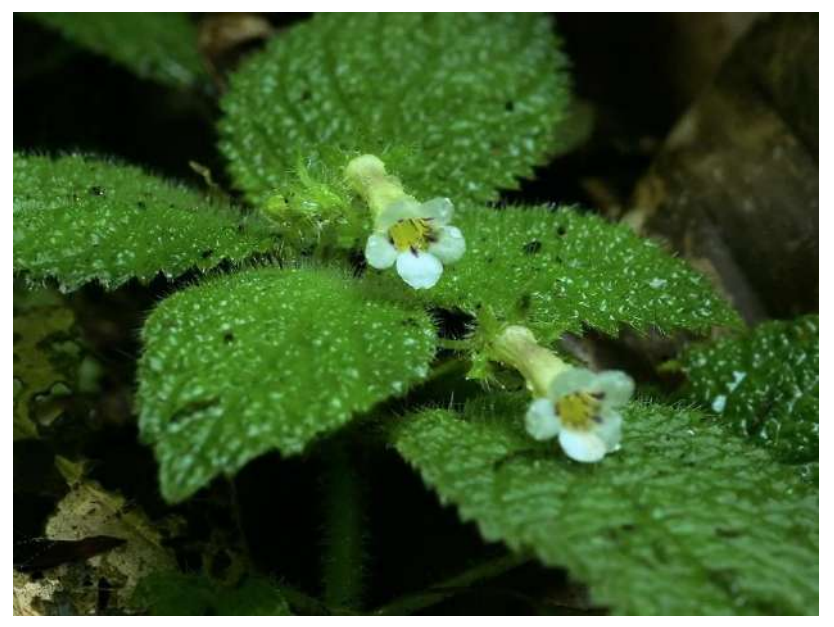

*Imagen 26*

Figura # 26

*Foto: Hans Hillewaert, 2009*

## **2.01.07.12 Drymonia Chiribogana**

**Nombre:** Drymonia Chiribogana

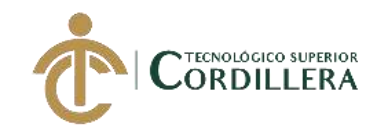

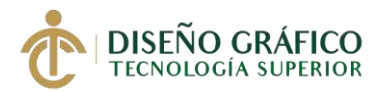

### **Nombre científico:** Drymonia Chiribogana

**Hábitat:** Esta es una planta de exterior y fácil, sería una excelente planta para exhibir proviene de las selvas tropicales en el Ecuador, donde es muy raro y esta en riesgo de extinguiese

### **Especie:** Flor endémica

**Distribución geográfica:** Se conoce 5 poblaciones abundantes una de estas se encuentra e lo largo de la carretera Quito-Santo Domingo donde la especia ha sido visualizada también en Puerto Quito-Mindo a 7km de los bancos

**Características:** Es una pariente violeta africano excelente y raro que merece crecer a su disposición y muy ampliamente sus flores purpuras son lo mas bonito que lo caracteriza, pero su verdadera esencia son sus hojas gruesas y de gran tamaño con una excelente forma de colores que no combinan pero que son llamativos al ojo humano estas hojas pueden cambiar de color según el Angulo de visión la planta crece 2 pies de altura y florece por el periodo de todo el año.

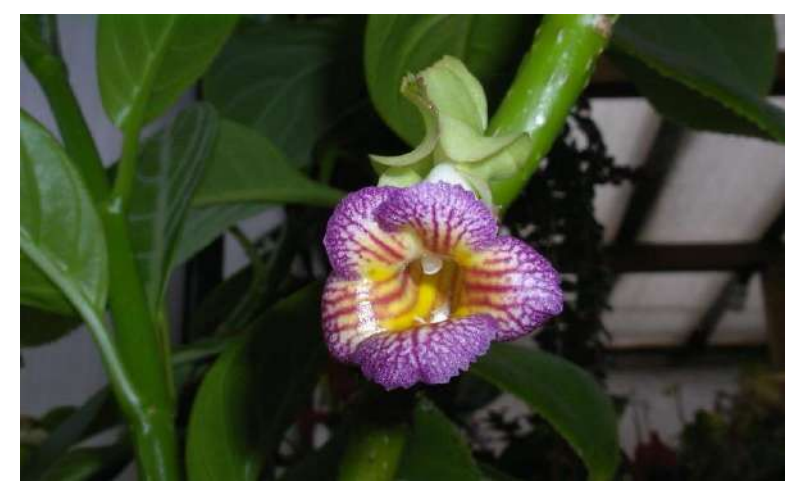

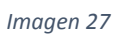

Figura # 27 *Foto: Anónimo (AÑO)*

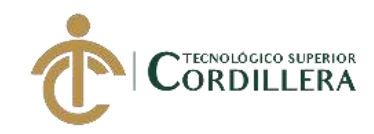

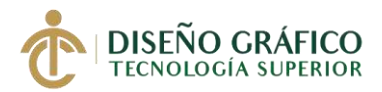

## **2.01.07.13 Gasteranthus Bilsaensis Nombre:** Gasteranthus Bilsaensis

**Nombre científico:** Gasteranthus Bilsaensis

**Hábitat:** Registrada en solo dos localidades de los bosques litorales humedos de las costas del país la población con mas abundancia se encuentra en una reserva Ecologica privada a lo largo de los ríos en lugares humedos. Otra población de encuentra en Manabí en el cerro de pájaro

**Especie:** Gesneriaceae

**Distribución geográfica:** En la actualidad se encuentran en unas reservas ecológicas privadas para mantener su conservación, otra igual en la provincia de Manabí en el cerro pata de pájaro, y en bosques litorales húmedos y bosques litorales piemontano 300-700m.

**Características:** Son hierbas que se encuentran en sitios húmedos y sombríos con onflorenecnias axilares sin bacterias provistas de pedúnculos largos con flores de corola naranja, sus hojas al contrario de otros géneros presentan colores más llamativos a simple vista estos géneros son incluidos con el Besleria que su función se caracterizó por mantener los frutos dispersos y encapsulados.

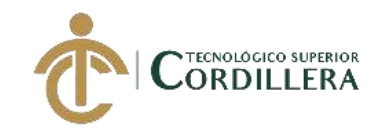

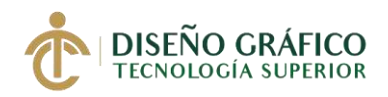

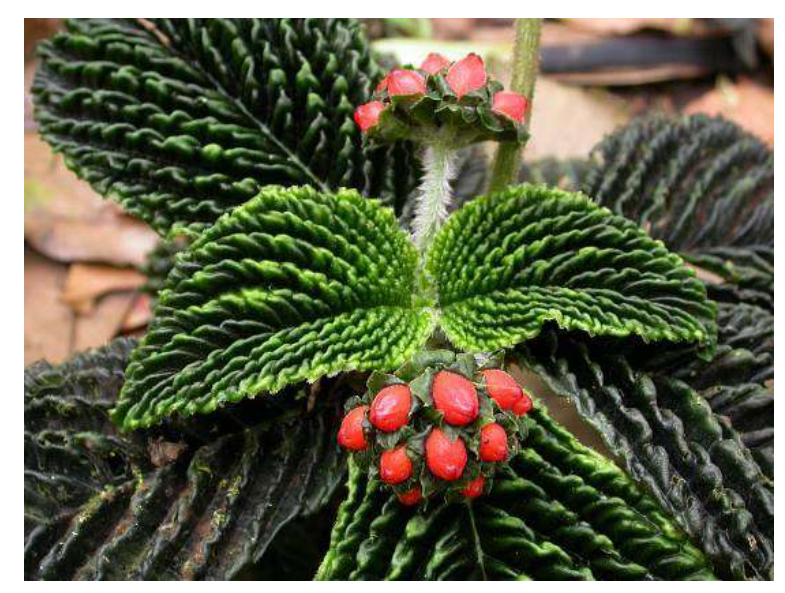

*Imagen 28*

Figura # 28 *Foto: John L. Clark, (AÑO)*

## **2.01.07.14 Kohleria Hypertrichosa Nombre:** Kohleria Hypertrichosa

**Nombre científico:** Kohleria Hypertrichosa

**Hábitat:** Estas plantas florecen desde mediados de verano a mediados de otoño, sus flores son muy bonitas y acampanadas y estas se les deben mantener en un ambiente cálido dependiendo la estación sin exceder ni ausentar su cuidado.

**Especie:** Gesneriaceae

**Distribución geográfica:** Son originarias de América central y Sudamérica se la encuentra mayor mente en el país de Ecuador donde con el paso del tiempo ha ido adaptándose a los distintos climas, y ambientes donde por resultado de eso ha llegado a tener un florecimiento con mucho éxito.

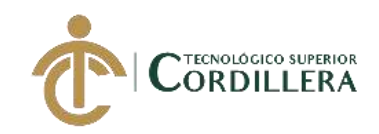

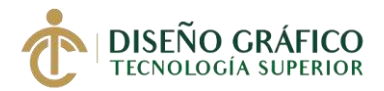

**Características:** Son un grupo de hierbas robustas, erectas con rizomas escamosos, sus hojas llevan un corto peinado natural en su contorno largamente aovado, sus flores nacen solitarias en la axila de sus hojas que mencionamos anteriormente y llegan a medir unos 3cm de longitud la corona tiene un sin numero color muy llamativo purpurino con unas manchas atigradas con unas tonalidades mucho más intensas.

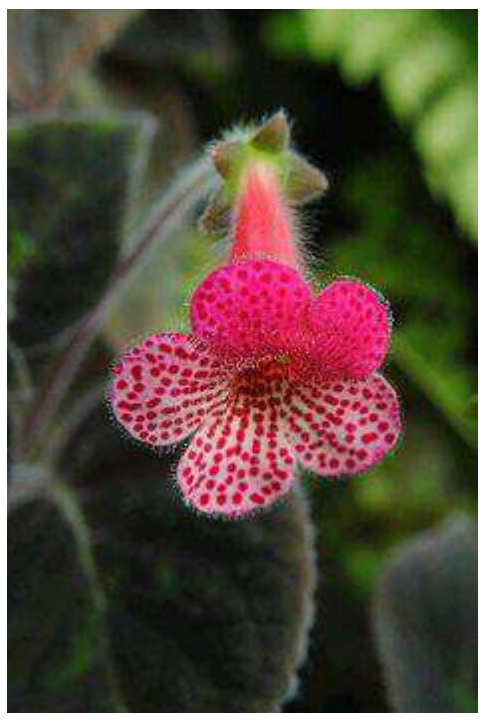

*Imagen 29*

Figura # 29

*Foto: Susan Ford Collins, 2011* 

**2.01.07.15 Clavel de Gredos Nombre:** Clavel de Gredos

**Nombre científico:** Dianthus Gredensis
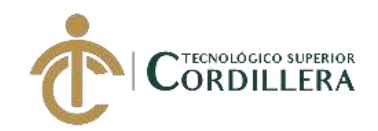

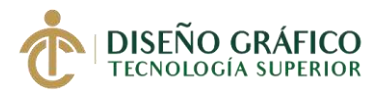

**Hábitat:** Habundan en los cervunales como en los prados de cumbres a partir de 1800 m de altitud

**Especie:** Cariofilaceas

**Distribución geográfica:** Son nativos de la región mediterránea aun que esta información no esta confirmada así mismo se ha ido adaptando a lo que es Latinoamérica llegando a crecer en distintos países como es Ecuador donde son muy valorados en el mercado.

**Características:** Es una planta densamente cespitosa con la cepa leñosa y tallos floríferos, hojas opuestas canaliculadas algo rígidas flores en forma de cáliz cilíndrico, tubular algo inflado con 7-12mm de longitud y 1cm de diámetro con el pétalo glabros de un rosado intenso con filos de color blanco esta flor florece en primavera y verano.

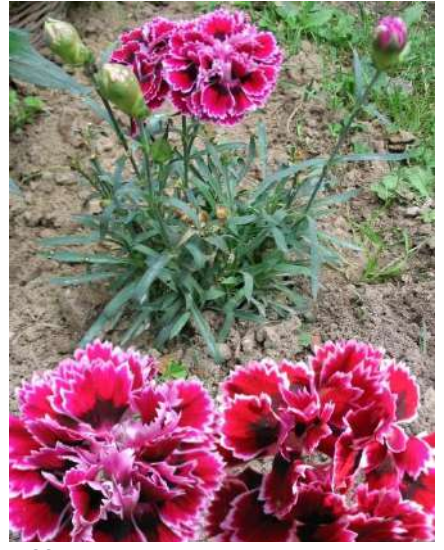

*Imagen 30*

Figura # 30

*Foto: Darkone, 2004*

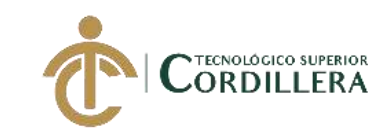

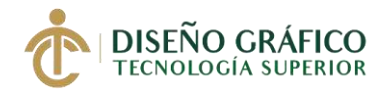

#### **2.02 Justificación**

Este proyecto que se va a realizar es con la finalidad de promover las flora y fauna del Ecuador y el turismo de una manera fuera de lo común, va dirigido a personas nacionales y extranjeras.

En Ecuador aún no se ha realizado alguna galería, ilustraciones o proyectos similares con esta técnica (Perspex) ya que mi proyecto será el primero del país espero tener acogida por parte del público y personas que asistan a la presentación de la galería.

La creación de una galería artística empleando ilustraciones en plano seriado para mostrar la flora y fauna del Ecuador, se apega al Plan Nacional del Buen Vivir enfocado en el Eje: "Derechos para todos durante toda la vida" y Objetivo 3: "Garantizar los derechos de la naturaleza para las actuales y futuras generaciones" (Senplades, 2017)

El presente proyecto se acerca al Objetivo 3 del Plan del Buen Vivir porque se presentará una galería informando todas las características y recursos que tiene nuestro país de flora y fauna endémicas que existen así mismo manteniendo al público al tanto de información en cuestión de naturaleza,

#### **2.03 Necesidad**

Al momento de realizar el proyecto tiene la necesidad de presentar la flora y fauna única que existe en el Ecuador haciéndolo a través de ilustraciones y teniendo un gran impacto en la sociedad tanto nacional como extranjeros aumentando el turismo en el país

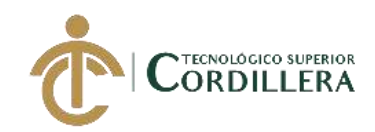

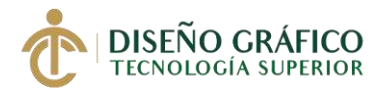

aplicando esta técnica que es más llamativa y poco fuera de lo común y presentaciones diferentes a lo común haciéndolo mucho más llamativo y atractivo al público recalcando que ayudara a promover el turismo y que turistas tanto nacionales como extranjeros puedan conocer más a fondo la flora y fauna del Ecuador que existe ya que somos un país muy bendecido con este tipo de recursos así mismo informando de las especies más endémicas y que sobresalen en nuestro país.

#### **2.04 Solución**

Presentar de una manera más creativa, llamativa y atractiva al público una galería donde se presentes todas las ilustraciones de animales y flores endémicas que existen en el Ecuador dando a conocer que en nuestro país se tiene una infinidad de flora y fauna que aún no ha sido descubierta o presentada al público, o que son pocos turistas que la conocen ya que la mayoría de estos animales y flores se encuentran muy escondidos o en los interiores de las selvas del país o existen pocos en su especie así mismo informando características principales de la flora y fauna presentada esto lo lograremos aplicando una técnica muy interesante, llamativa, nueva y diferente al punto de vista de las personas, la técnica "perspex"

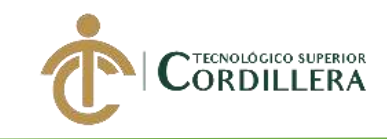

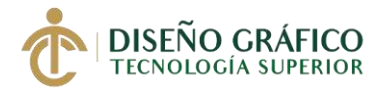

# **Capítulo III**

### **3. Segmentación**

#### **3.01 Beneficiarios**

Personas locales hombres y mujeres, extranjeros, y el país son las que más se benefician ya que con este proyecto que se va a realizar se mostrara la flora y fauna aumentando así a los comerciantes en la parte económica ya que que están ubicados en estos lugares turísticos logrando así vender sus productos otras personas son así mismo los turistas tanto nacionales como extranjeros ya que ayuda a brindarles información natural que no conocen del país en relación a la flora y fauna así mismo el propio país se beneficia de un gran reconocimiento y poder llegar a ser una gran opción turística a nivel mundial.

#### **3.02 Grupo Objetivo**

La galería va dirigido a hombres y mujeres de 10 a 50 años, estará ubicada en el sector norte del Distrito Metropolitano de Quito y va dirigido a personas socioeconómicas medio - medio alto con un carácter formado y sean de una amplia imaginación. Esta galería tendrá gran acogida para estudiantes, profesionales y público en general.

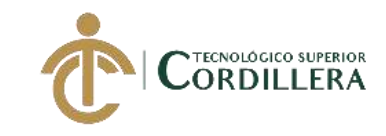

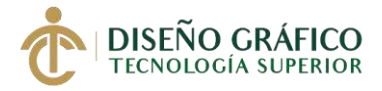

# **Capítulo IV**

# **4. Estrategias y Acciones**

### **4.01 Cronogramas**

### *Tabla 1. Cronograma*

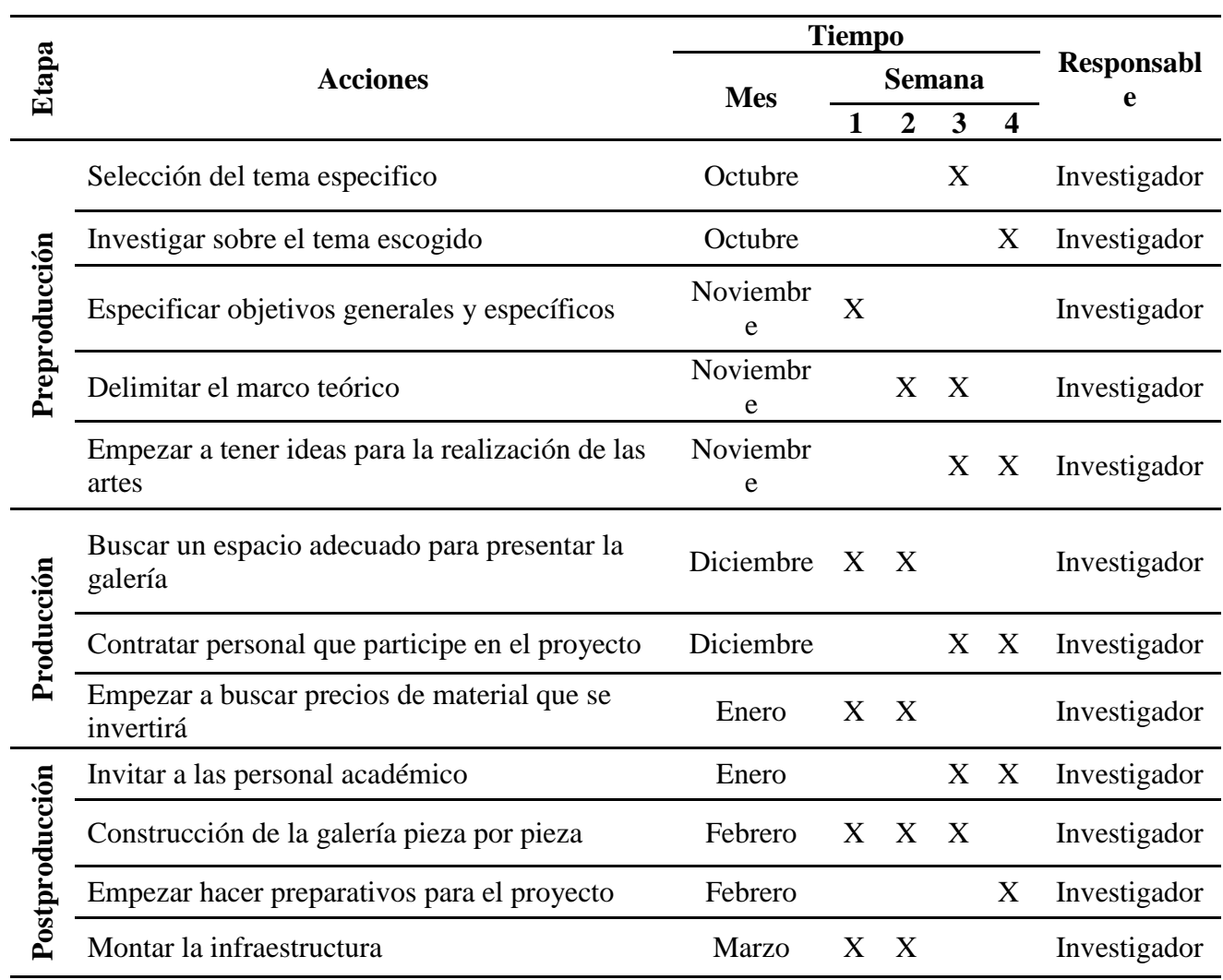

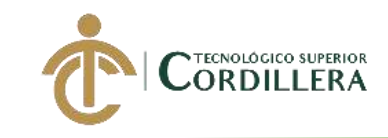

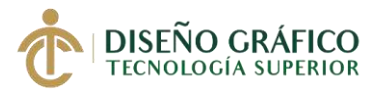

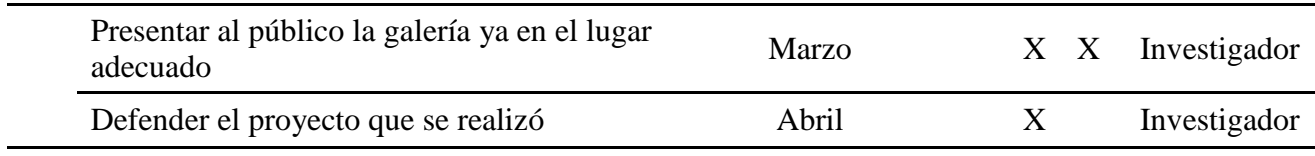

*Elaborado por: Anthony Lluglluna* 

# **4.02 Presupuesto**

*Tabla 2. Presupuesto*

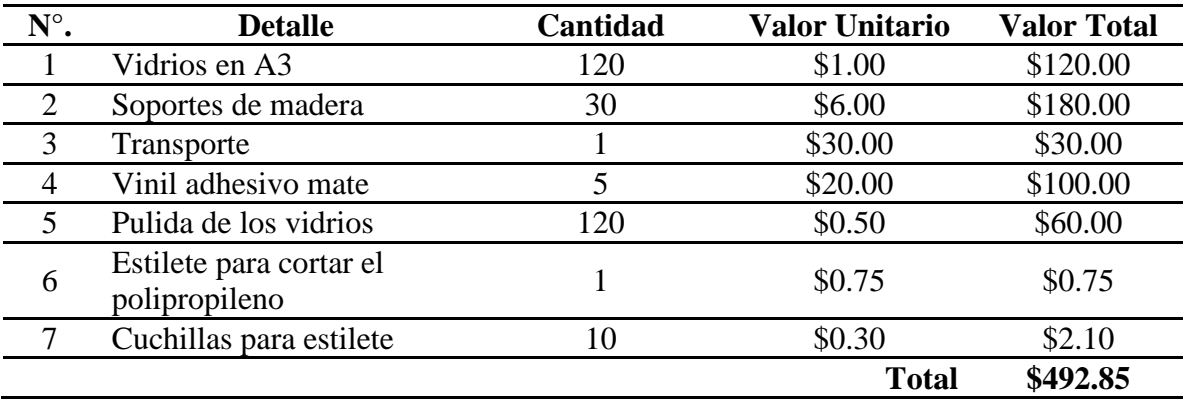

*Elaborado por: Anthony Lluglluna*

### 4.02.02 Presupuesto de Gastos de producción

### *Tabla 3. Presupuestos de Gastos de Producción*

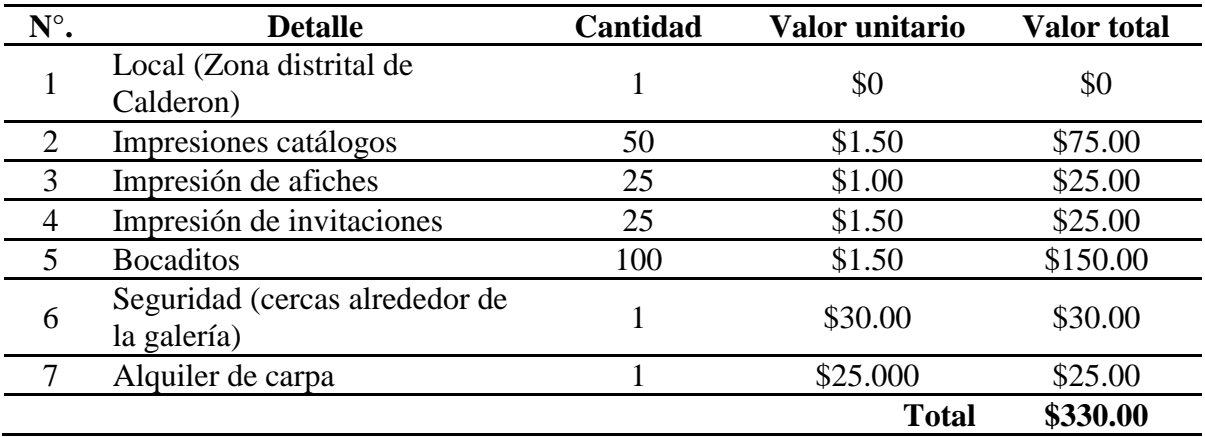

*Elaborado por: Anthony Lluglluna*

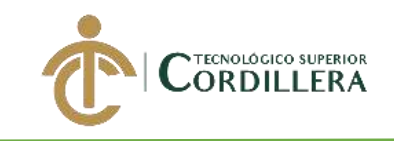

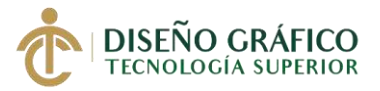

# **4.03 Organigrama**

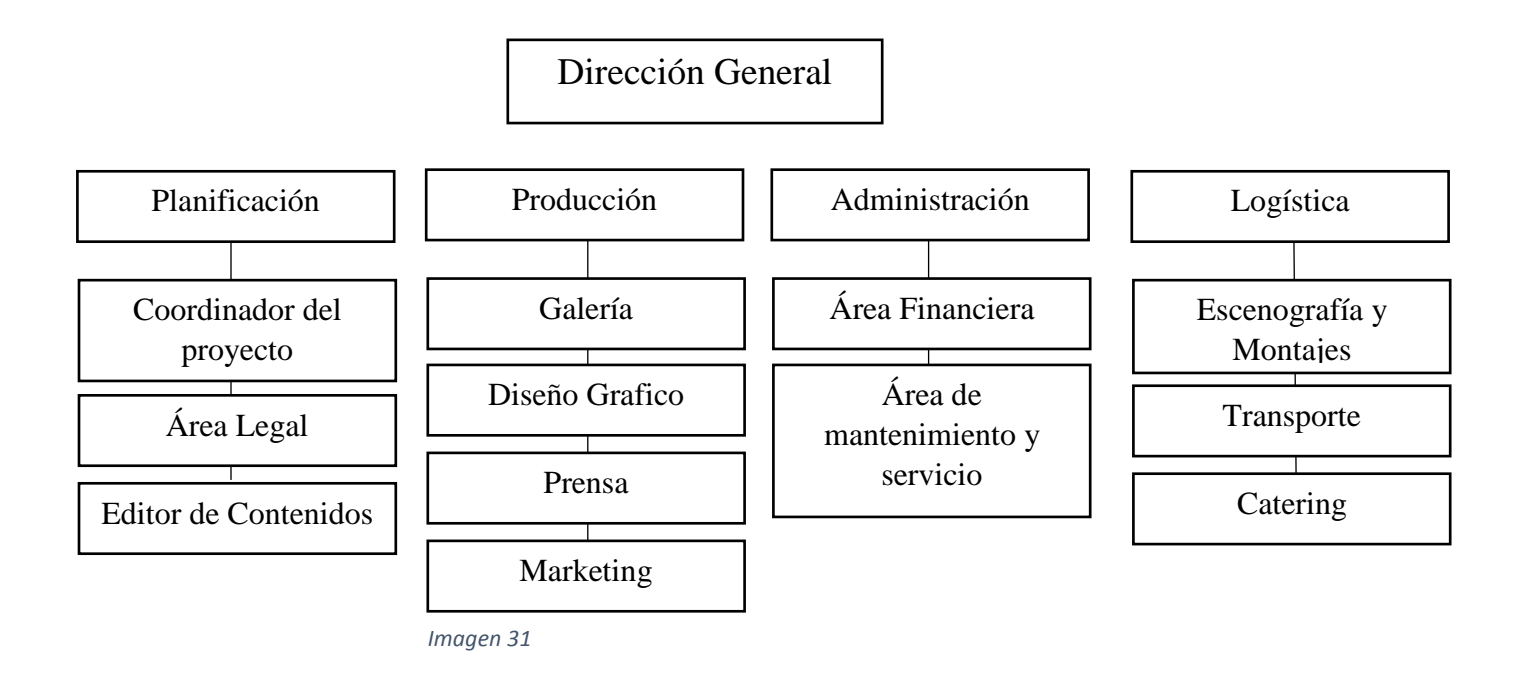

Figura # 31 *Organigrama Elaborado por: Anthony Lluglluna*

### **4.04 Viabilidad**

**La realización de el presente proyecto tiene como objetivo final mostrar la variedad de especies quetiene para mostrar el Ecuador ya que es un país megadiverso** 

**4.05 FODA** 

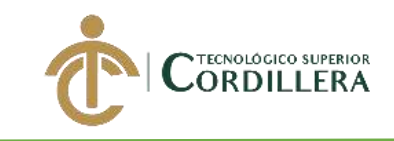

# *Tabla 4. FODA*

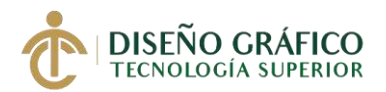

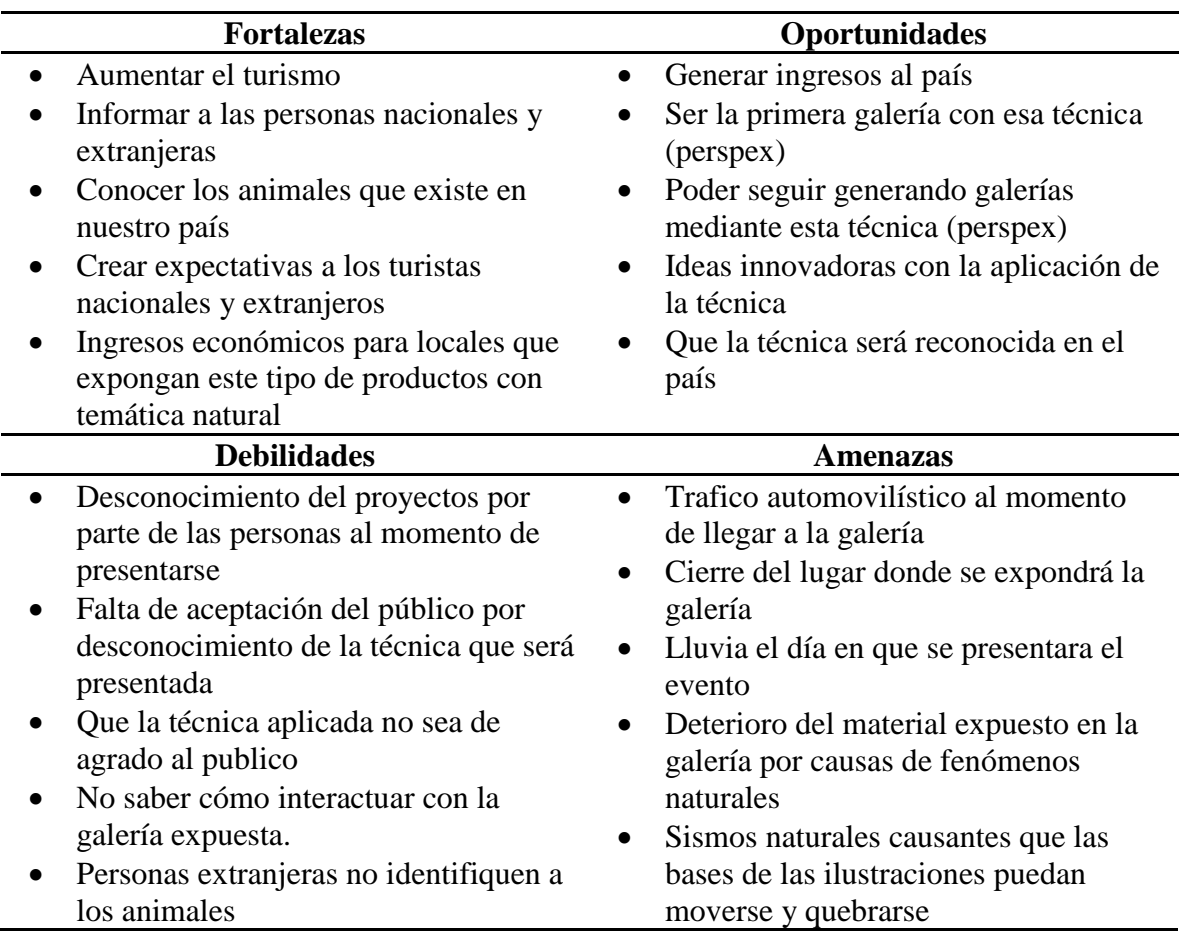

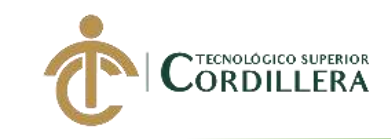

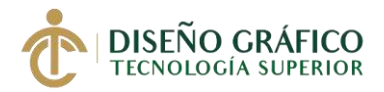

# **Capítulo V**

# **5. Realización – Desarrollo del Proyecto**

**5.01. Diseño del Proyecto** 

**Temática de la exposición:** Flora y fauna endémica del Ecuador (naturaleza)

**Tipo de exposición:** Presentación en plano seriado o con la técnica "Perspex"

**Título de la Exposición:** Las Capas de la Naturaleza

**Localización para realizar las ilustraciones:** Quito/carapungo

**Espacio expositivo:** 26 metros de largo por 3 metros de ancho

**Alcance del proyecto:**

**Tiempo de exposición:** 15 Días laborables

**Técnicas de ilustración:** Ilustración Digital

Lo que se va a realizar en esta galería es presentar 30 ilustraciones de la flora y fauna endémica que posee el Ecuador a través de la ilustración digital informando las características de cada uno, esto se va a presentar utilizando la técnica "Perspex" o en plano "Seriado" a través de la división de 4 vidrios con medidas de 29,7 cm de ancho X 42 cm de alto dividiendo en cada uno una parte de la ilustración presentada, estas serán colocadas en una base donde se mantendrá fijo por los días a exponer, para poder observar estas

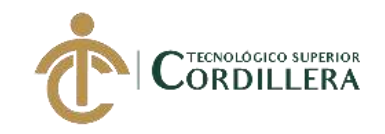

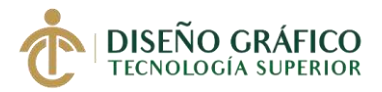

ilustraciones se deberá mantener un punto fijo, llegando así a formar el arte por medio de

capas distintas

# **5.02. Temporalización**

*Tabla 5. Temporización*

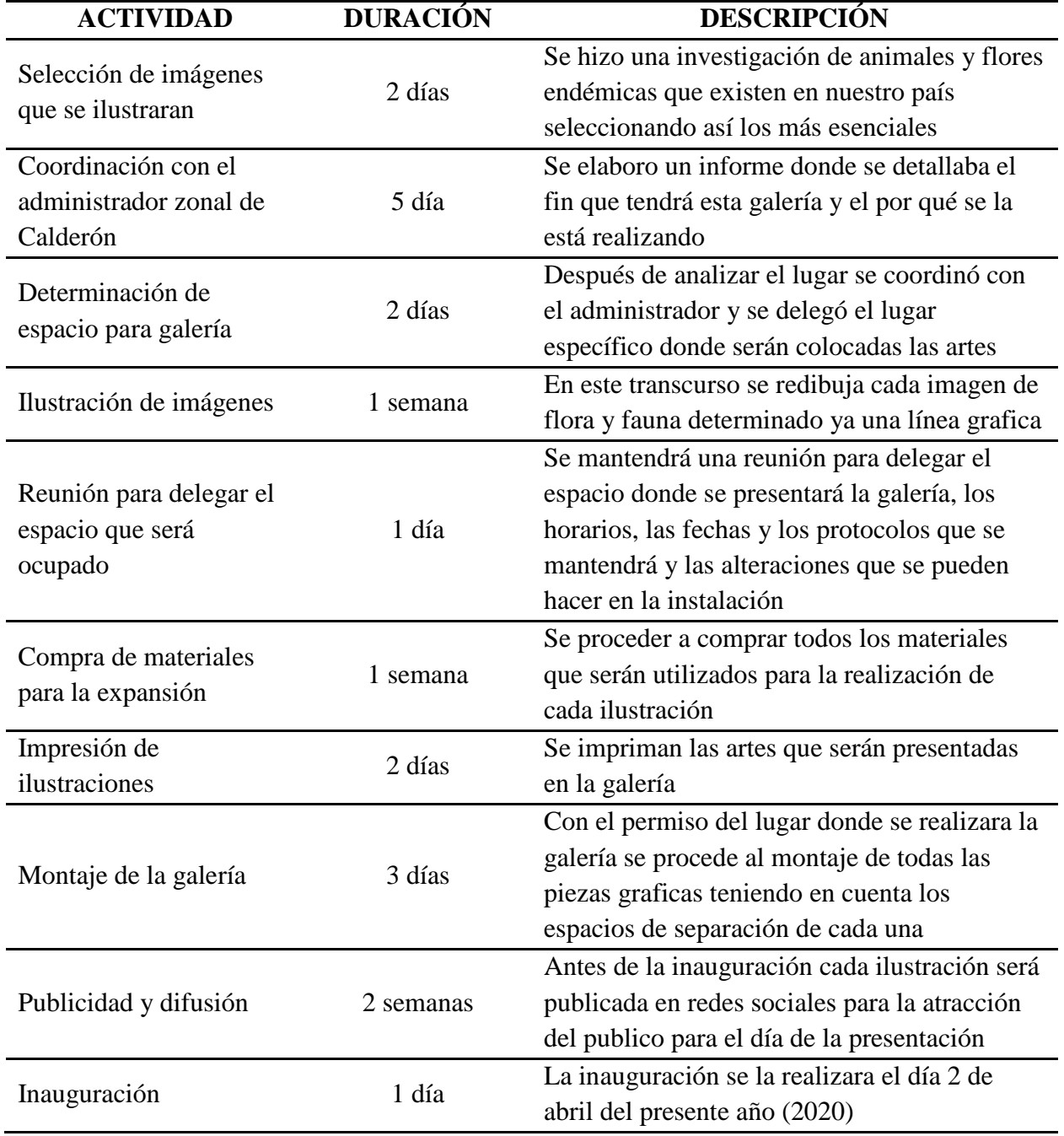

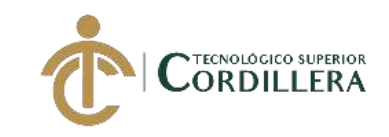

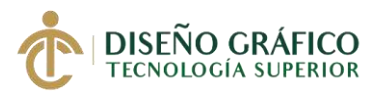

*Elaborado por: Anthony Lluglluna*

# **5.03. Espacios**

# **5.03.01 Ubicación del lugar de la exposición**

Av. Padre Luis Vacari y Geovanny Calles

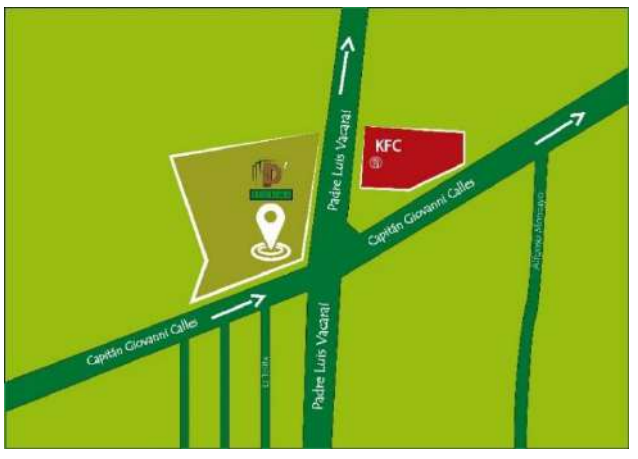

*Imagen 32*

Figura # 32. *Croquis de la Ubicación Elaborado por: Anthony Lluglluna*

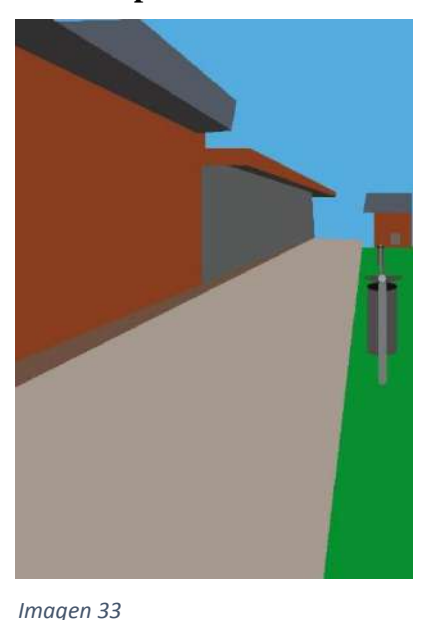

### **5.03.02 Infraestructura del espacio**

*Figura # 33 infraestructura del Espacio Elaborado por: Anthony Lluglluna*

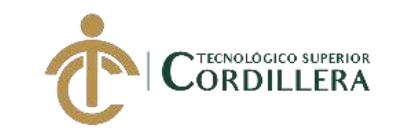

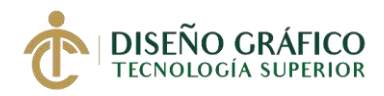

### **5.03.03 Dimensiones Generales**

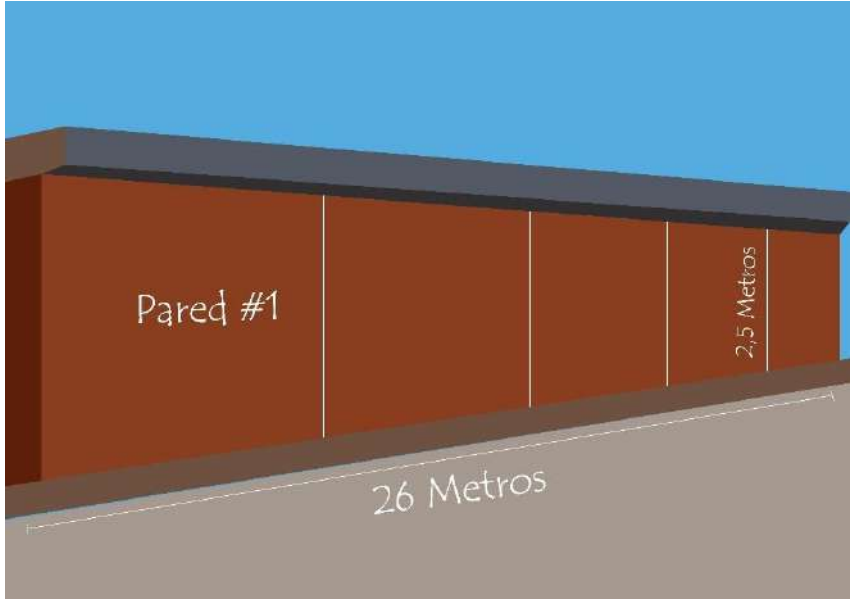

*Imagen 34*

*Figura # 34. Dimensiones generales Elaborado por: Anthony Lluglluna*

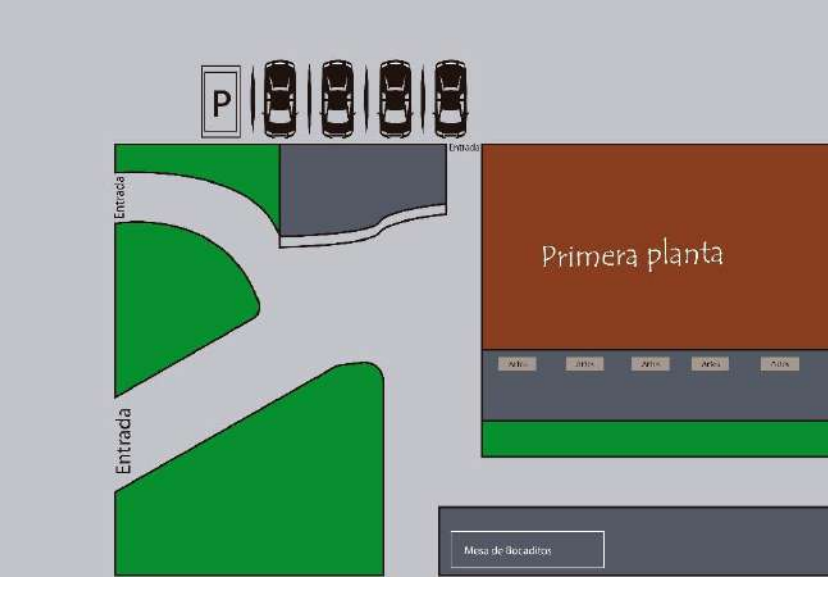

**5.03.04 Croquis del espacio con la ubicación del elemento expositivo**

*Figura # 35 Ubicación de los elementos expositivos Elaborado por: Anthony Lluglluna*

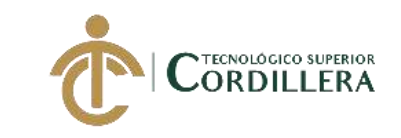

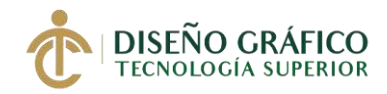

# **5.03.04 Croquis del recorrido**

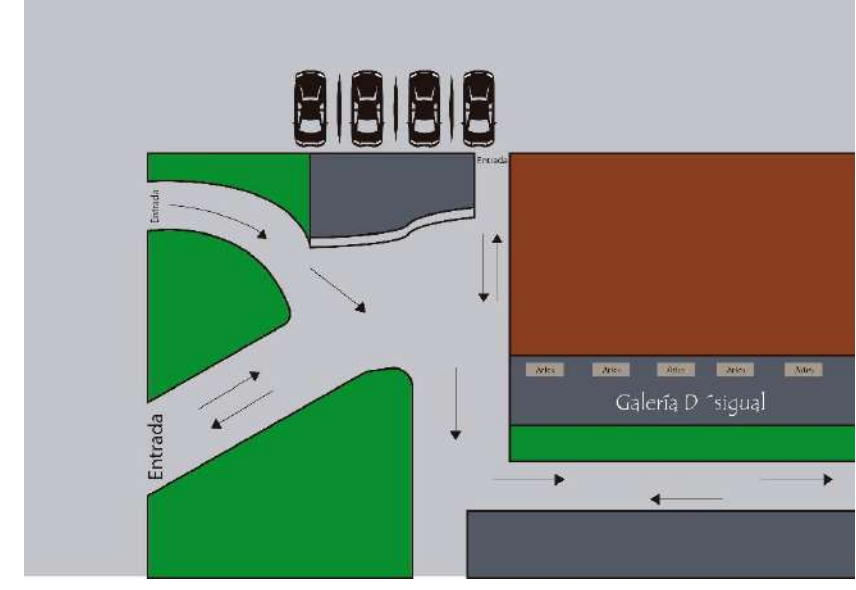

*Imagen 36*

*Figura # 36 Croquis y recorrido del espacio Elaborado por: Anthony Lluglluna*

### **5.04 El Acuerdo**

### **5.05. Desplazamientos y transportes**

*Tabla 6. Desplazamiento y Transporte*

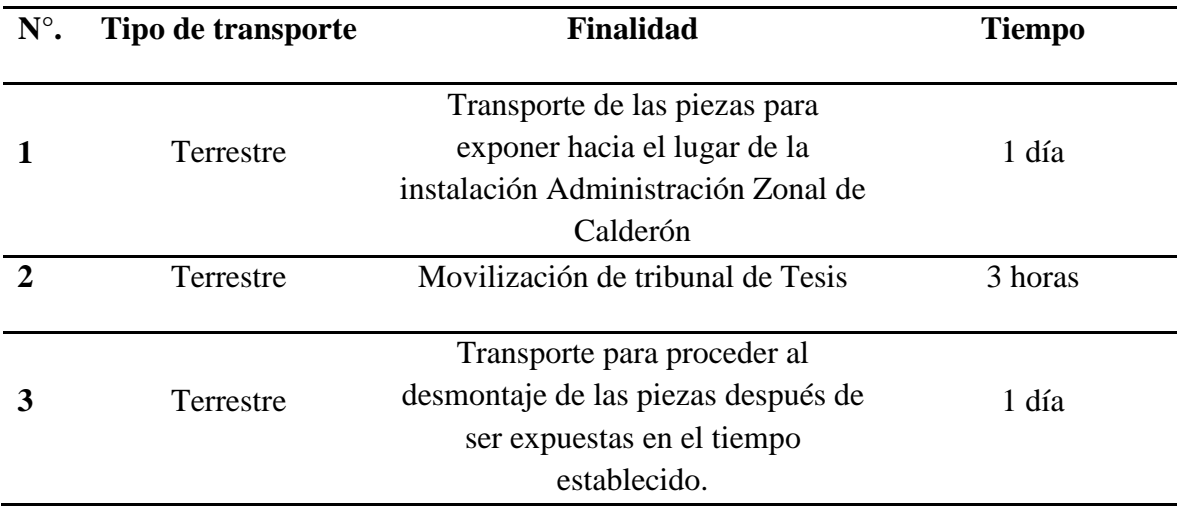

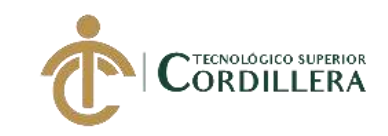

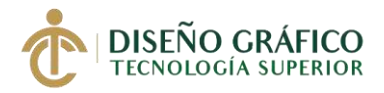

*Elaborado por: Anthony Lluglluna*

### **5.05.01 Seguridad**

Se procederá hablar con el guardia del lugar para que en el tiempo que será expuesta la galería podamos obtener el beneficio de que las obras no serán retiradas o alteradas del lugar, así mismo se colocara bastones de seguridad alrededor de las obras.

### **5.06. Material gráfico o audiovisual**

### **5.06.01 Análisis de la Imagen Corporativa**

El presente logotipo se lo realizo con el fin de mostrar lo que se va exponer, se lo hizo con 3 líneas traseras mostrando que las obras serán divididas por capas, así mismo el nombre "D´ sigual" que trata en si sobre la sobras que ya que las artes serán divididas en capas diferentes estas se las podrá observar de distintos puntos de vista donde se las vera desigual y no cuadraran sin embargo, colocándose en un punto central se podrá visualizar la obra completa, la letra D la hice en mayúsculas y con una temática de madera o asimilando a un tronco de árbol ya que toda la flora y fauna que se va a exponer será de naturaleza, así mismo el apostrofe lo remplace por una pluma ya que en estas obras también se expondrán animales los colores igual los hice en temática de naturaleza, la tipografía se la eligió una que se parecida a las ramas de los árboles, definiendo así todo el isologotipo con temática de naturaleza

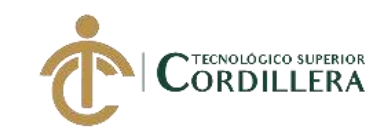

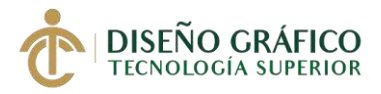

### **5.06.02 Isologo o Isologotipo**

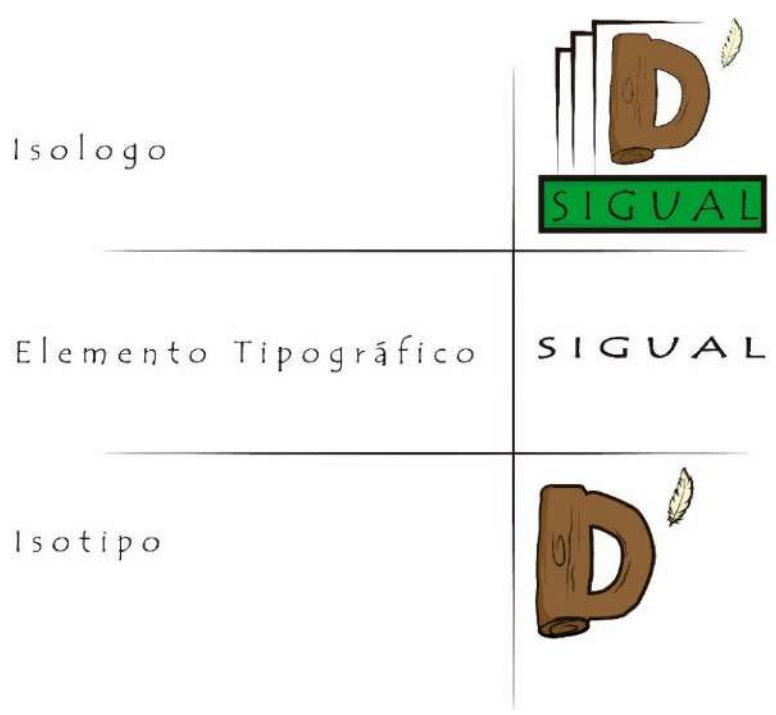

*Imagen 37*

*Figura # 37 Isologo o Isologotipo*

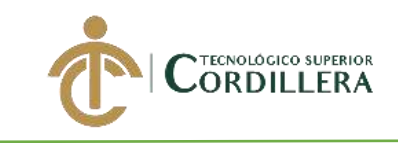

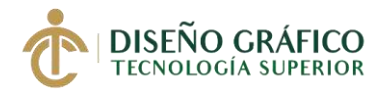

# **5.06.03 Full color**

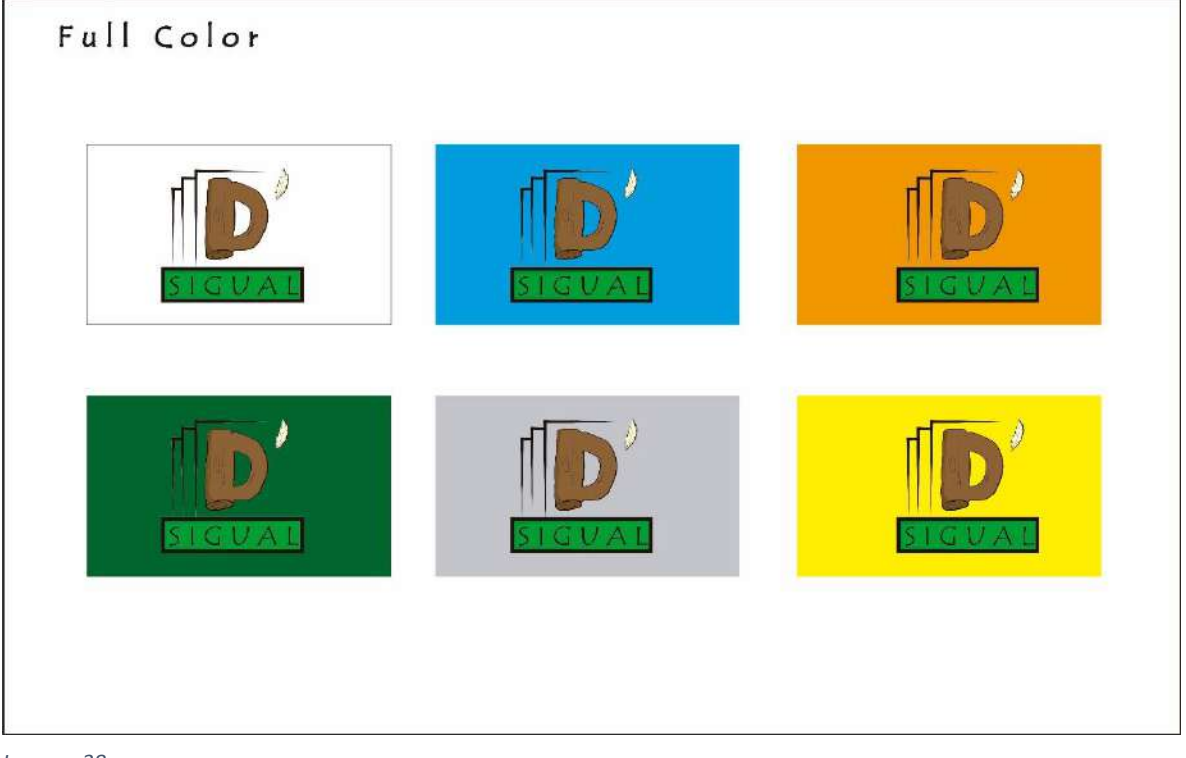

*Imagen 38*

*Figura # 38 Full Color*

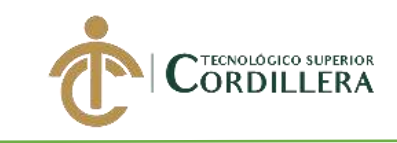

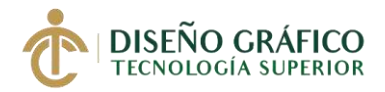

# **5.06.04 Colores Planos**

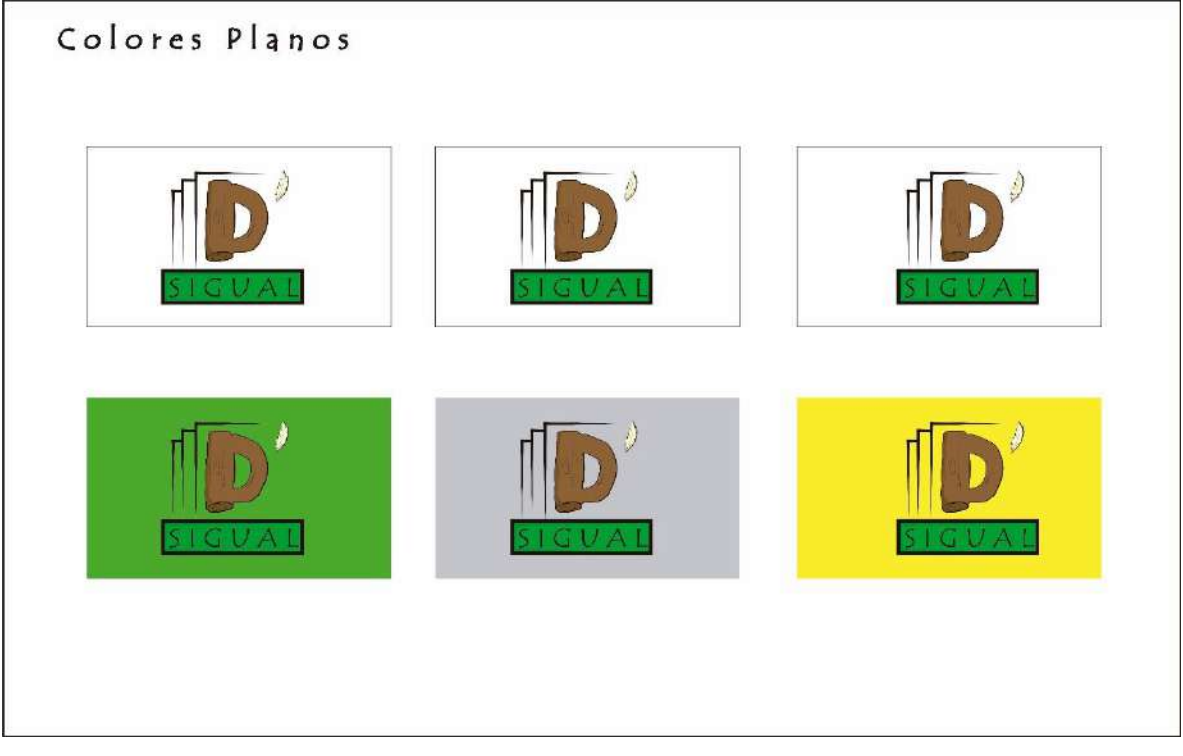

*Imagen 39*

*Figura # 39 Colores planos* 

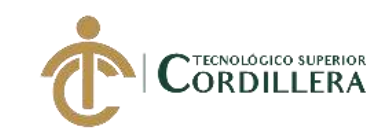

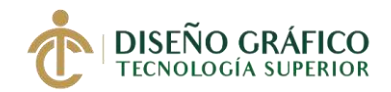

# **5.06.05 Guía de Color**

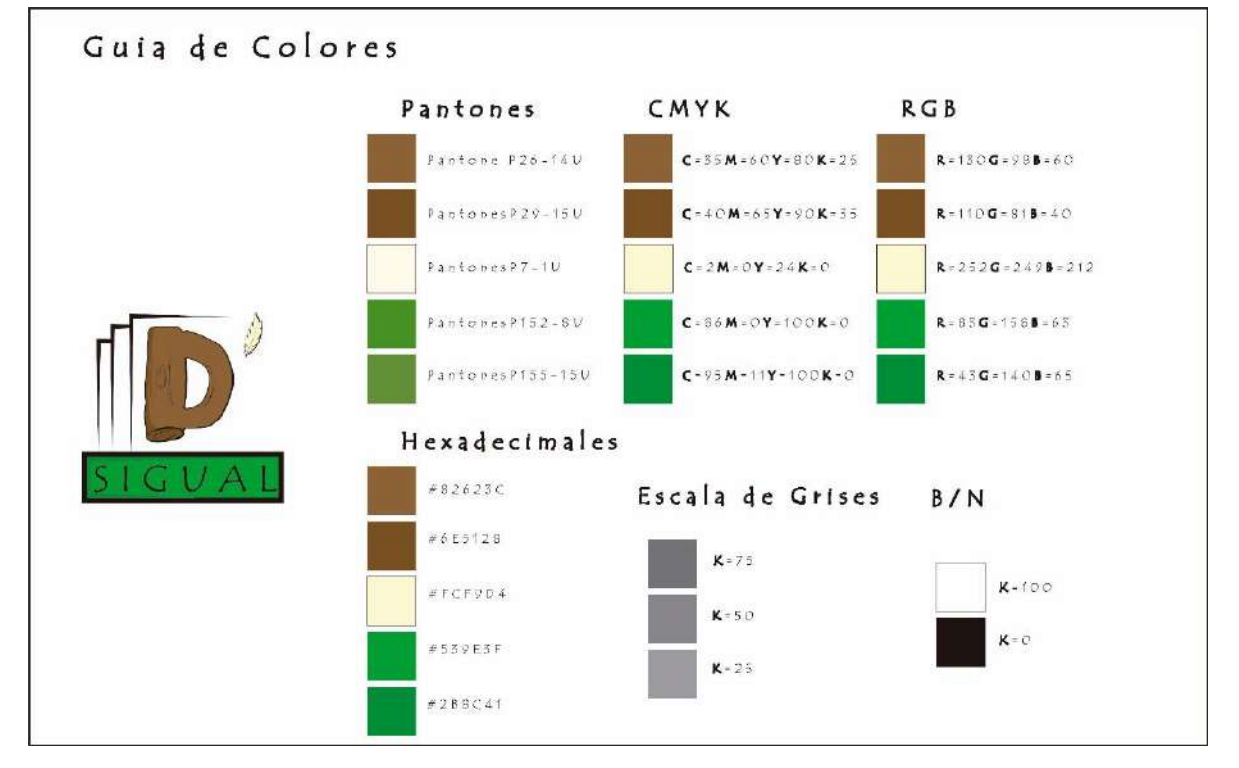

*Imagen 40*

*Figura # 40 Guía de Color* 

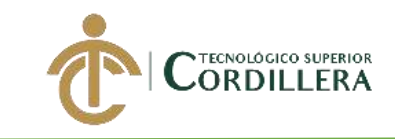

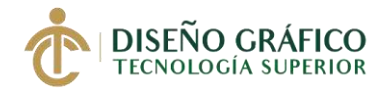

# **5.06.06 Aplicaciones Verticales**

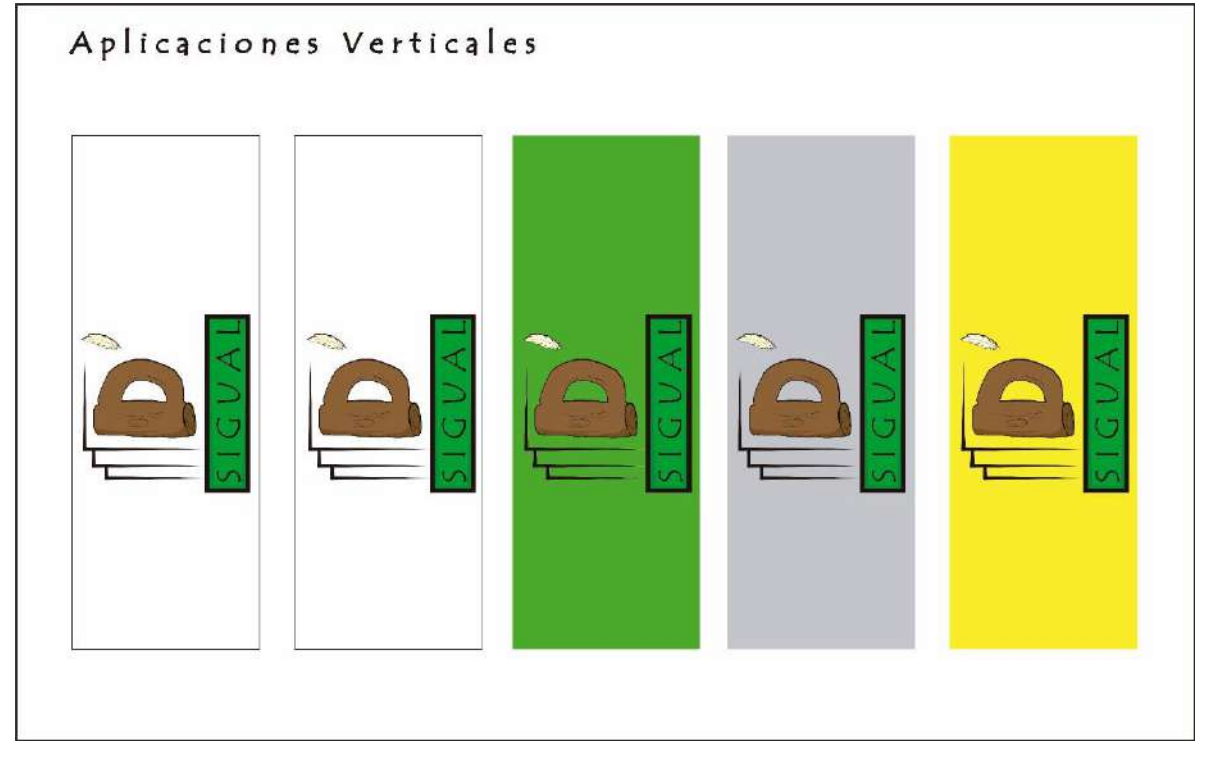

*Imagen 41*

*Figura # 41 aplicaciones Verticales* 

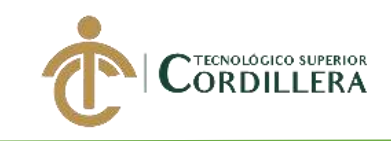

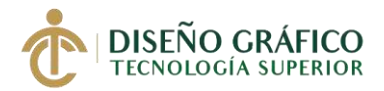

### **5.06.07 Planimetría**

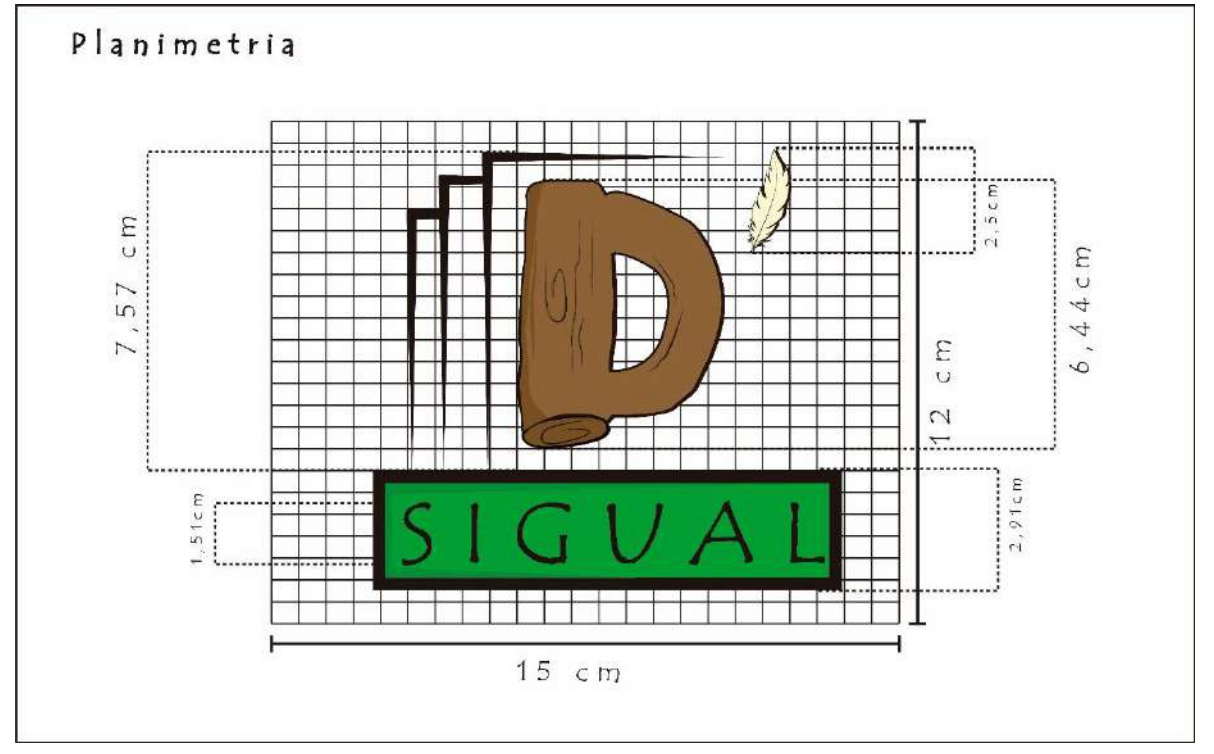

*Imagen 42*

# *Figura # 42 Planimetría*

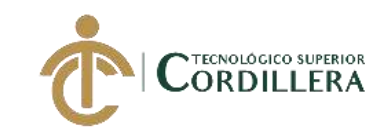

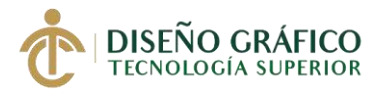

# **5.06.08 Área de Seguridad**

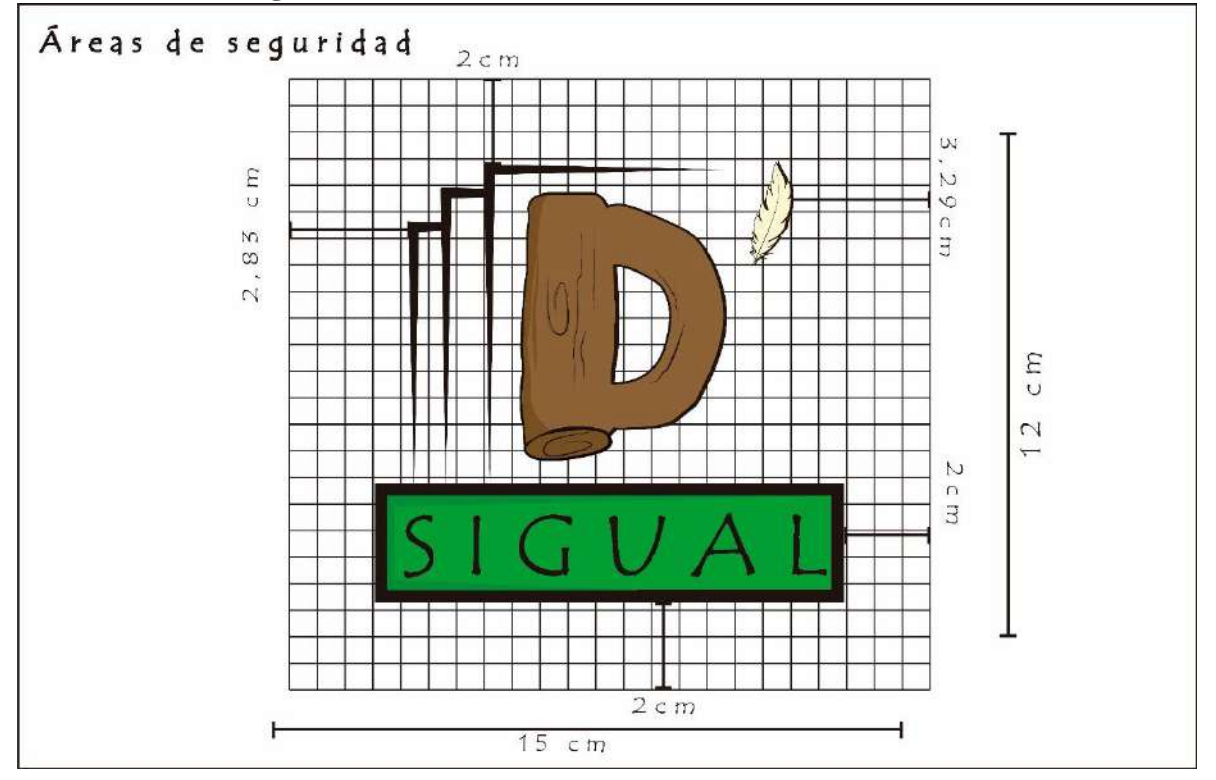

*Imagen 43*

*Figura # 43 Área de Seguridad* 

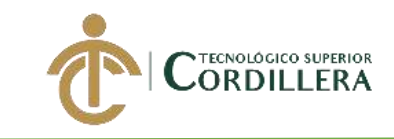

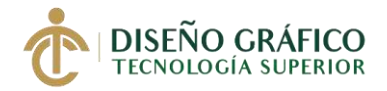

### **5.06.09 Reducciones**

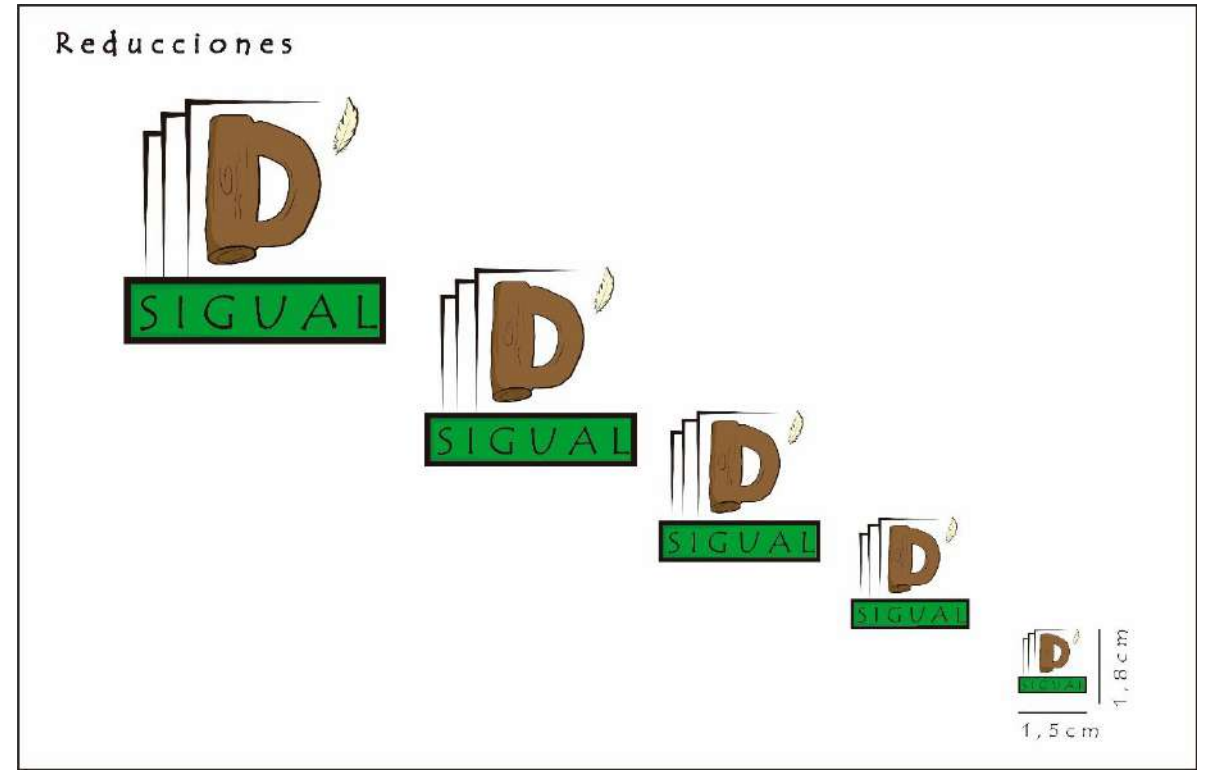

*Imagen 44*

*Figura # 44 Reducciones*

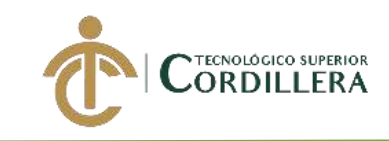

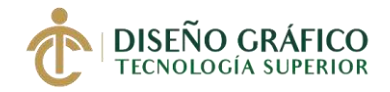

#### **5.06.10 Usos Incorrectos**

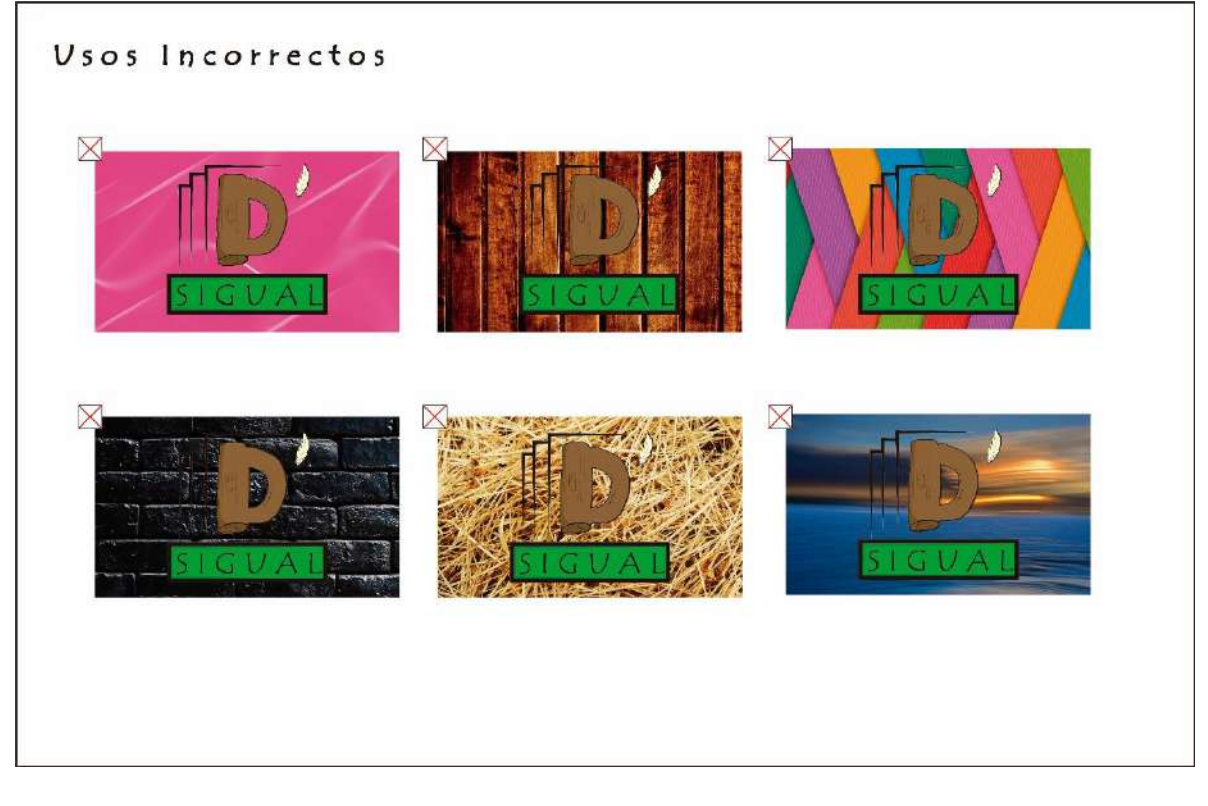

*Imagen 45*

*Figura # 45 Usos Incorrectos*

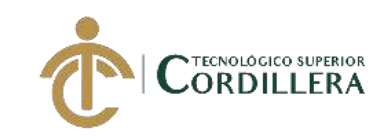

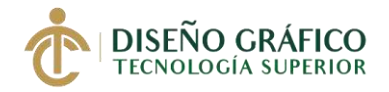

# **5.06.11 Tipografía**

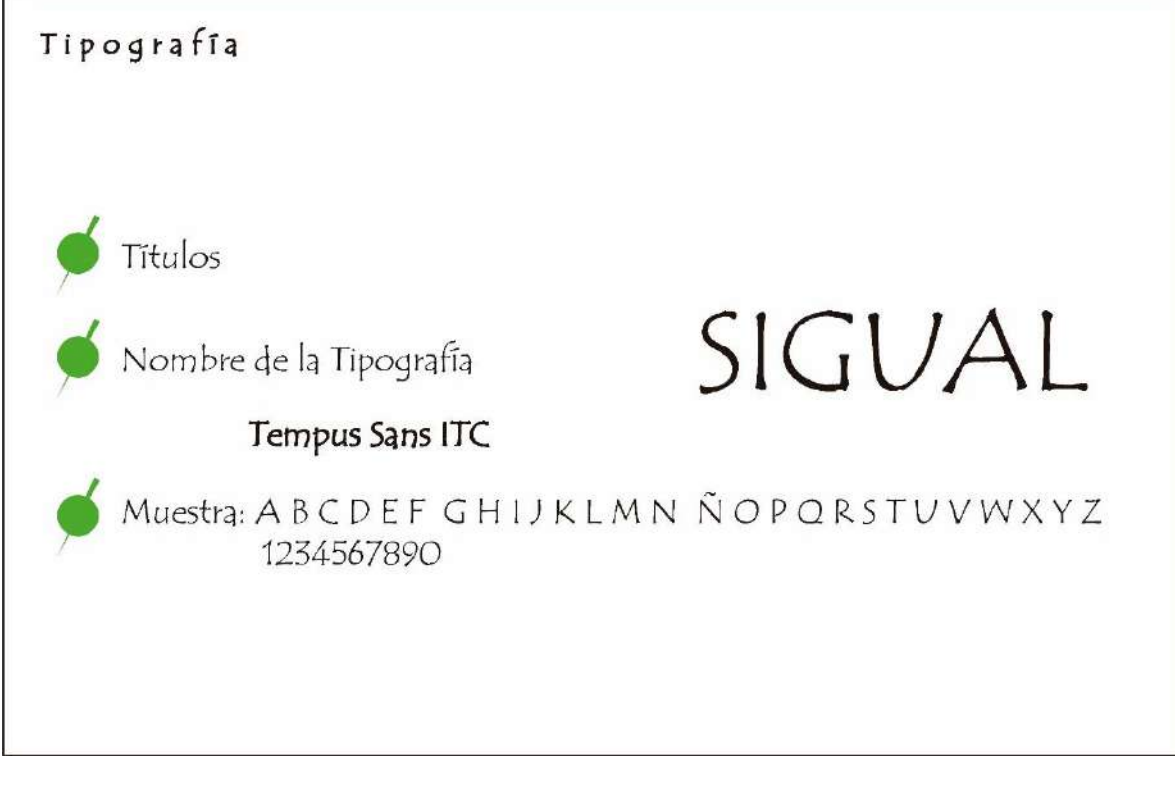

*Imagen 46*

*Figura # 46 Tipografía*

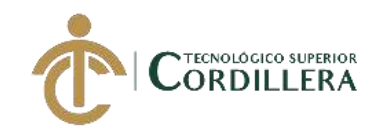

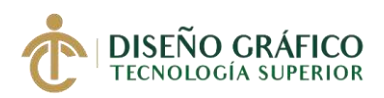

#### 5.06.12. Índex de imágenes Ilustradas

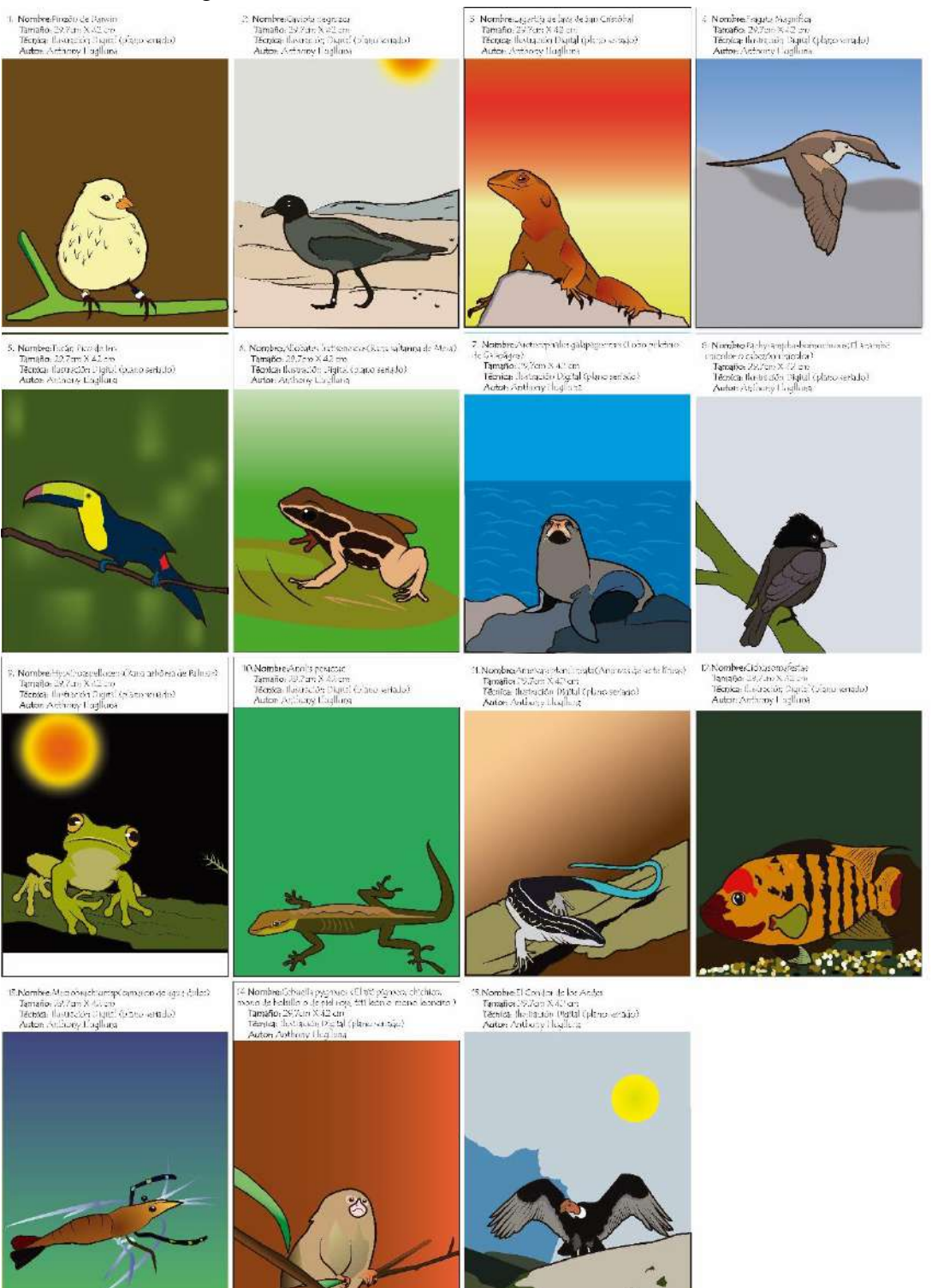

*Imagen 47*

*Figura # 47 Index Ilustrado(FAUNA)*

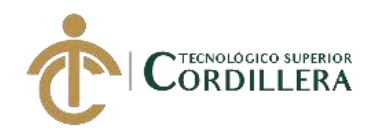

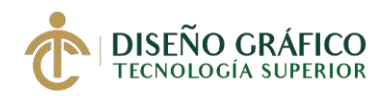

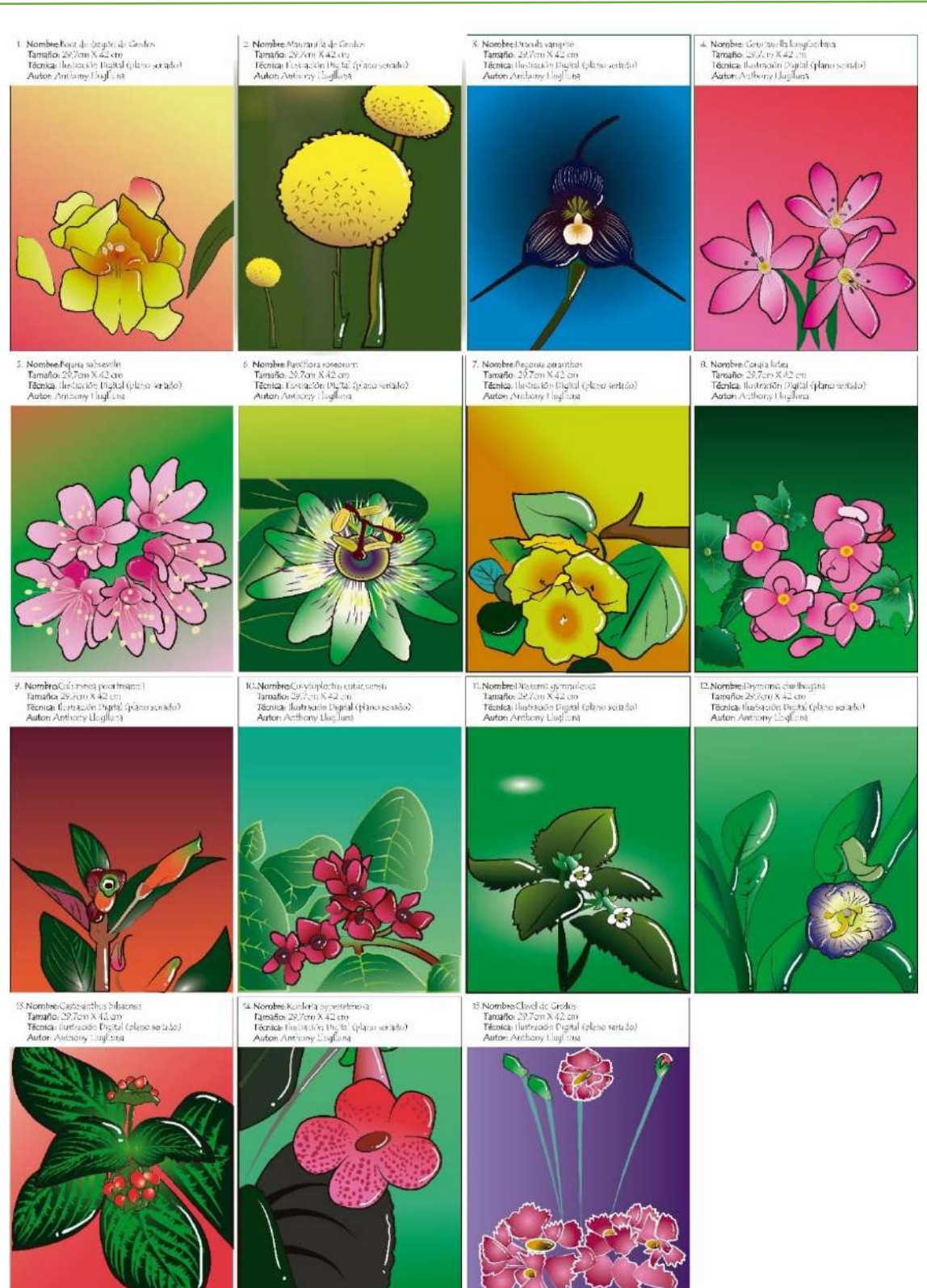

*Figura # 48 Index Ilustrado Imagen 49*

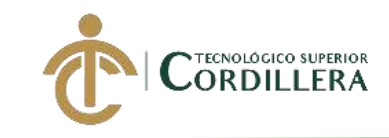

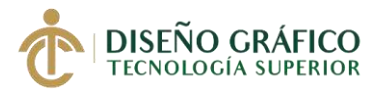

# **PROPUESTA DE PRODUCTO**

Lo que se va ha realizar en este proyecto es una galería el plano seriado de las diferente flora y fauna endémica que tiene el Ecuador con ayuda de una técnica nueva que no se aplicado en el país llamada "perspex" para poder llegar así a tener una perspectiva diferente de las ilustraciones que se mostrara

Proceso de ilustración de la imagen (Fauna)

1. Redibujar la imagen que se eligió

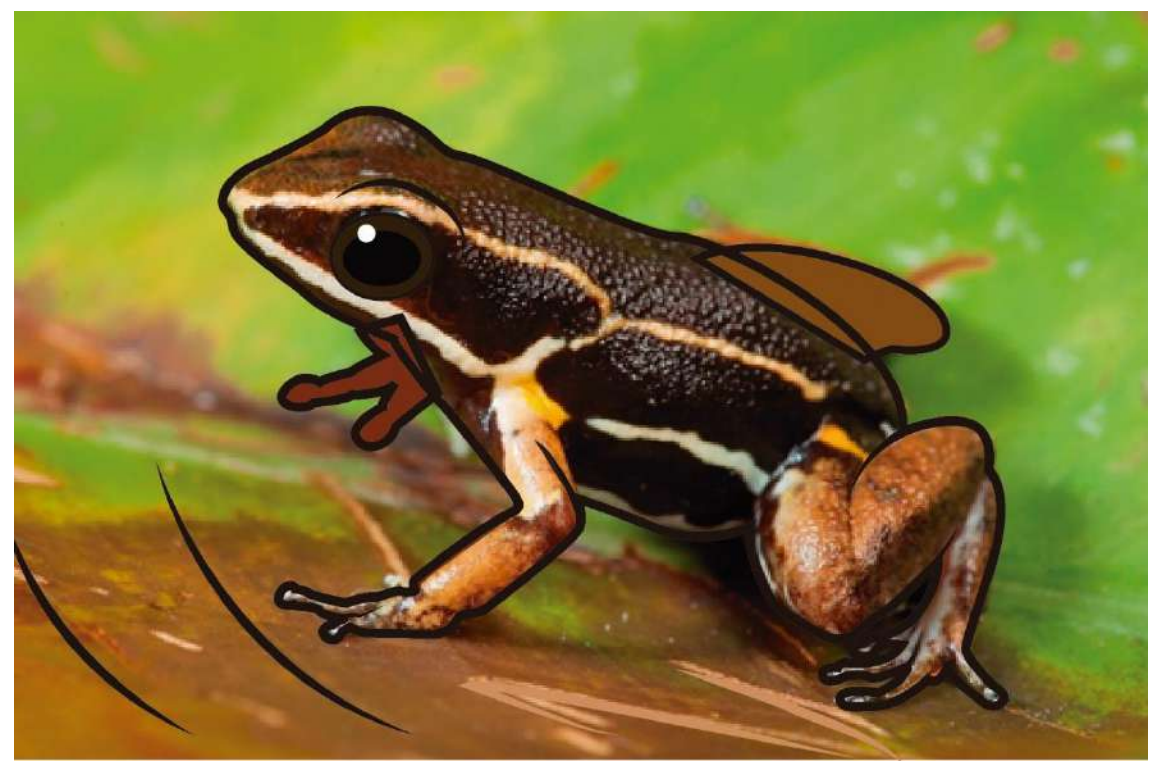

*Imagen 51*

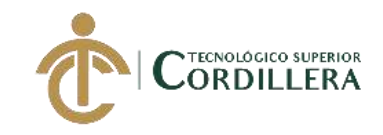

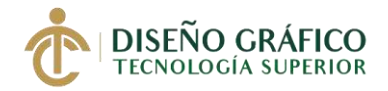

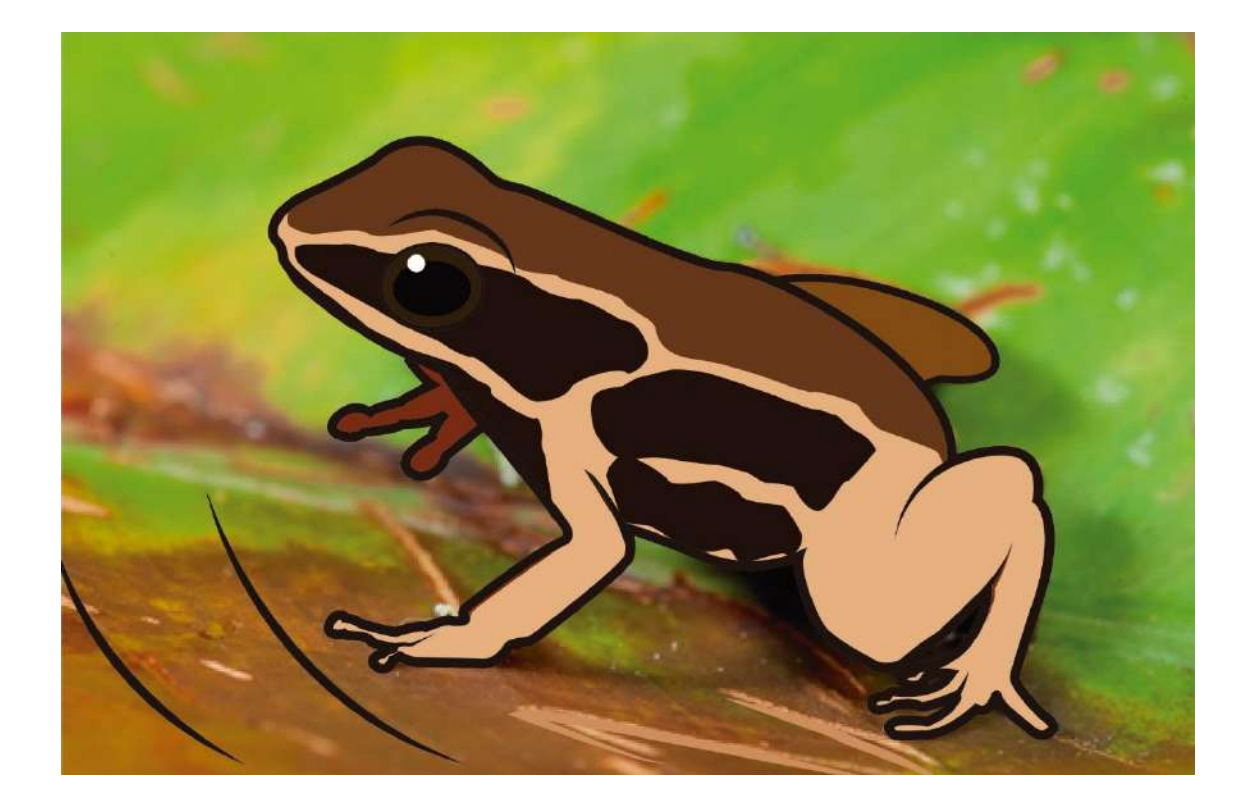

- redibujada
- imagen

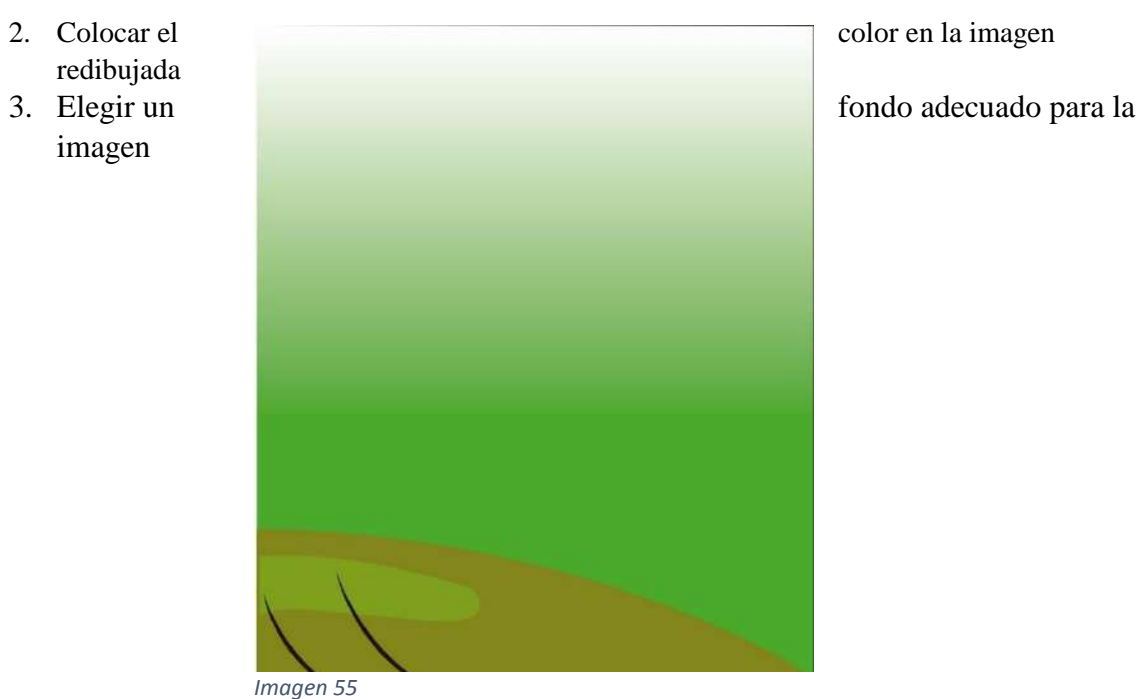

*Imagen 53*

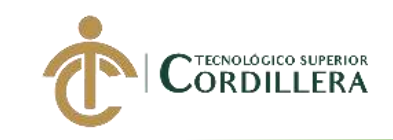

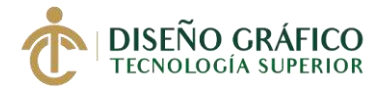

4. Imagen final

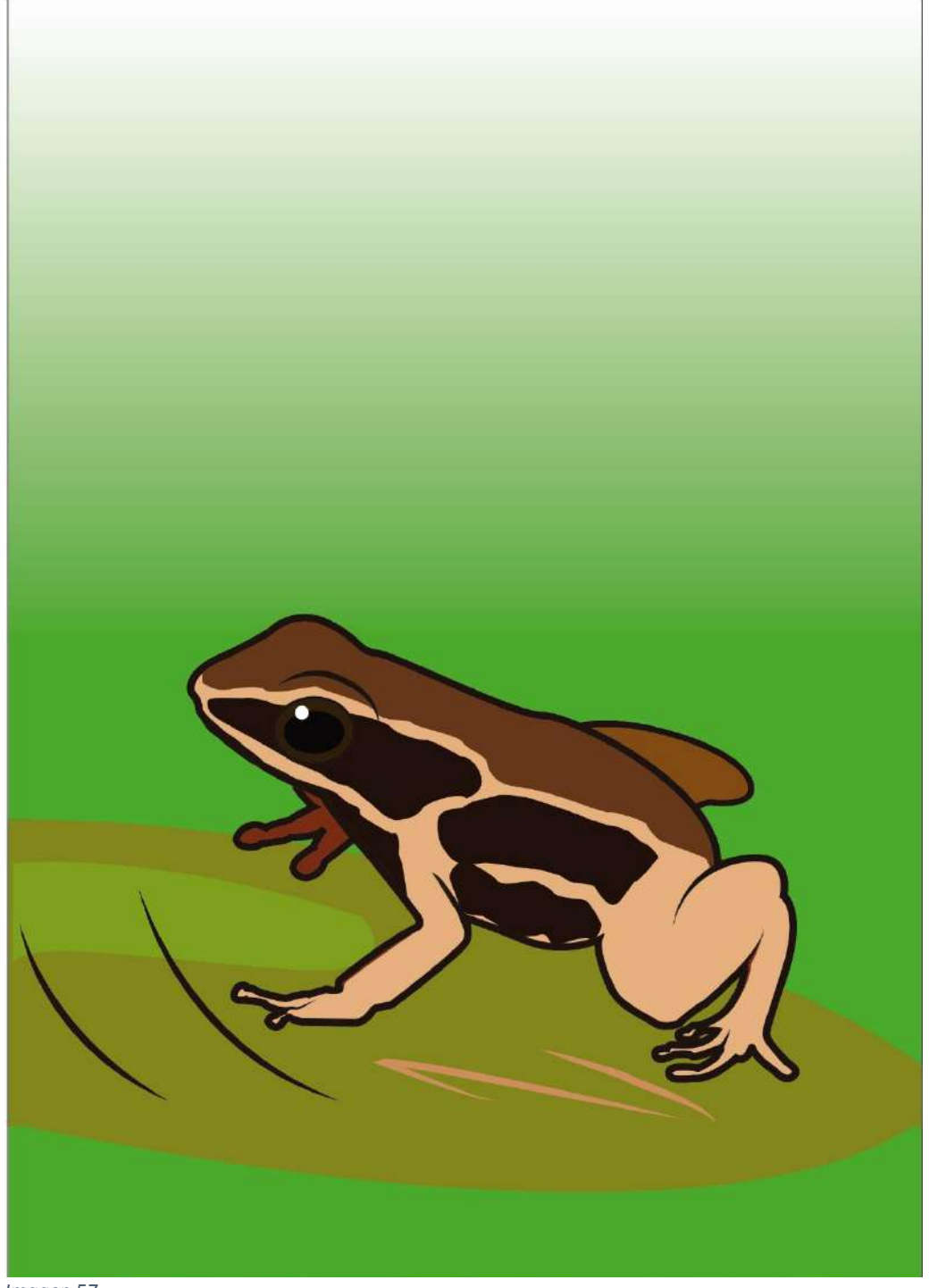

*Imagen 57*

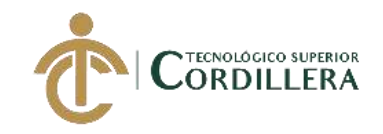

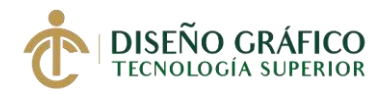

En las siguientes ilustraciones trata sobre la flora del Ecuador y solo en estas se coloco lo que es brillos en las ilustraciones

1. Colocación de brillos en la imagen

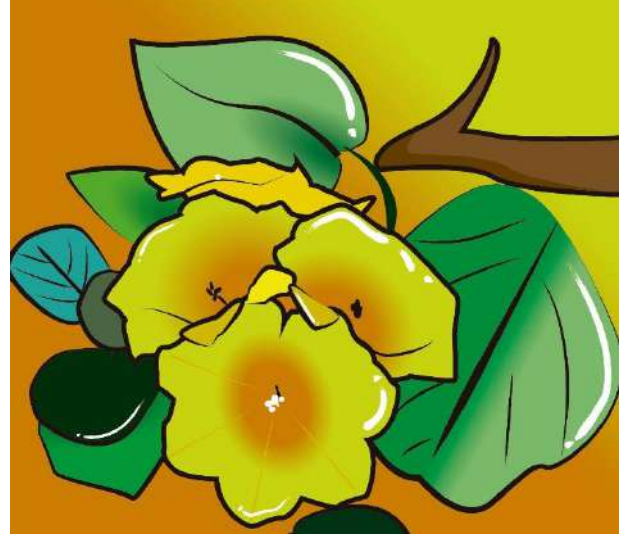

*Imagen 59*

Proceso de separación de por capas de la ilustración separamos en 4 capas diferentes para previamente colocarlos el el modelado que se realizo como prototipo del resultado final que se va a obtener en esta galería

1. Capa 1 Fondo

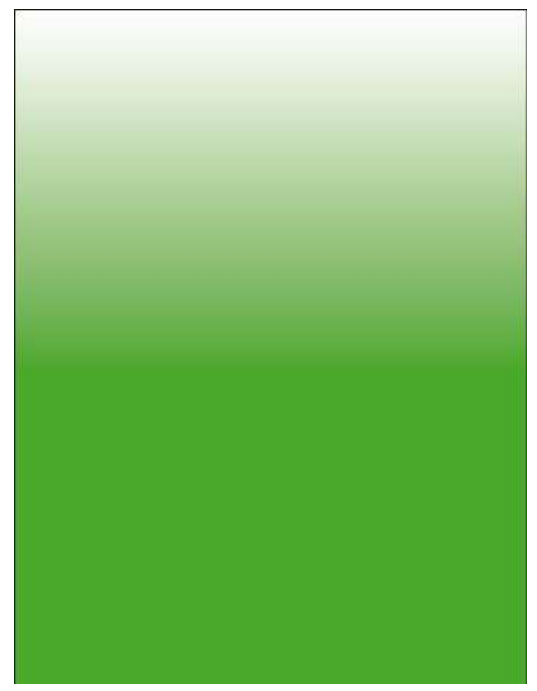

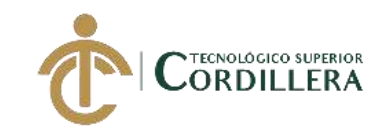

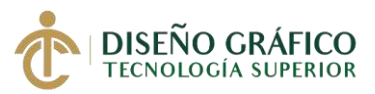

2. Capa 2 fondo #2 objetos secundarios

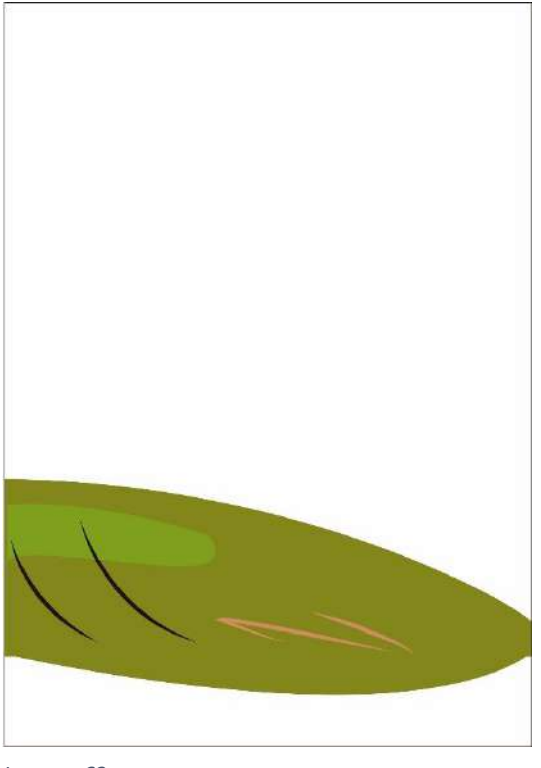

- *Imagen 63*
- 3. Capa 3 objetos que den forma a la imagen para después completarlos con los primarios

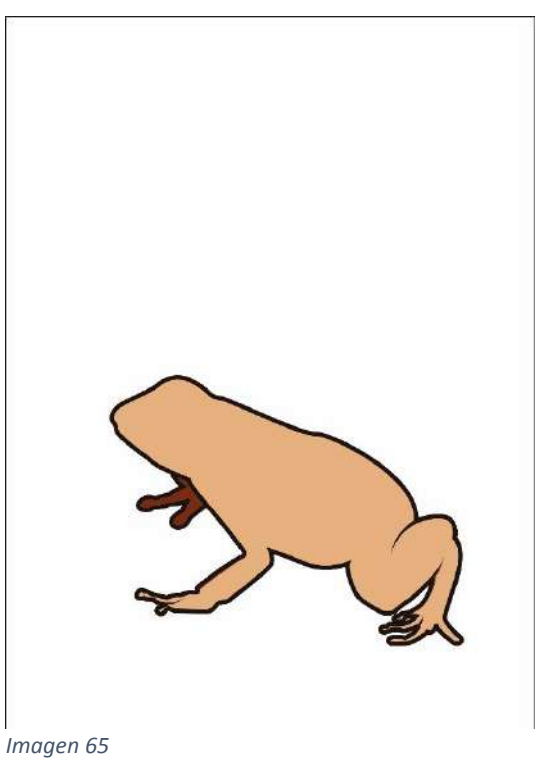

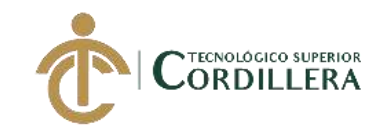

.

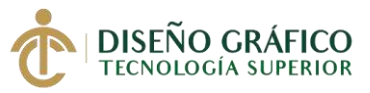

4. Capa 4 objetos primarios que sean complementos a la imagen

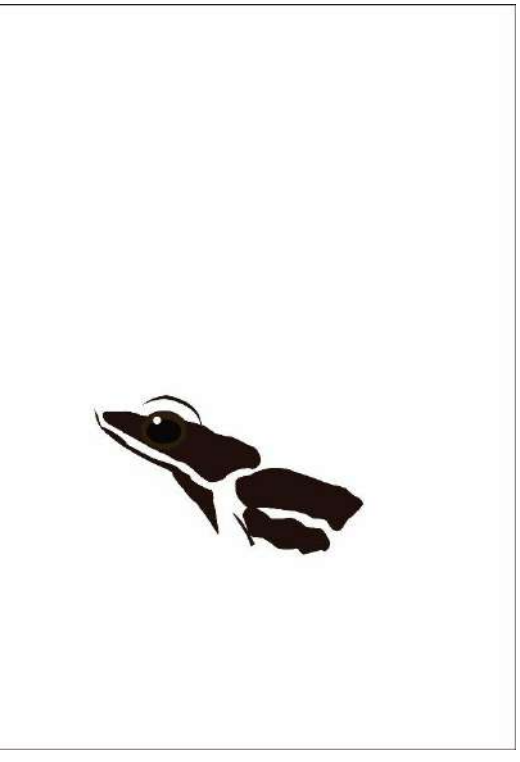

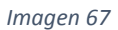

5. Modelado de la base que se va a utilizar para la colocación de las imágenes

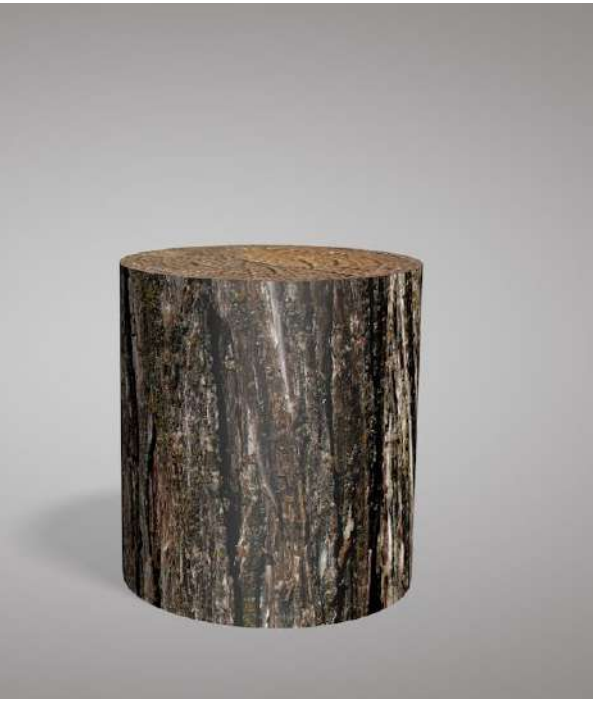

*Imagen 69*

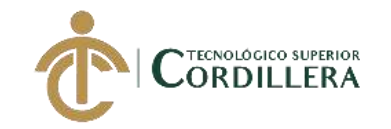

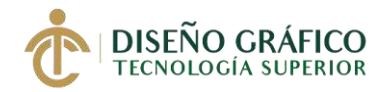

6. Modelado de las 4 capas que se va a utilizar dejando un espacio de separación de 3 centímetros cada una este modelado muestra como si fueran en la realidad los vidrios.

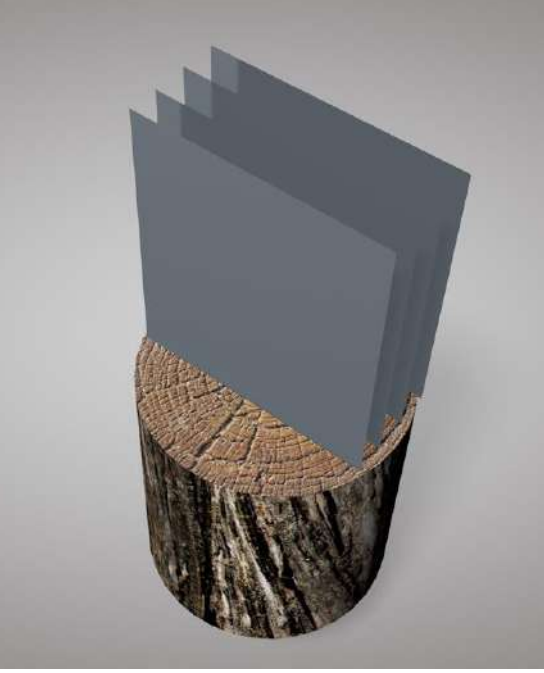

*Imagen 71*

7. Colocación de texturas por separado en cada capa (vidrios)

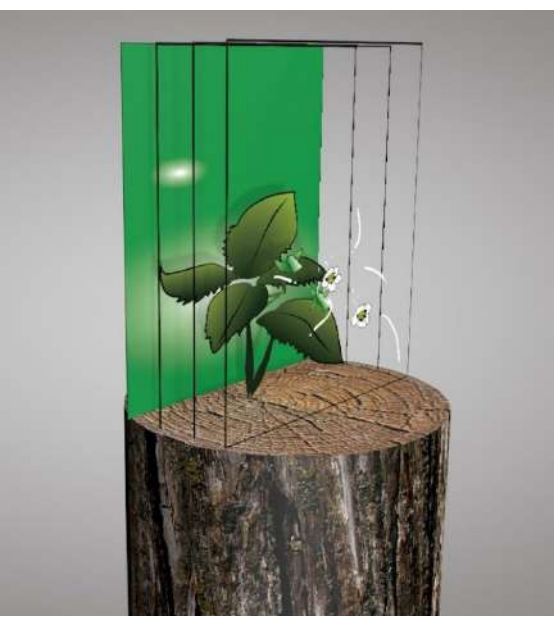

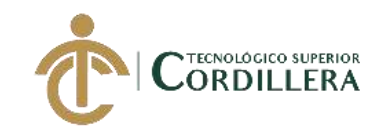

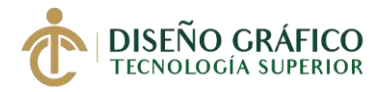

Ejemplos:

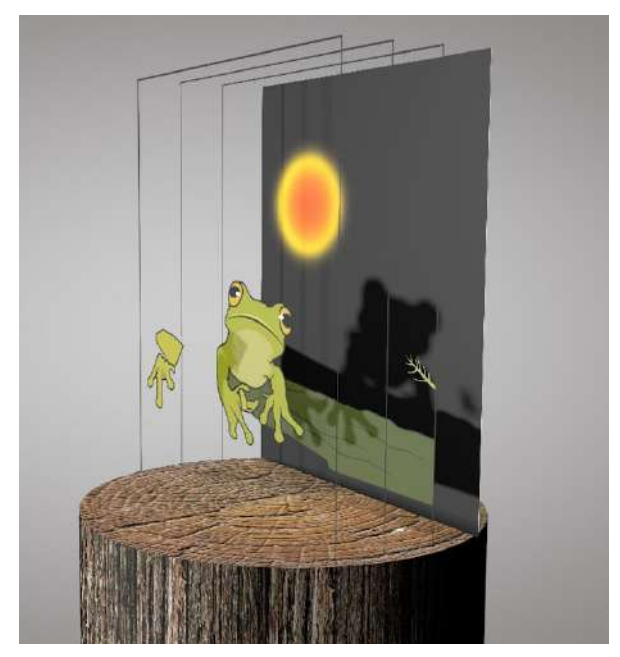

*Imagen 83*

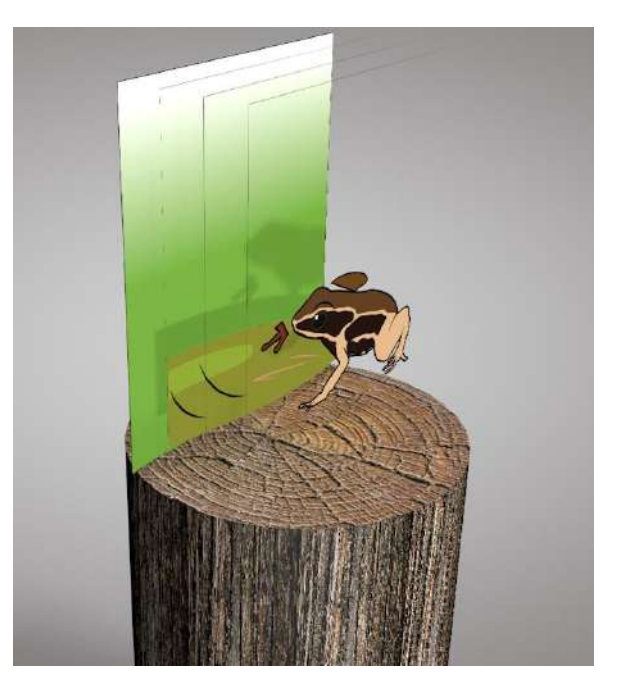

*Imagen 81*

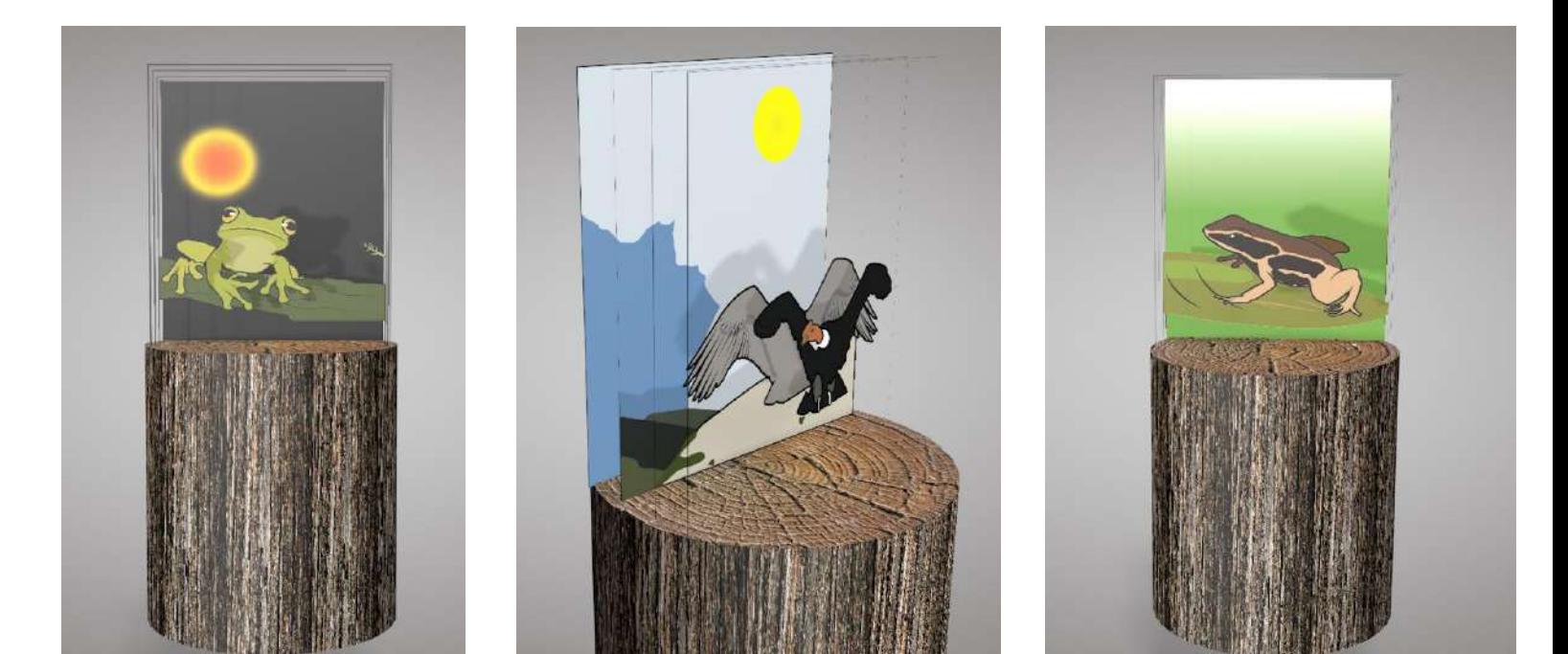

*Imagen 79*

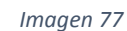

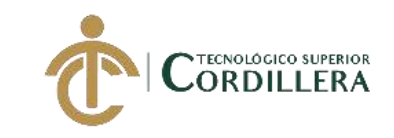

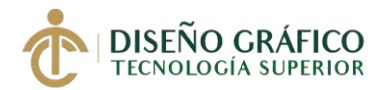

# **5.07. Diseño Editorial**

### **5.07.01. Diseño del Catálogo**

*Tabla 7. Cronograma de creación de Catálogo*

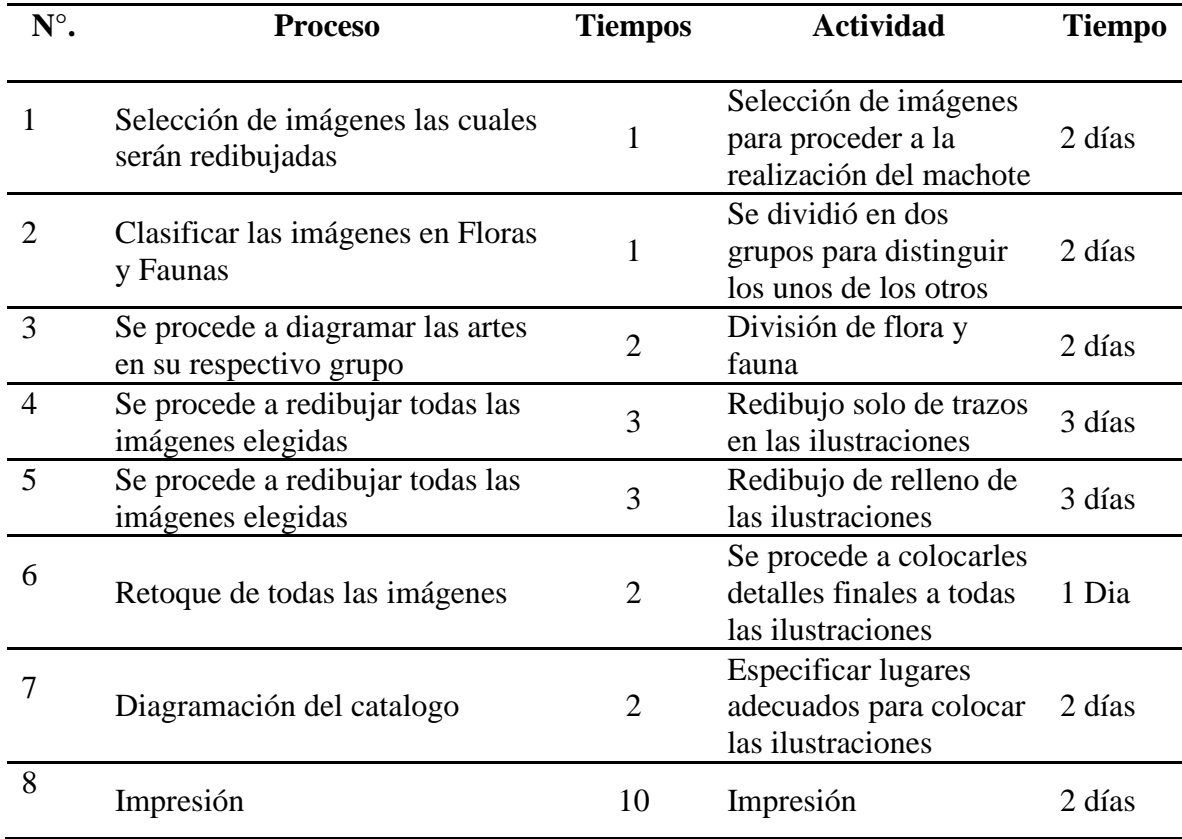

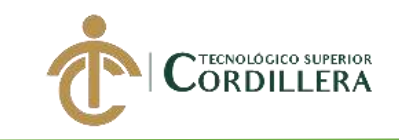

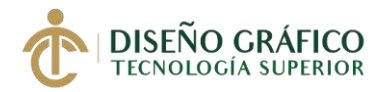

# **5.07.02. Mapa de Contenido**

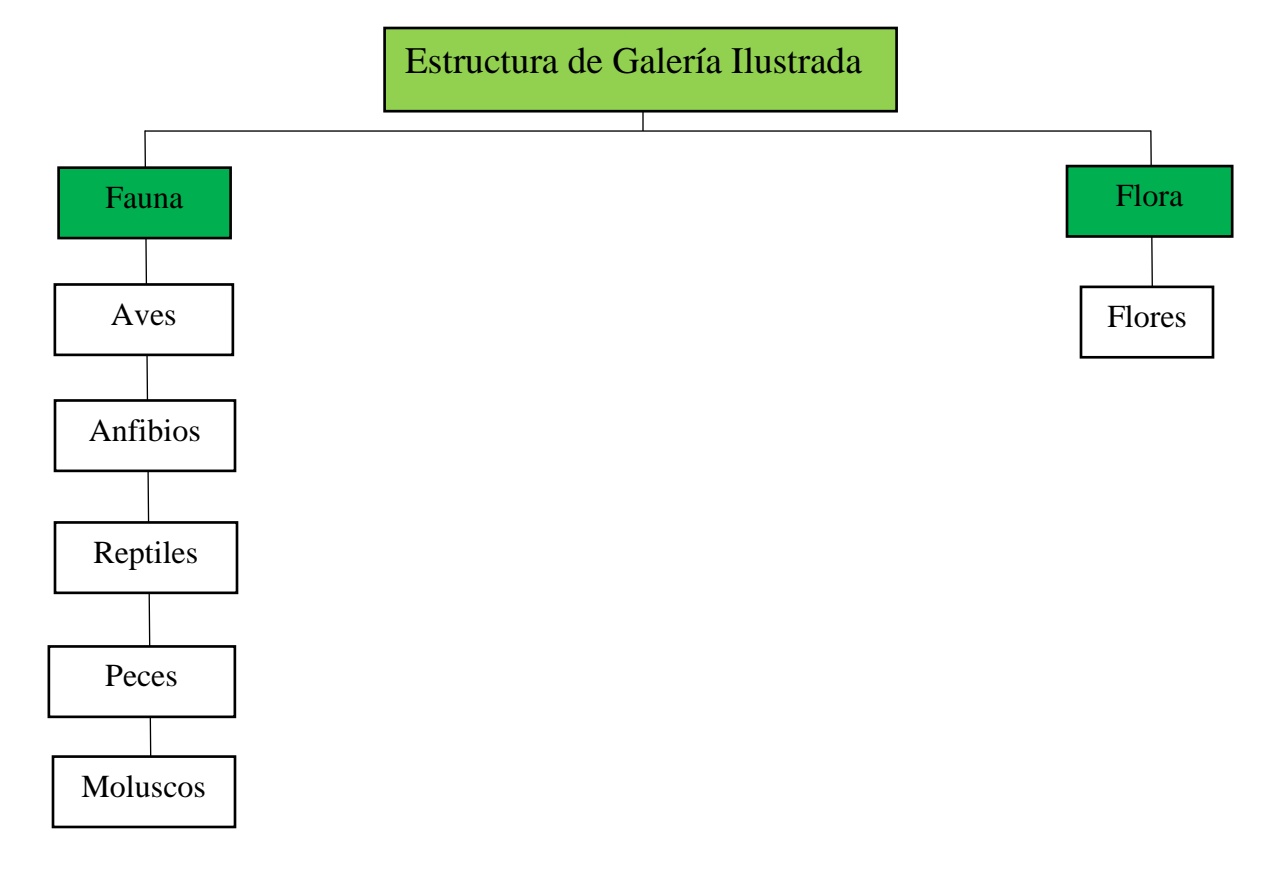

Figura #49 Mapa de Contenido
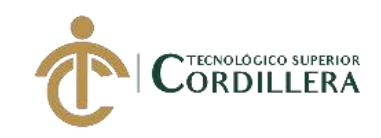

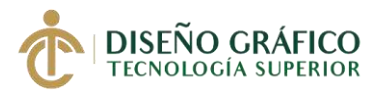

# **5.07.03. Creación del Catálogo de la exposición**

*Figura # 50 Catalogo Portada y Contraportada*

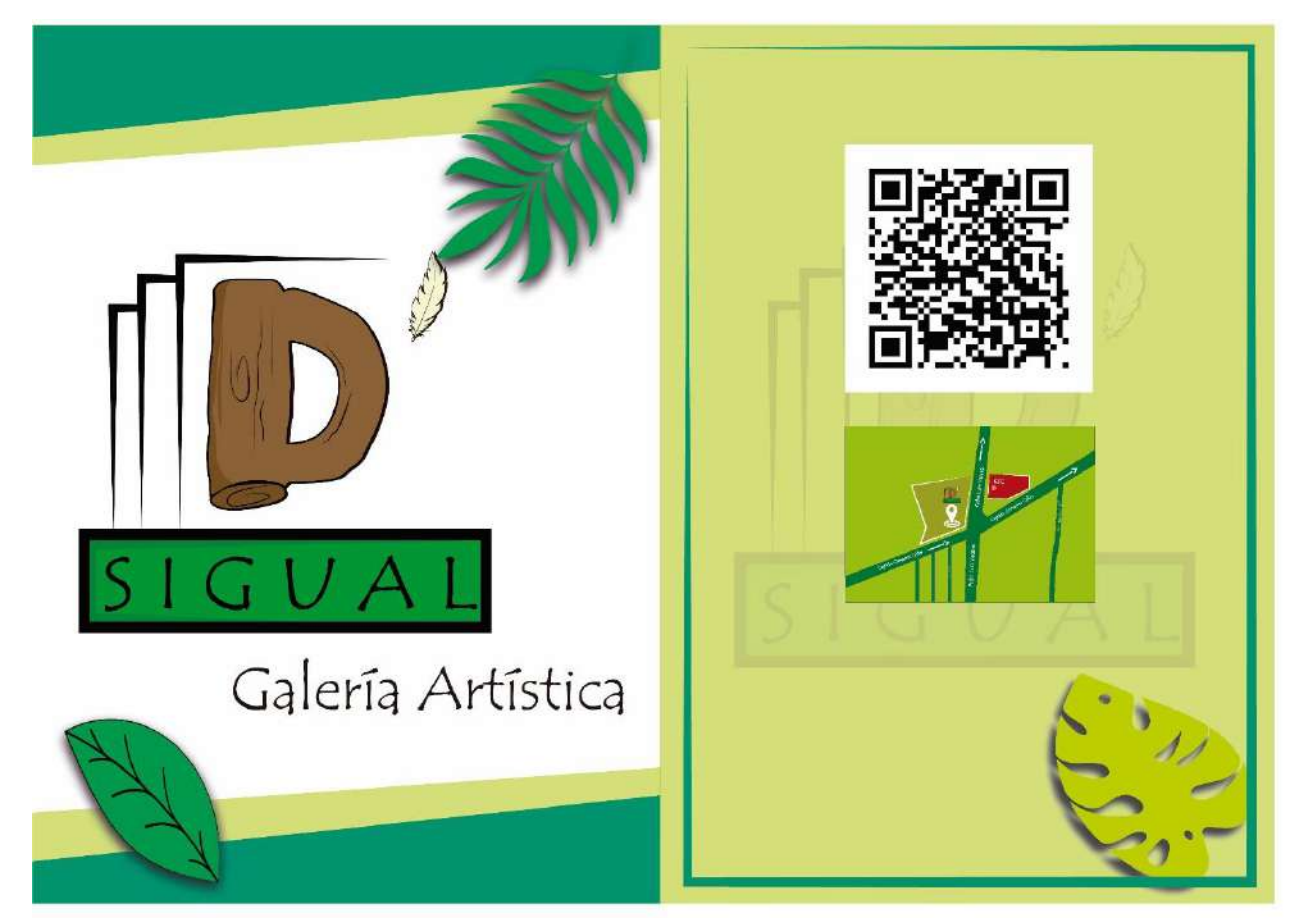

*Elaborado por: Anthony Lluglluna Imagen 85*

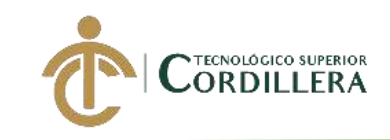

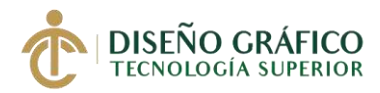

# *Figura # 51 Maquetación*

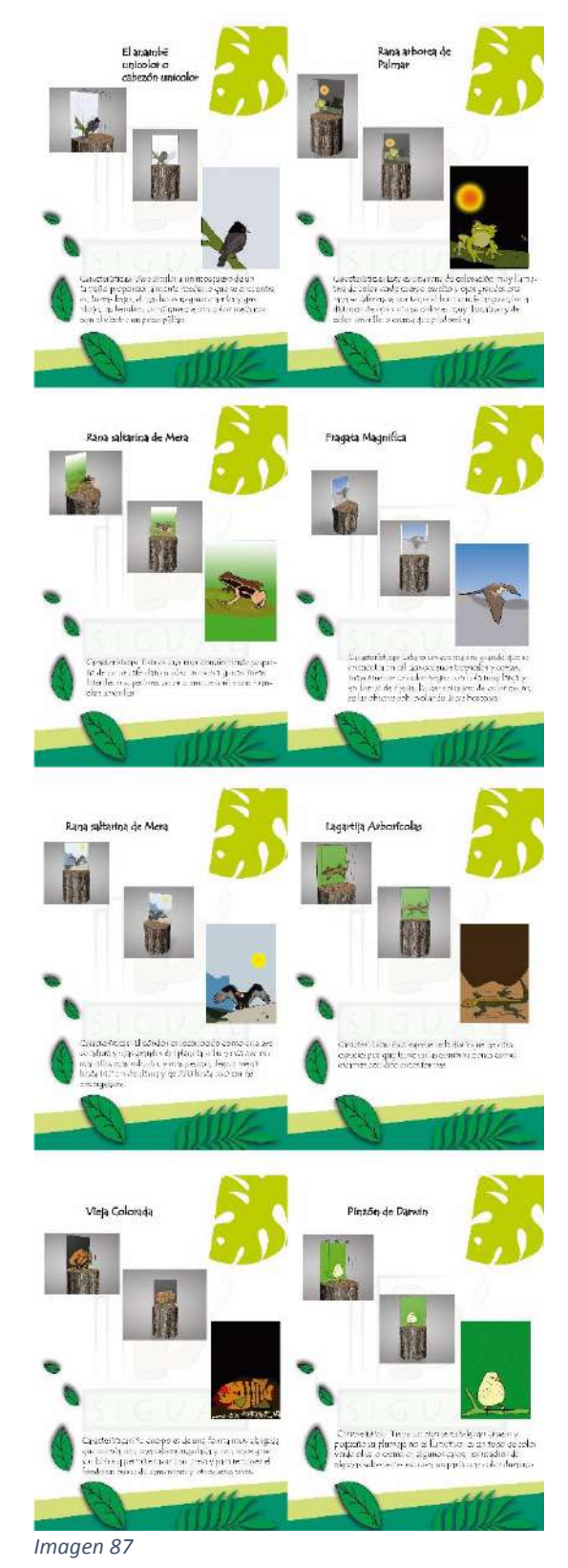

*Elaborado por: Anthony Lluglluna* 

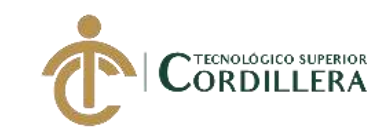

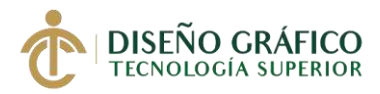

# *Figura # 52 Maquetación*

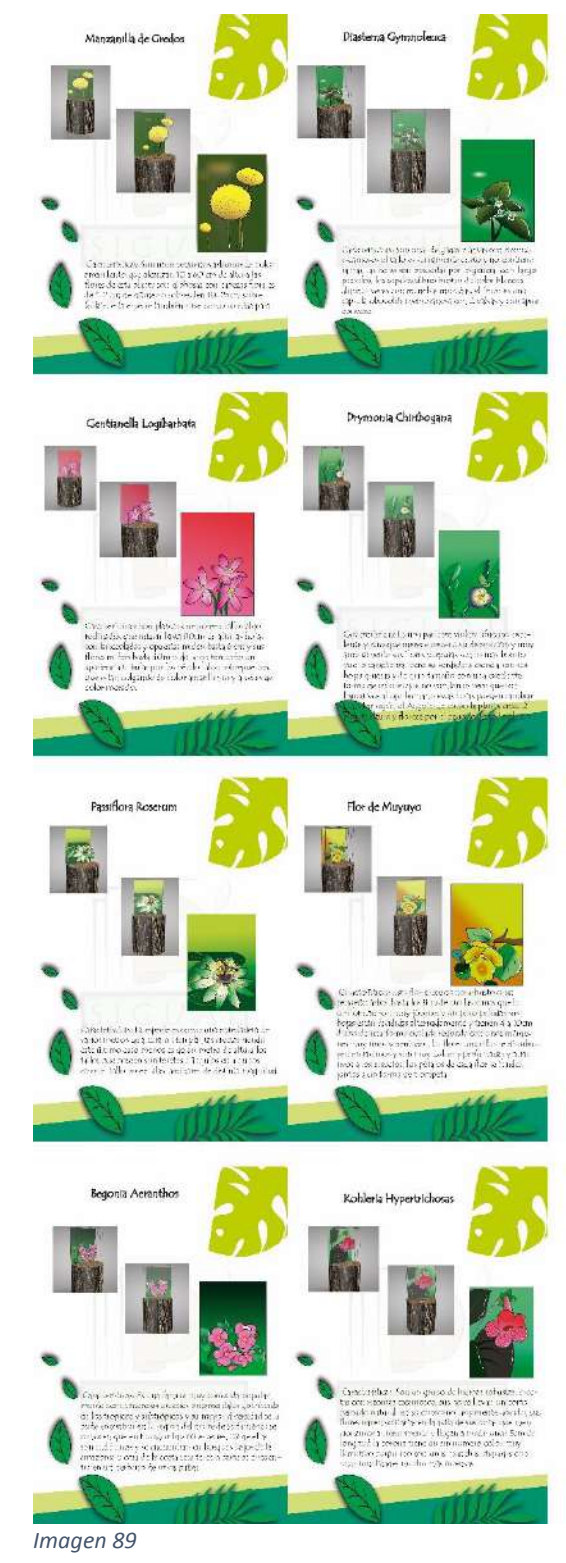

*Elaborado por: Anthony Lluglluna* 

**CREAR UNA GALERÍA ARTÍSTICA EMPLEANDO ILUSTRACIONES EN PLANO SERIADO PARA MOSTRAR LA FLORA Y FAUNA DEL ECUADOR.**

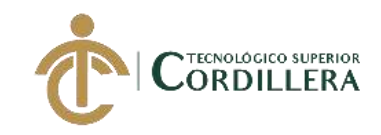

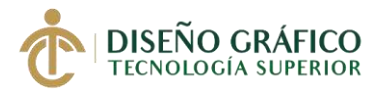

# **5.08. Comunicación Y marketing de la Actividad**

# **5.08.01. Plan de Medios**

*Tabla 8. Plan de Medios*

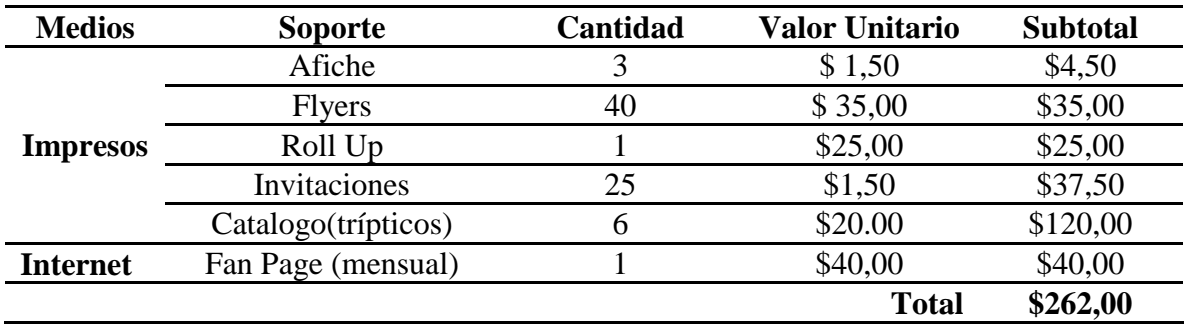

*Elaborado por: Anthony Lluglluna*

#### **5.08.02. Piezas Graficas**

Se procederá a realizar las respectivas piezas graficas para promocionar el evento,

enfocándonos en el diseño, manteniendo una línea gráfica y con su respectivo formato (en

cada una) generando así expectativa al público y personas que asistirán al evento en cada

una de las artes se presentará información necesaria de la galería que será de mucha ayuda

el día del evento

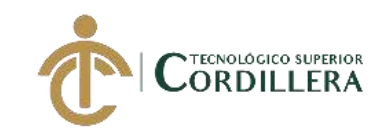

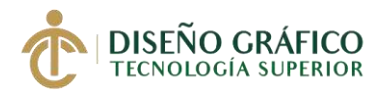

*5.08.02.01 Publicaciones para Facebook Figura # 52 Publicaciones para Facebook*

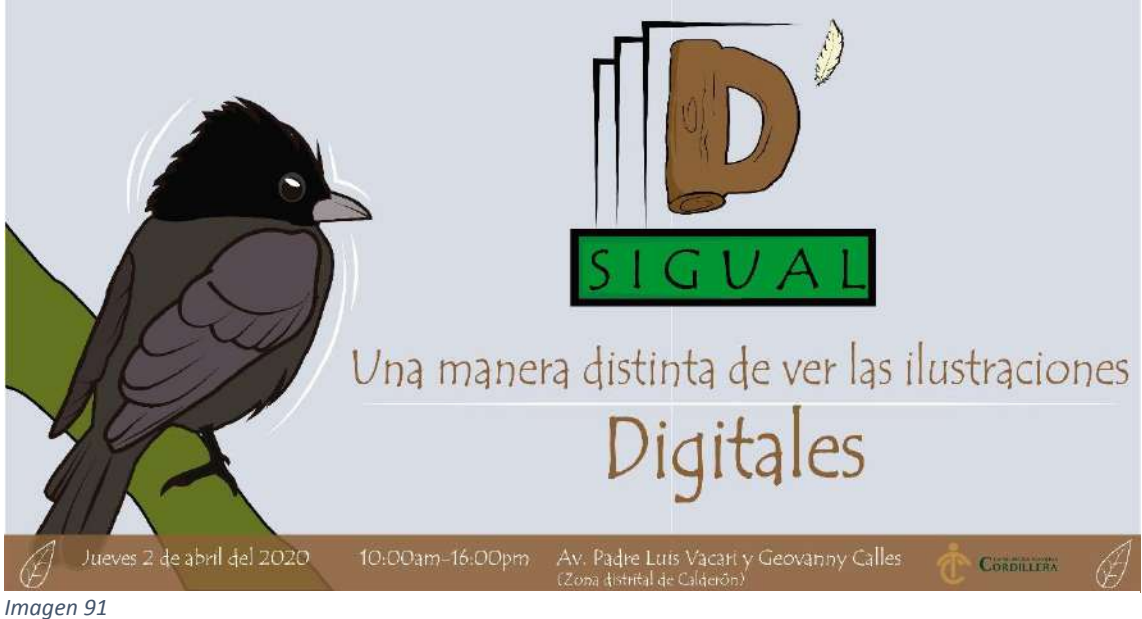

*Elaborado por: Anthony Lluglluna*

5.08.02.02 Publicaciones para Facebook *Figura # 53 Mapa de Contenido*

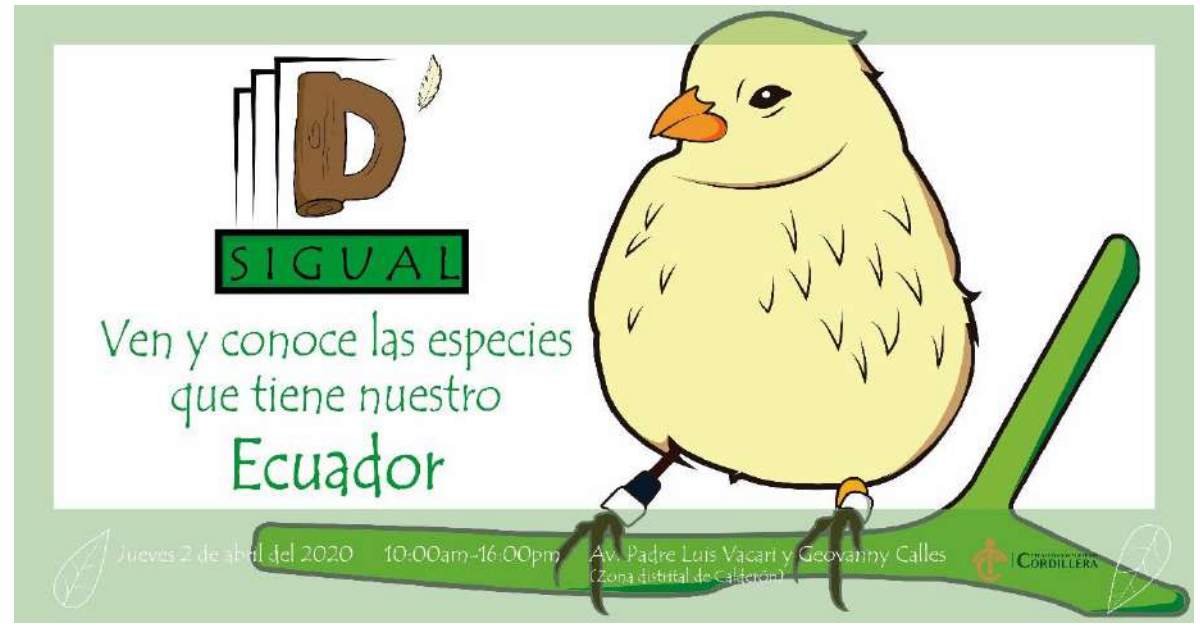

*Imagen 93*

*Elaborado por: Anthony Lluglluna*

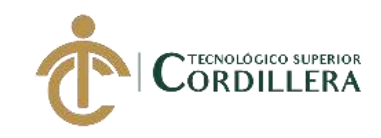

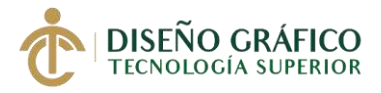

**5.08.02.03 Afiches** *Figura # 54 Afiches*

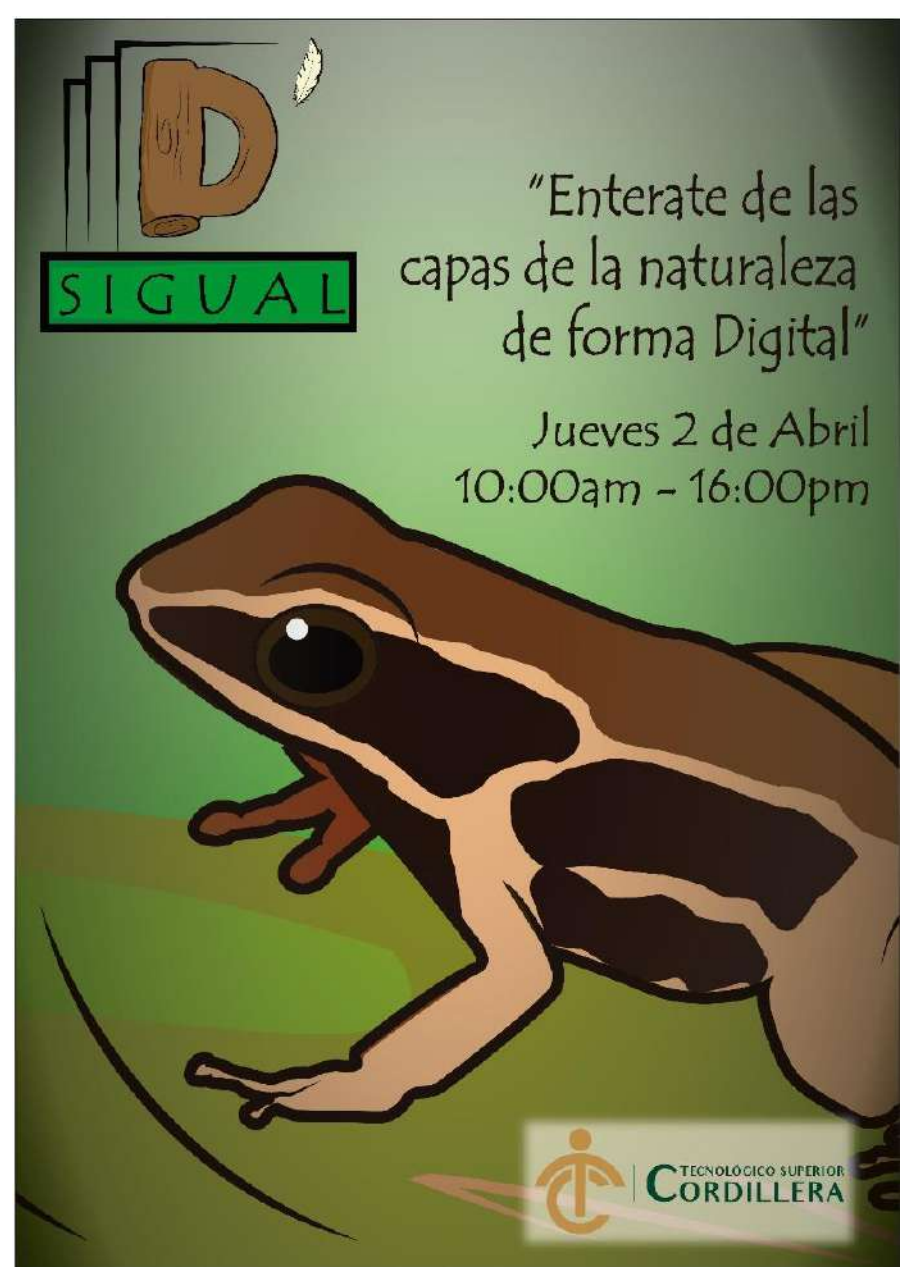

*Imagen 95*

*Elaborado por: Anthony Lluglluna*

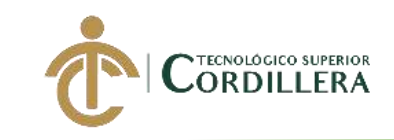

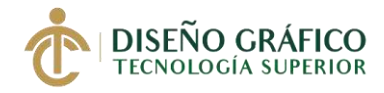

# **5.08.02.04 Flyers**

*Figura # 55 Flyers*

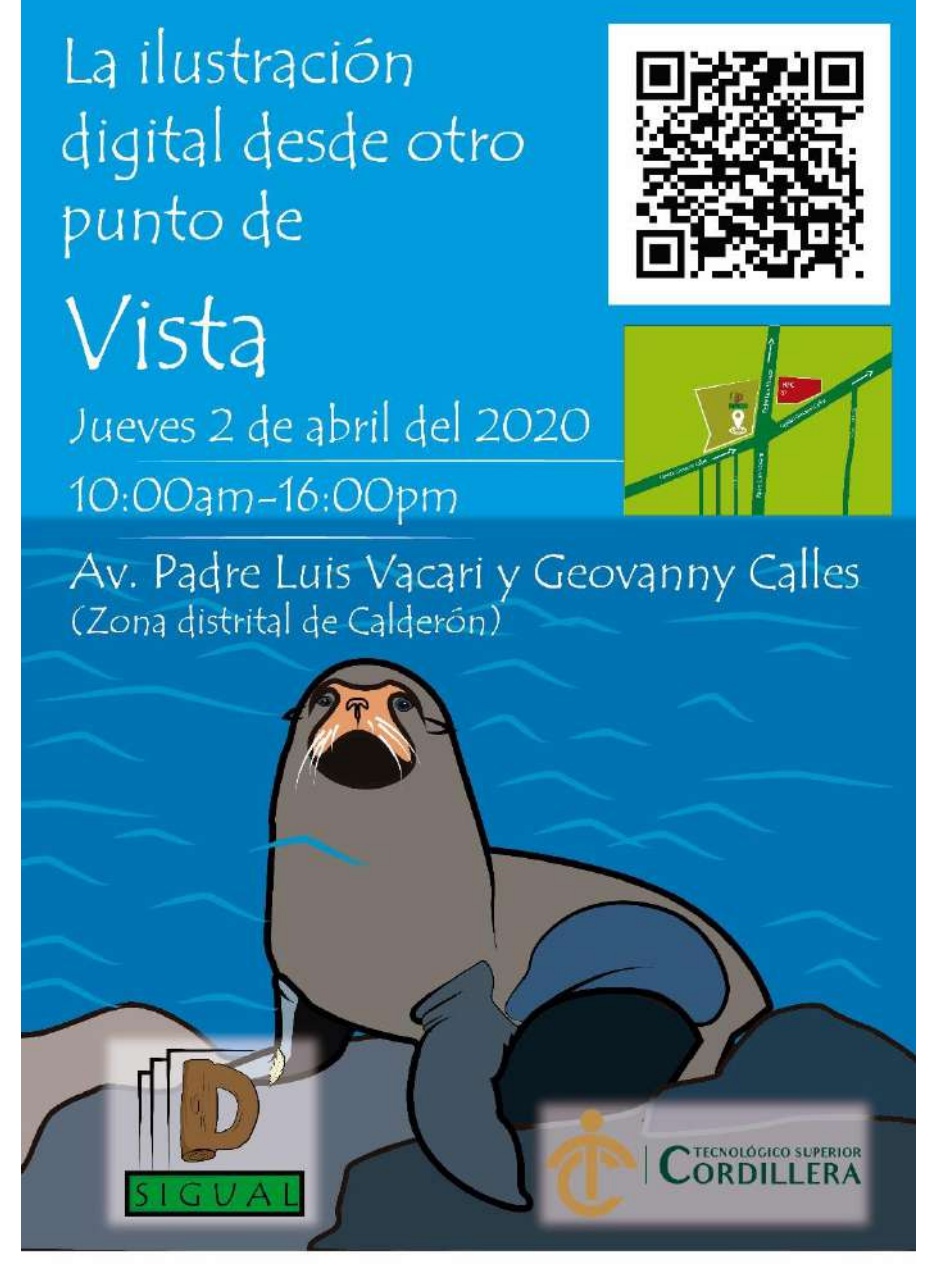

*Imagen 97*

*Elaborado por: Anthony Lluglluna Imagen 98*

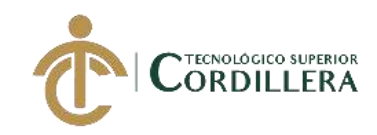

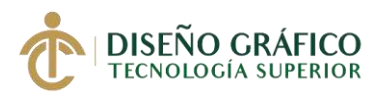

# **5.08.02.05 Entradas o Invitaciones**

*Figura # 56 Invitaciones*

Invitación exclusiva

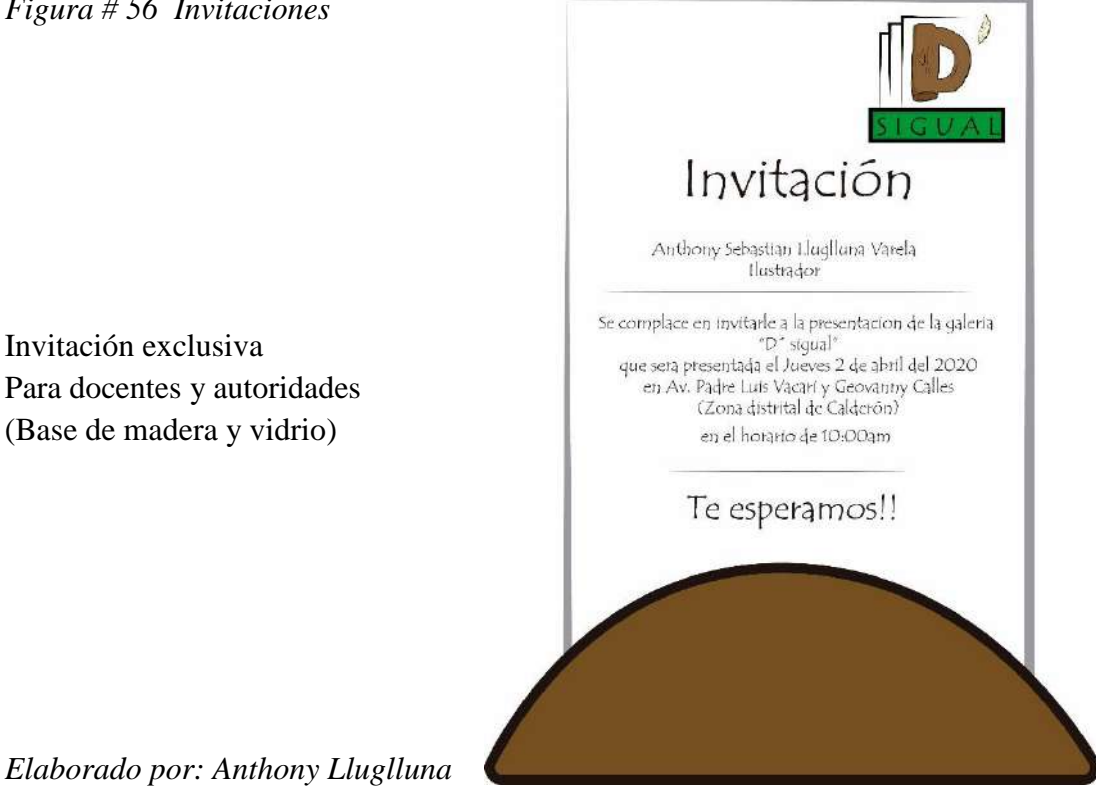

*Elaborado por: Anthony Lluglluna*

*Imagen 99*

*Figura # 57 Invitaciones*

Invitación para personas Conocidos. (papel craft)

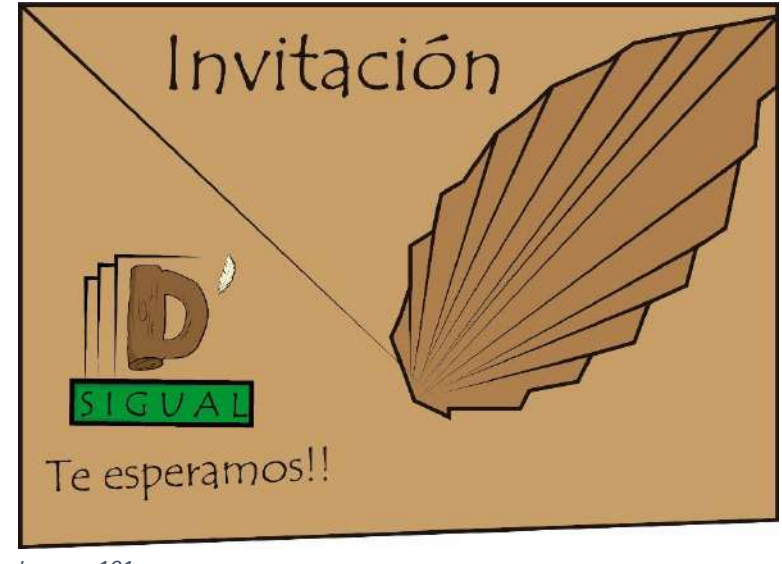

*Imagen 101*

*Elaborado por: Anthony Lluglluna*

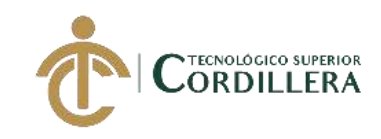

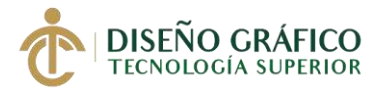

# **5.08.02.06 Roll Ups** *Figura # 58 Rool Ups*

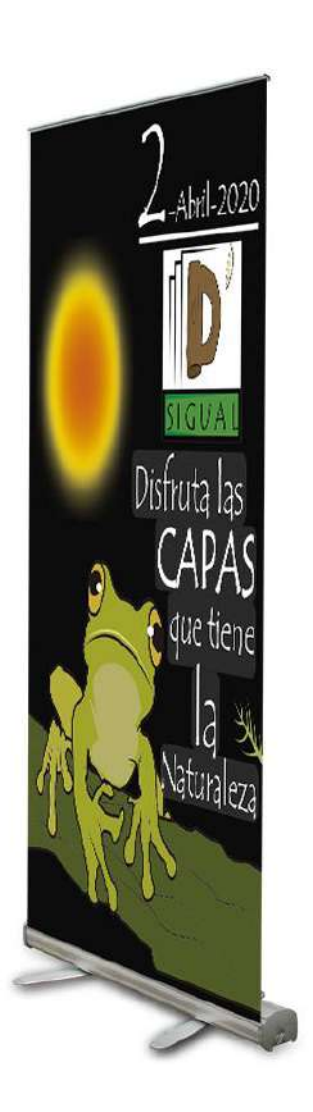

*Imagen 103*

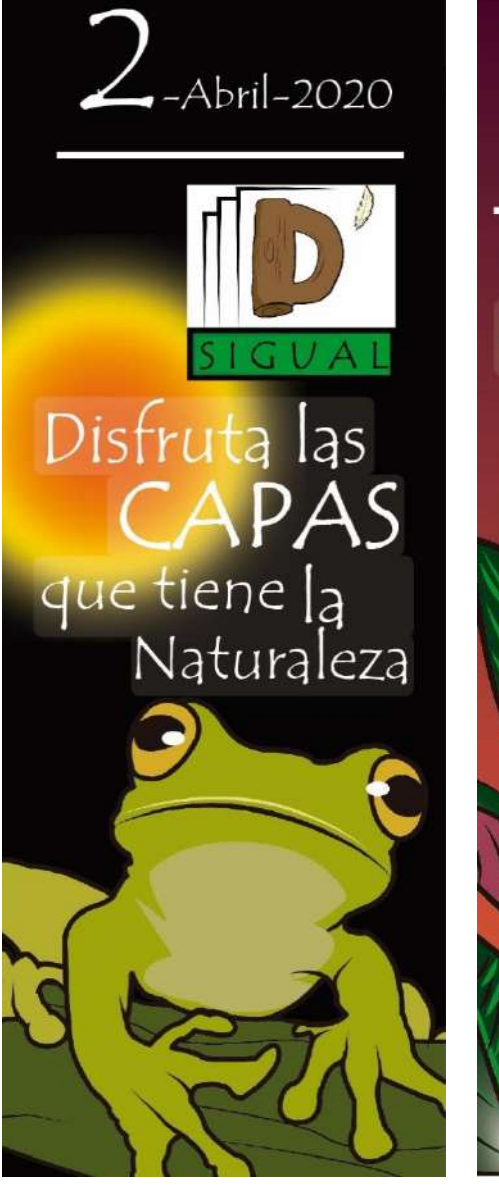

*Imagen 104 Imagen 107*

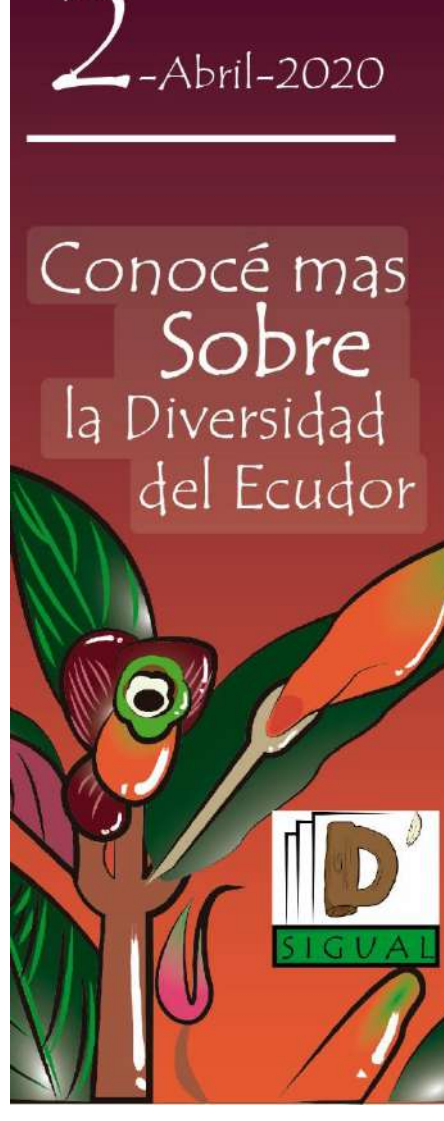

*Imagen 105*

*Elaborado por: Anthony Lluglluna*

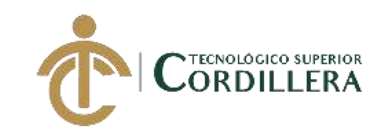

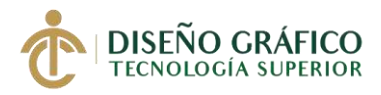

# **5.08.02.07 Trípticos Tiro**

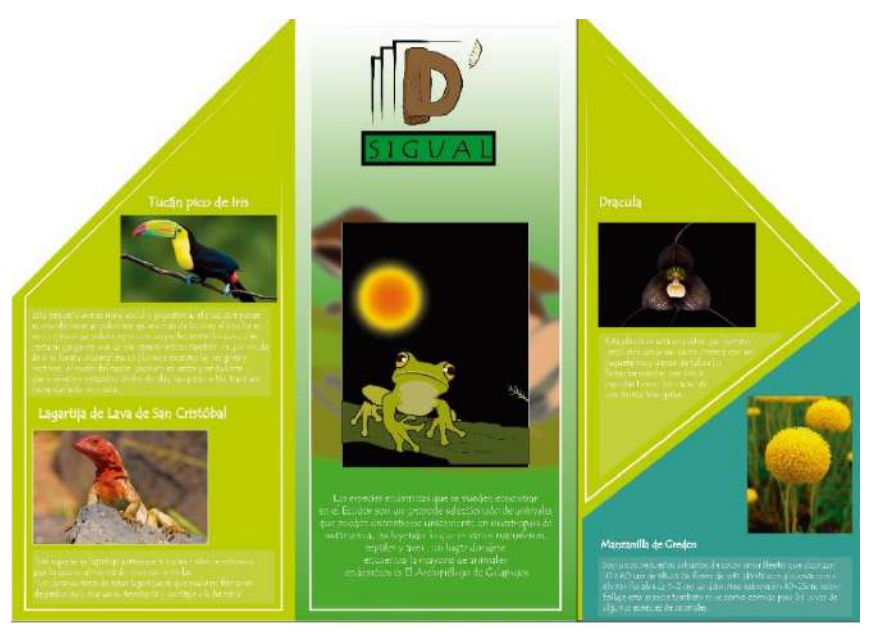

*Imagen 109*

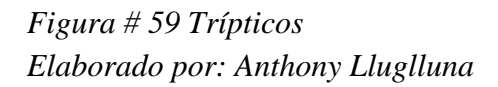

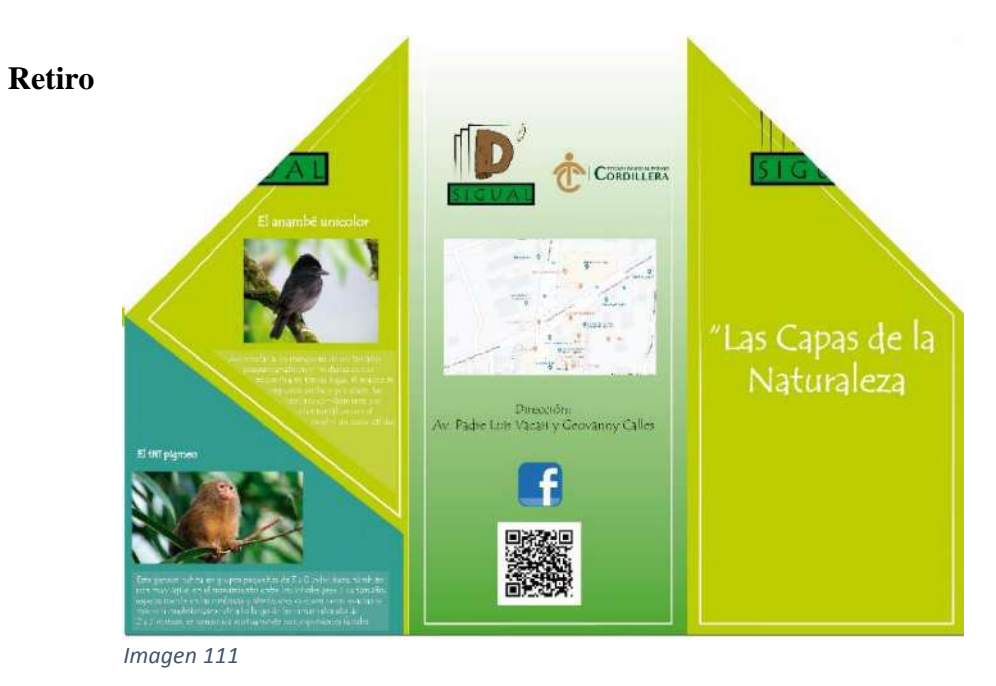

*Figura # 60 Trípticos Elaborado por: Anthony Lluglluna Imagen 112*

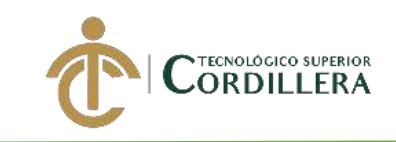

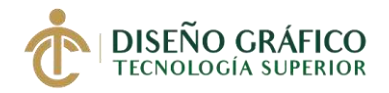

## **5.9. Horarios**

Los horarios que serán de visita a la galería "D´sigual" será empezando desde la inauguración del evento que será el jueves 2 de abril del 2020 y horario de visita a la galería después de su respectiva inauguración serán de 10.00am hasta las 16.00pm de lunes a viernes

#### *Tabla 9. Horarios*

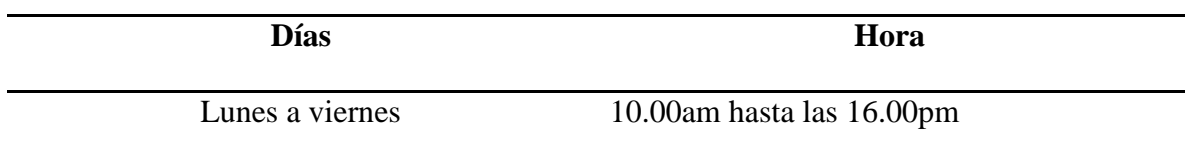

*Elaborado por: Anthony Lluglluna*

# **5.10. Recepción y Montaje de las obras expuestas**

# **5.10.01 Recepción de las obras**

Al momento de recibir las obras para ser expuestas se debe llenar el respectivo formulario

en donde se detalla toda la información de cada una de las obras que se van a exponer, se

llenara una ficha por cada obra instalada y que será recibida se deberá agrupar una

fotografia con cada una para que sea fácil el reconocimiento de esta.

# **Fecha de recepción:**

**Objeto:** Tipo de obra (ilustración con adhesivo colocado sobre vidrio y montado sobre una

base de madera)

**Titulo:**

**Autor:**

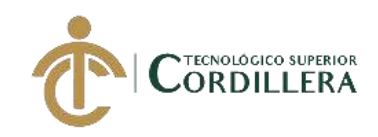

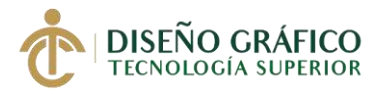

**Fecha:**

**Firma:**

**Técnica o material:**

## **Medias:**

Las medidas establecidas de la obra que está realizada sobre el vidrio es de 29,7 cm X 42

cm y la medida de la base es de 1 metro x 30cm de diámetro

**N° de edición:**

**Valor para el seguro** 

**Estado:**

**Observaciones:**

#### **5.10.02 Montaje**

*Tabla 10. Montaje*

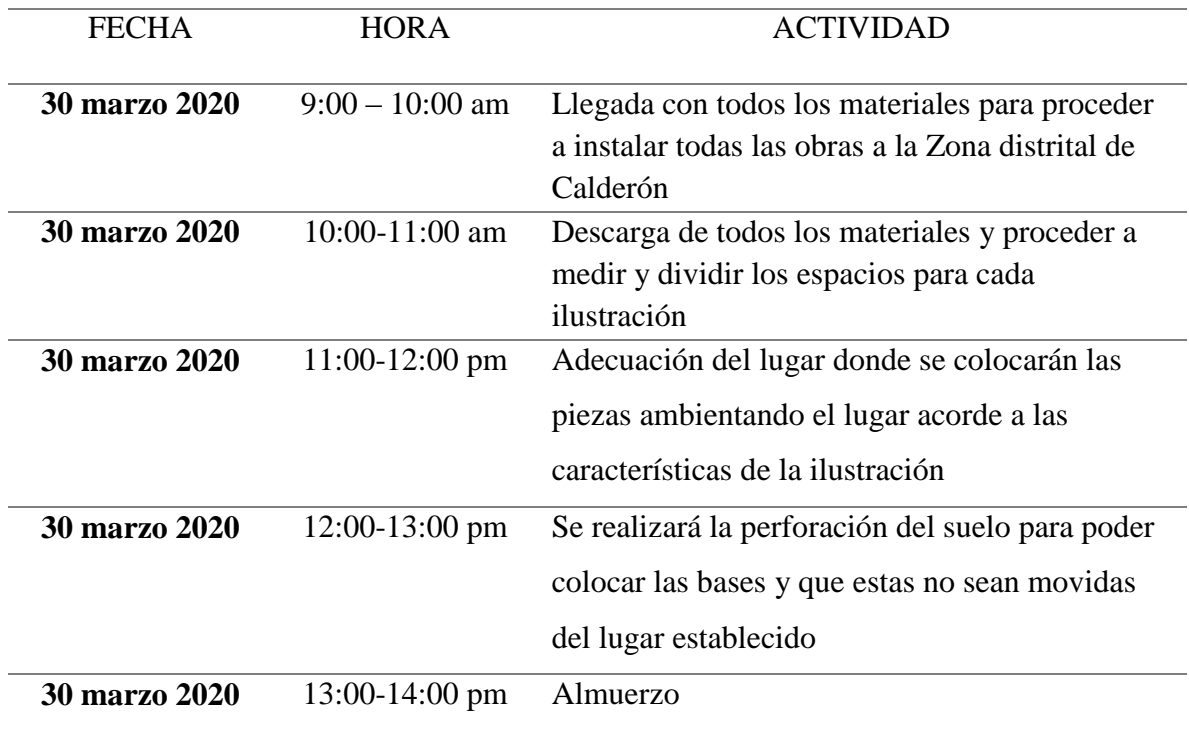

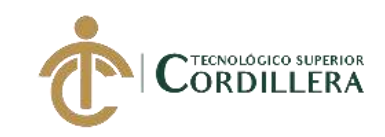

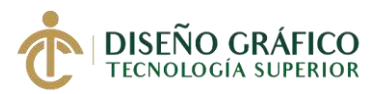

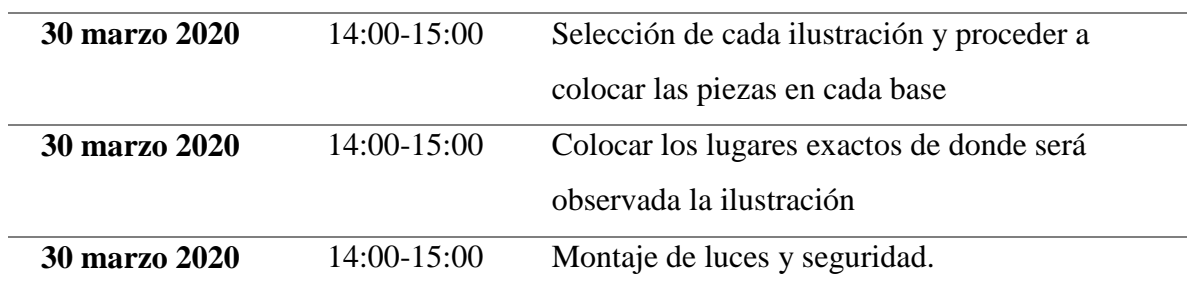

#### **5.10.03 Reunión previa para coordinación de personal**

El día 9 de marzo se procedió a la reunión con los administradores del lugar donde será expuesta la galería los integrantes son Abg. Jhoana Patricia Castellanos Toscano y mi persona llegando a coordinar el lugar y espacio exacto que se va a ocupar así mismo las normas y parámetros para que se lleve a cabo la exposición.

#### **5.10.04 Inauguración**

El 2 de abril del presente año se procederá a la inauguración de las obras que se van a exponer siendo las 10:00 am y estando presentes todo el personal tanto académico como personas allegadas al autor de las obras se presentara que tipo de obras son de que se trata en que tamaño y cómo será la forma que deben ser observadas, a continuación se dará recorrido por todas las obras presentadas en el transcurso se explicara de que se trata y cada una de su descripción llevando a cabo el recorrido nos reuniremos en una carpa donde se dará las gracias por haber asistido a la galería y horarios en que pueden acudir los otros días.

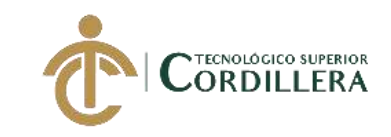

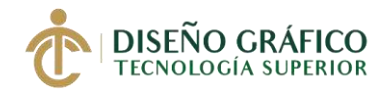

#### **5.10.05 Entrega de acreditación y pases**

Las invitaciones que serán entregadas para la presentación de este ´proyecto son destinadas para personal de la institución como docentes, tutores, autoridades y personas allegadas al artista para poder así llegar a tener una acogida el día de la exposición de la galería

5.10.06 Postproducción El desmontaje de las obras que están instaladas en la Administración Zonal de Calderón serán retiradas en el horario de atención de la misma de procederá a desatornillar cada base de cada pieza para poder retirarlo del lugar (el piso), cada uno de estos será embalado y colocado protecciones ya que son de vidrio así evitaremos accidentes.

#### **5.10.07 Balance económico**

El presupuesto final y general que se destinó para la elaboración y presentación de este proyecto de cumplido a un 100% agregando un 20% más de cosas aparte o imprevistos que surgieron al final del proyecto, pero en si se logró un resultado positivo llegando a tener un 0% de perdida a la finalización del proyecto

#### **5.10.08 Balance organizativo**

Para poder procederá el montaje de la galería se organizó una reunión previa a la exposición con todos los organizativos de la Administración Zonal de Calderón llegando así a un acuerdo todo este trámite y reuniones se lo hizo con la finalidad de establecer puntos, dudas y parámetros del uso del lugar aquí se definió el espacio los metros a utilizar

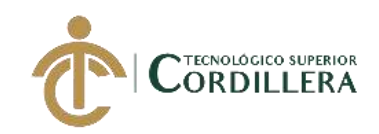

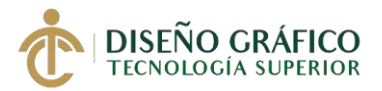

parámetros de daños a la infraestructura, horarios, y una fecha exacta asi mismo explicándole el objetivo que tiene presentar esta galería y mejoras que tiene al lugar ya que es un proyecto que ayudara a que aumente el turismo tanto de lugar como del país en general

#### **5.10.9 Evaluación**

El proyecto presentado es una galería en plano seriado sobre la flora y fauna endémica del Ecuador, logro finalizar de forma muy satisfactoria llegando a el grupo objetivo establecido teniendo una gran acogida por parte de los mismos ya que fue un proyecto que llamo mucho la atención y presentado con una técnica diferente y fue de gran ayuda para turistas locales y personas extranjeras ya que se presentó piezas con información sobre fauna y flora que se encuentra excluida al público, así mismo el proyecto va dirigidas a todo el público en general, teniendo así un impacto positivo dentro del lugar de exposición y en el país.

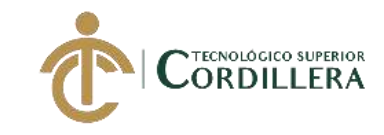

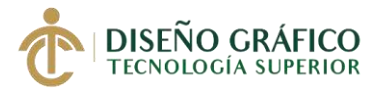

# **Capítulo VI**

#### **6. Conclusiones y Recomendaciones**

#### **6.01. Conclusiones**

- 1. Informar a los usuarios sobre la flora y fauna endémica del Ecuador esto ayudara mucho a las personas que tienes desconocimiento sobre todas estas especies que aún no han sido expuestas al público y que no son muy reconocidas alrededor del país en general
- 2. Conocer que nuestro país es muy diverso ent todo el sentido de la palabra ya que somos uno de los pocos países que poseemos mucho mineral tanto en flora como en fauna y muchos otros recursos para podernos sentir orgullosos del país que poseemos.
- 3. Fomentar el turismo en el país esto ayudara mucho igual a que tanto las personas locales generen muchos ingresos en sus locales por medio de este proyecto ya que como se trata de flora y fauna esto llama mucho la atención a los turistas.
- 4. Preservar a los animales que están peligro de extinción ya que como sabemos estos animales por el simple hecho de que son poco reconocidos valen mucho más en el

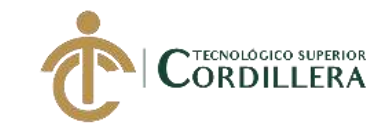

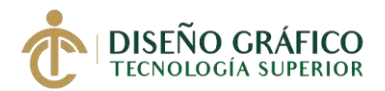

mercado negro con ayuda de este proyecto evitaremos una de esas coas y muchas otras.

- 5. Presentar de una manera diferente y creativa a los diversos animales y flores del Ecuador esto lo haremos por medio de la técnica "Perspex" que es una de las pocas técnicas que han sido presentadas en el país en general este será uno de los primeros proyectos que presentará esta técnica aplicándola en la flora y fauna del Ecuador
- 6. Presentar una forma distinta de ver la flora y fauna ya que como sabemos es un proceso de una técnica nueva y diferente esta misma es dividida en 4 partes donde se podrá observar desde distintos puntos de vista a la flora y fauna teniendo otra perspectiva de los mismo.
- 7. Crear ilustraciones digitales que sean llamativas al público como ya muy bien sabemos en la actualidad lo que más llama la atención a las personas son las cosas visuales así mismo implementando una técnica diferente y que las ilustraciones sean en un medio digital.
- 8. Conocer mucho más formas de ilustración y que pueden ser fusionadas con otras ya como sabemos en la elaboración de este proyecto se implantara una técnica nueva es mucho más interesante incluirle otras técnicas así saliéndose un poco de lo común y llamando más la atención al público.
- 9. Informar sobre varias características que tiene nuestra flora y fauna en cada una de las piezas a exponer se agregara la información más importante o que destaca a la pieza para que el público pueda saber de qué se trata o nutriste más de información general que tiene nuestro país con respecto a la flora y fauna.
- 10. Dar a conocer muchos puntos de vista de la ilustración digital como ya sabemos la técnica que se implementó en este proyecto es diferente podremos ver otros puntos

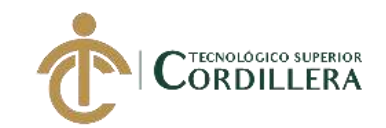

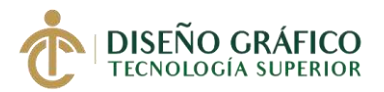

de vista de la ilustración ya que esta misma será dividida en 4 partes que al colocarnos en un punto fijo se logrará observar de que se trata.

Con la realización de este trabajo emos llegado a informar a todas las personas que no tenían conocimiento de animales propios de nuestro país que estaban se podría decir escondido, llegando a los usuarios de una manera mucho más creativa y llamativa a la vista así mismo implementando una nueva técnica de perspectiva para que las personas que puedan observarlas tengas varios puntos de vista sobre el trabajo, lo que más se quiere logran con la realización de este proyecto es informar a las personas y que conozcan la diferente flora y fauna que tiene nuestro Ecuador, de una manera más creativa.

#### **6.02. Recomendaciones**

- 1. Conservar y cuidar a los animales que aún no están en peligro de extinción esto ayudaría mucho para que algunos de ellos puedan formar este grupo de ser animales endémicos, así mismo también por q es patrimonio natural del país y este también sería sancionado si llegara a pasar algo con alguno de estos animales
- 2. Informarnos más sobre qué tipo de especies posee nuestro país ya que las personas están acostumbradas a las especies más comunes del país y no saben que existen muchas más y que son más llamativas e interesantes y con características que las hacen únicas.
- 3. Ayudar a difundir la información para que otras personas puedan conocer sobre la flora y fauna propia de nuestro país con este proyecto se lograra difundir y expandir

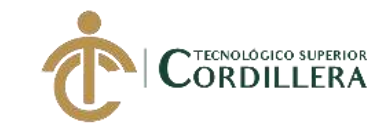

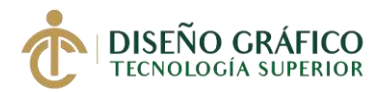

la información sobre las diferentes especies que tiene el Ecuador para ayudar a que estas sean reconocidas por las personas.

- 4. Realizar más proyectos con esta técnica que es nueva en nuestro país "perspex" ya que es diferente y se sale un poco de lo cotidiano y normal de las formas de exponer galerías en general así que sería muy bueno que se generaran más galerías implementando esta técnica
- 5. Ayudar a las personas que hacen campañas para la conservación de la flora y fauna del Ecuador ya en si este proyecto es una ayuda para que las personas generen conciencia y vean que no solo somos un país de tecnología sino también ricos en naturaleza tanto en flora, fauna como en otros minerales y diferentes otros atributos y que sería de gran ayuda ayudar a preservar estas especies.
- 6. Centrarse mas en las ilustraciones Digitales ya que es una forma mas llamativa de presentar al publico ya que lo visual es una forma muy interesante de generar interés en todas las personas y fomentar las ilustraciones propias y de nuestro país ya sea en forma digital o a mano de cualquiera de las dos formas es interesante una ilustración.

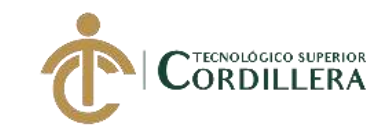

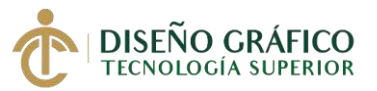

# **Referencias Bibliográficas**

# Referencias

ADOBE. (3 de Junio de 2018). *ADOBE*. Obtenido de ADOBE PHOTOSHOP: https://helpx.adobe.com/

- Álava. (2016). Álava ingenieros . *Articulo tecnico*, 3.
- Anular, A. (20 de Diciembre de 2017). *Lifeder*. Obtenido de Lifeder: https://www.lifeder.com/
- Barber, B. (2016). Perspectiva y composicion . En B. Barber, *Perspectiva y composicion* (pág. 48). Barcelona: Hispano Europea .
- Leblanc, S. (s.f.). *Moot*. Obtenido de Moot: https://mott.pe/noticias/cuales-son-los-tipos-deilustracion-digital-que-debes-conocer/
- Paidotribo, P. (2019). Todo sobre la tecnica de ilustracion. En P. Paidotribo, *Todo sobre la tecnica de ilustracion* (pág. 145). Barcelona: Fernanda Canal .
- Ron, S., Merino, A., Ortiz, D., Torres, O., Pazmiño, G., Salazar, D., . . . Vallejo, A. (04 de 10 de 2018). *Fauna Web Ecuador* . Obtenido de PUCE: https://bioweb.bio/
- Ruiz Llamas, M. (1920-1950). Ilustracion Grafica en periodos y revistas de Murcia . En M. G. Llamas, *Ilustracion Grafica en periodos y revistas de Murcia* (pág. 356). Murcia : EDITUM.
- Senplades. (13 de julio de 2017). *Plan Nacional para el Buen Vivir 2017-2021, Planificamos para toda una vida.* Recuperado el 11 de diciembre de 2019, de Secretaría Técnica Planifica Ecuador: https://www.planificacion.gob.ec/wpcontent/uploads/downloads/2017/10/PNBV-26-OCT-FINAL\_0K.compressed1.pdf
- Shumusa. (10 de octubre de 2008). *Blogger*. Obtenido de Blogger: https://www.blogger.com/
- Studio, C. (14 de Febrero de 2019). *Clip Studio .* Obtenido de Clip Studio : https://tips.clipstudio.com/
- Torres, J., & Socorro, R. (24 de Noviembre de 2017). *EcuRED*. Obtenido de EcuRED: https://www.ecured.cu.com

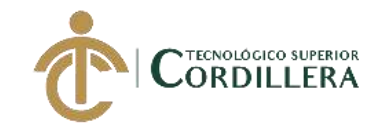

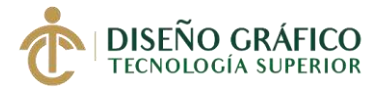

**Anexos** 

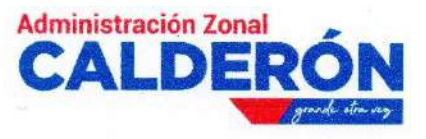

Quito, 31 de marzo de 2020

**Señores** Unidad de Titulación Instituto Tecnológico Superior Cordillera

De nuestra consideración:

Por medio de la presente, se complace en extender el aval al proyecto denominado "CREACION DE UNA GALERIA ARTISTICA EMPLEANDO ILUSTRACIONES EN PLANO SERIADO PARA MOSTRAR LA FLORA Y FAUNA ENDEMICA DEL ECUADOR", el cual se encuentra terminado e implementado satisfactoriamente. El mencionado proyecto realizado es de autoría del Sr. ANTHONY SEBASTIAN LLUGLLUNA VARELA con cedula de ciudadanía número 172575535-7. Declaro conocer y aceptar los términos y condiciones previstas en la implementación del proyecto, estando conformes con todas aquellas actividades que se realizaron y satisficieron las necesidades de nuestra institución.

El proyecto de "CREACION DE UNA GALERIA ARTISTICA EMPLEANDO ILUSTRACIONES EN PLANO SERIADO PARA MOSTRAR LA FLORA Y FAUNA ENDEMICA DEL ECUADOR" se realizó entre los meses de Febrero y Marzo del presente año.

pmentar por el momento les saludamos atentamente. ás que

Lic Fernando Almeida C. SERVIDOR MUNICIPAL ENCARGADO ADMINISTRATIVO 0992748337

Av. Giovanni Calles No. 976 y Padre Luis Vaccari. - PBX: 242 8469 - www.quito.gob.ec Imagen 113

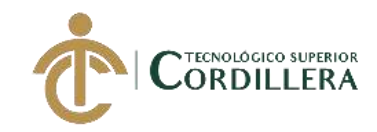

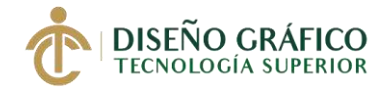

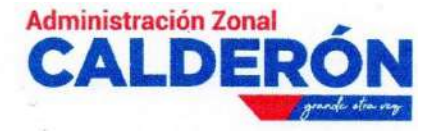

Quito,5 de noviembre de 2019

**Señores Unidad de Titulación** Instituto Tecnológico Superior Cordillera

De nuestra consideración:

Reciba un cordial y afectuoso saludo, junto con los mejores deseos por el éxito en el ejercicio de sus delicadas funciones.

La Presente tiene como propósito de informar que hemos ACEPTADO la petición presentada por el alumno Sr. ANTHONY SEBASTIAN LLUGLLUNA VARELA con cedula de ciudadanía número 172575535-7, para que realice su proceso de titulación en nuestra empresa o institución, con el tema "CREACION DE UNA GALERIA ARTISTICA EMPLEANDO ILUSTRACIONES EN PLANO SERIADO PARA MOSTRAR LA FLORA Y FAUNA ENDEMICA DEL ECUADOR" y nos complace en extender el AVAL a dicho proyecto.

Particular que pongo a su conocimiento para los fines consiguientes.

Lic, Fernando Almeida C. SERVIDOR MUNICIPAL ENCARGADO ADMINISTRATIVO 0992748337

Av. Giovanni Calles No. 976 y Padre Luis Vaccari.- PBX: 242 8469 - www.quito.gob.ec

Imagen 114

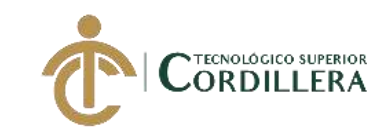

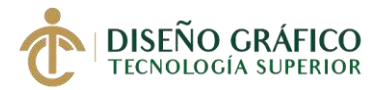

# URKUND

### Urkund Analysis Result

Analysed Document: Submitted: Submitted By: Significance:

LLUGLLUNA ANTHONY TESIS.docx (D66089674) 3/22/2020 4:33:00 AM anthoniisebastiian@gmail.com 1 %

Sources included in the report:

1468982951\_660\_CHRISTIAN%252BAGUILAR%252B-%252BINFORME%252BVISITA%252BDE% 252BCAMPO-%252BP5.docx (D21122227)

Instances where selected sources appear:

 $\overline{1}$ 

 $\ddot{\phantom{1}}$ 

23 DE MARZO 2020 del Hubeland

Ing Javier Zambrano **TUTOR EXTERNO** CARRERA DE DISEÑO GRÁFICO

Imagen 115

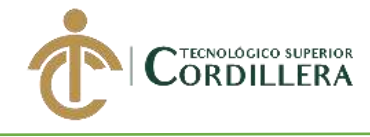

i,

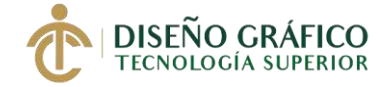

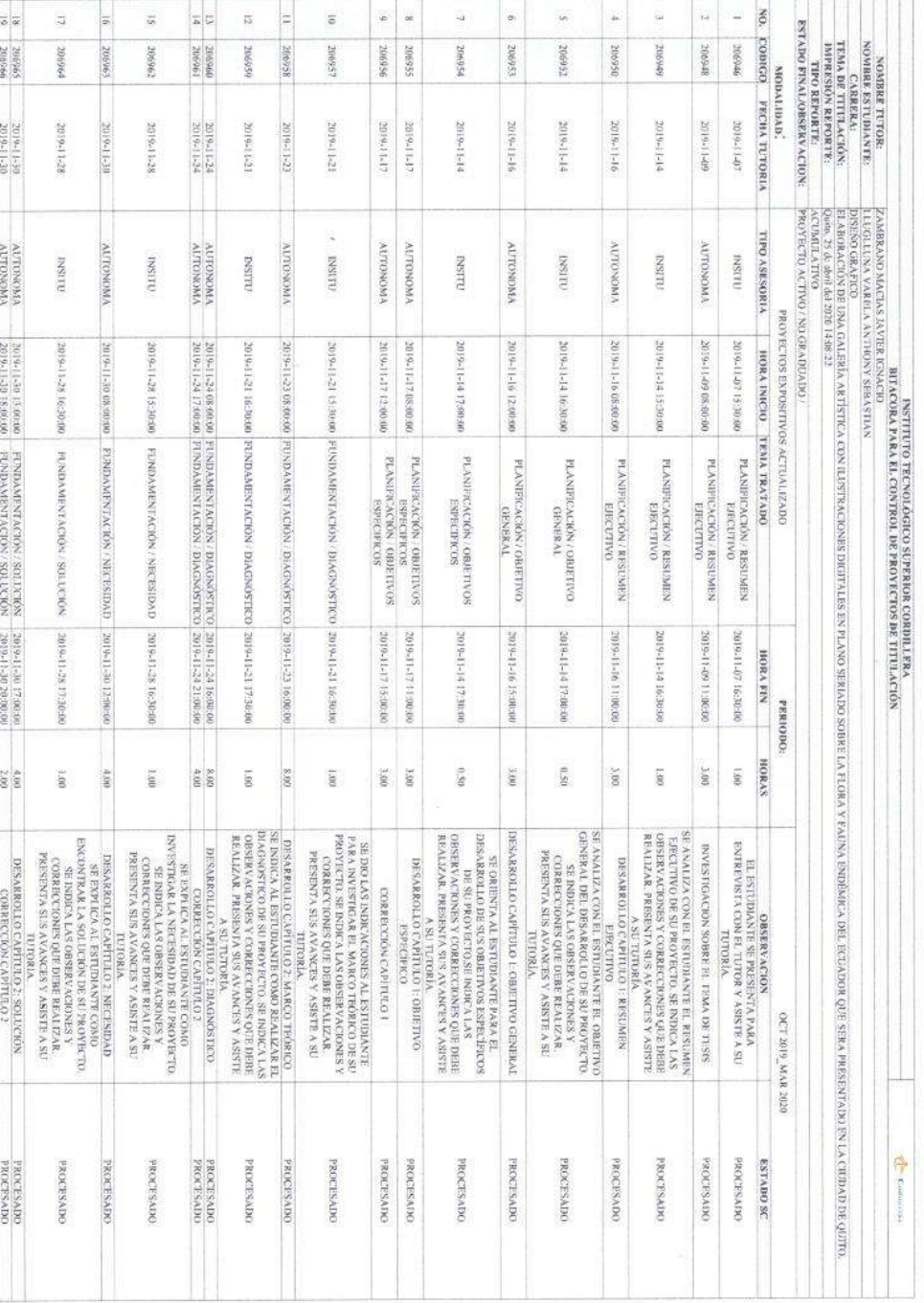

Imagen 116

# CREAR UNA GALERÍA ARTÍSTICA EMPLEANDO ILUSTRACIONES EN PLANO SERIADO PARA MOSTRAR LA FLORA Y FAUNA DEL ECUADOR.

 $\pmb{\lambda}$ 

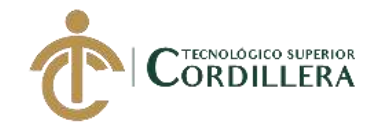

ä

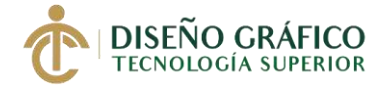

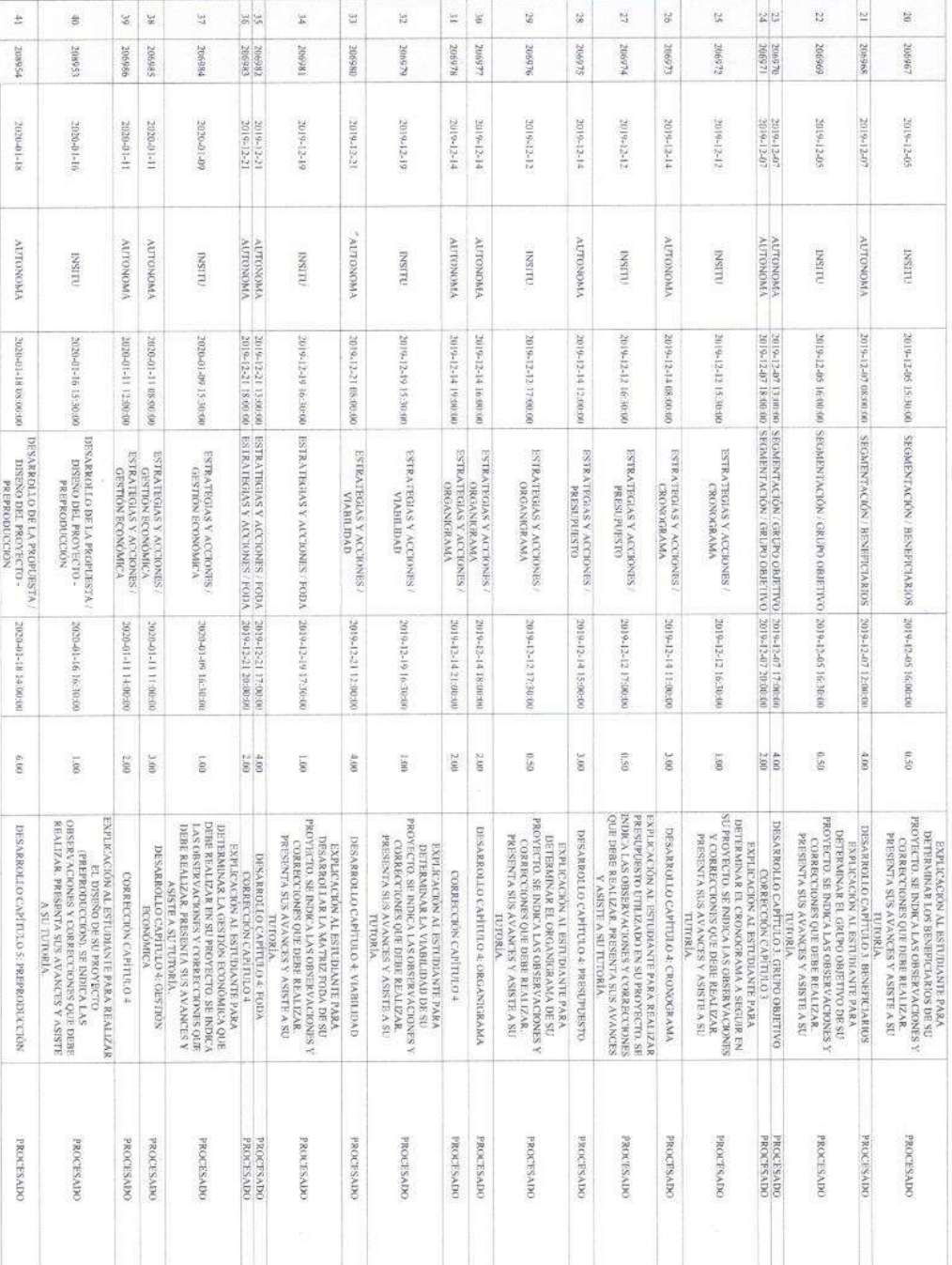

Imagen 117

# CREAR UNA GALERÍA ARTÍSTICA EMPLEANDO ILUSTRACIONES EN PLANO SERIADO PARA MOSTRAR LA FLORA Y FAUNA DEL ECUADOR.

 $\hat{\mathbf{r}}$ 

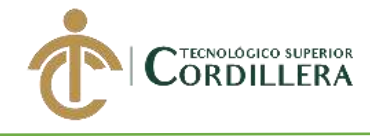

 $\dot{\alpha}$ 

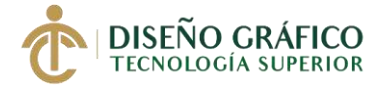

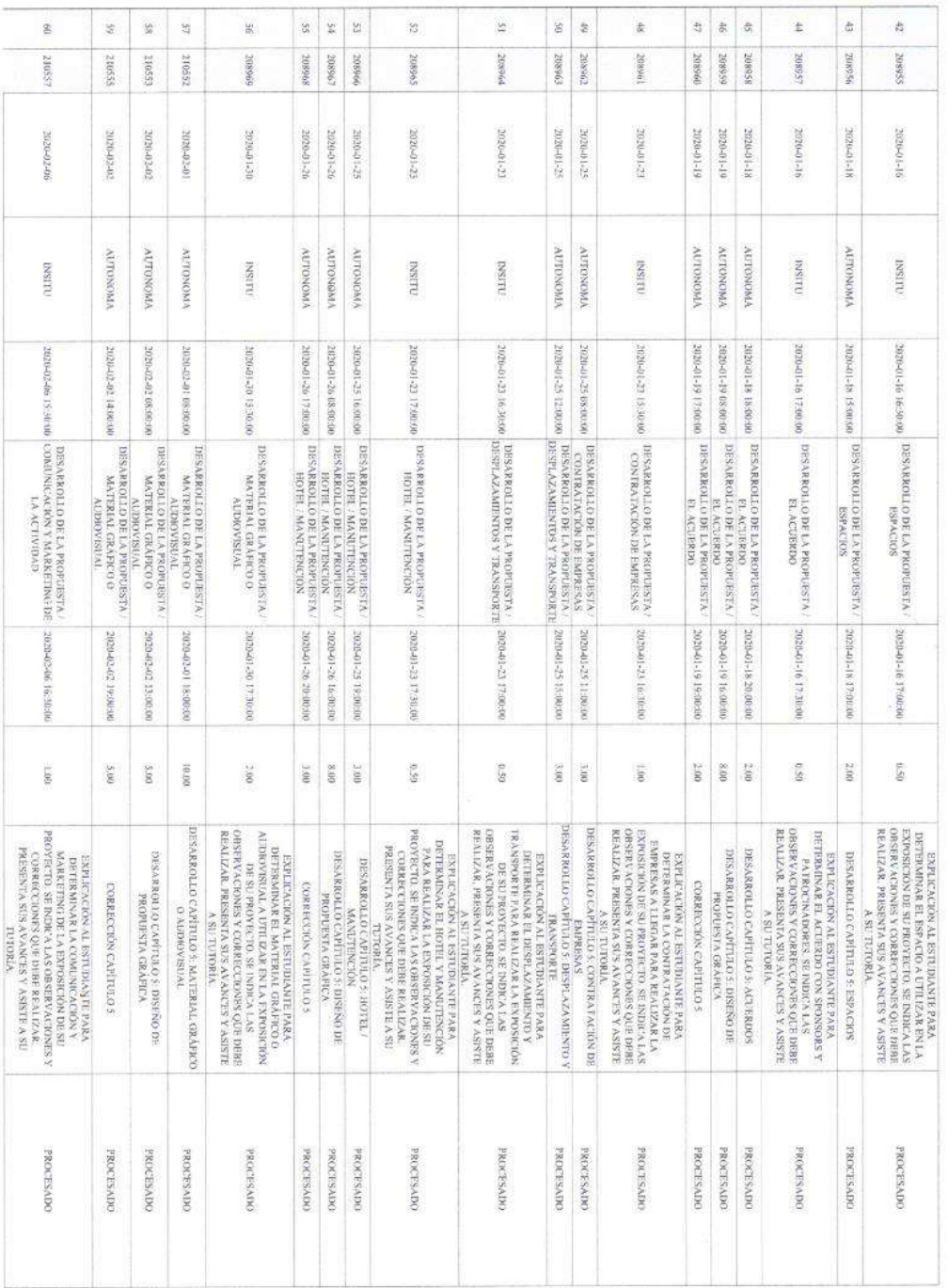

Imagen 118

# CREAR UNA GALERÍA ARTÍSTICA EMPLEANDO ILUSTRACIONES EN PLANO SERIADO PARA MOSTRAR LA FLORA Y FAUNA DEL ECUADOR.

 $\Lambda$ 

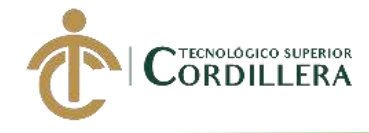

 $\alpha$ 

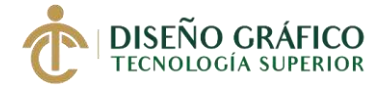

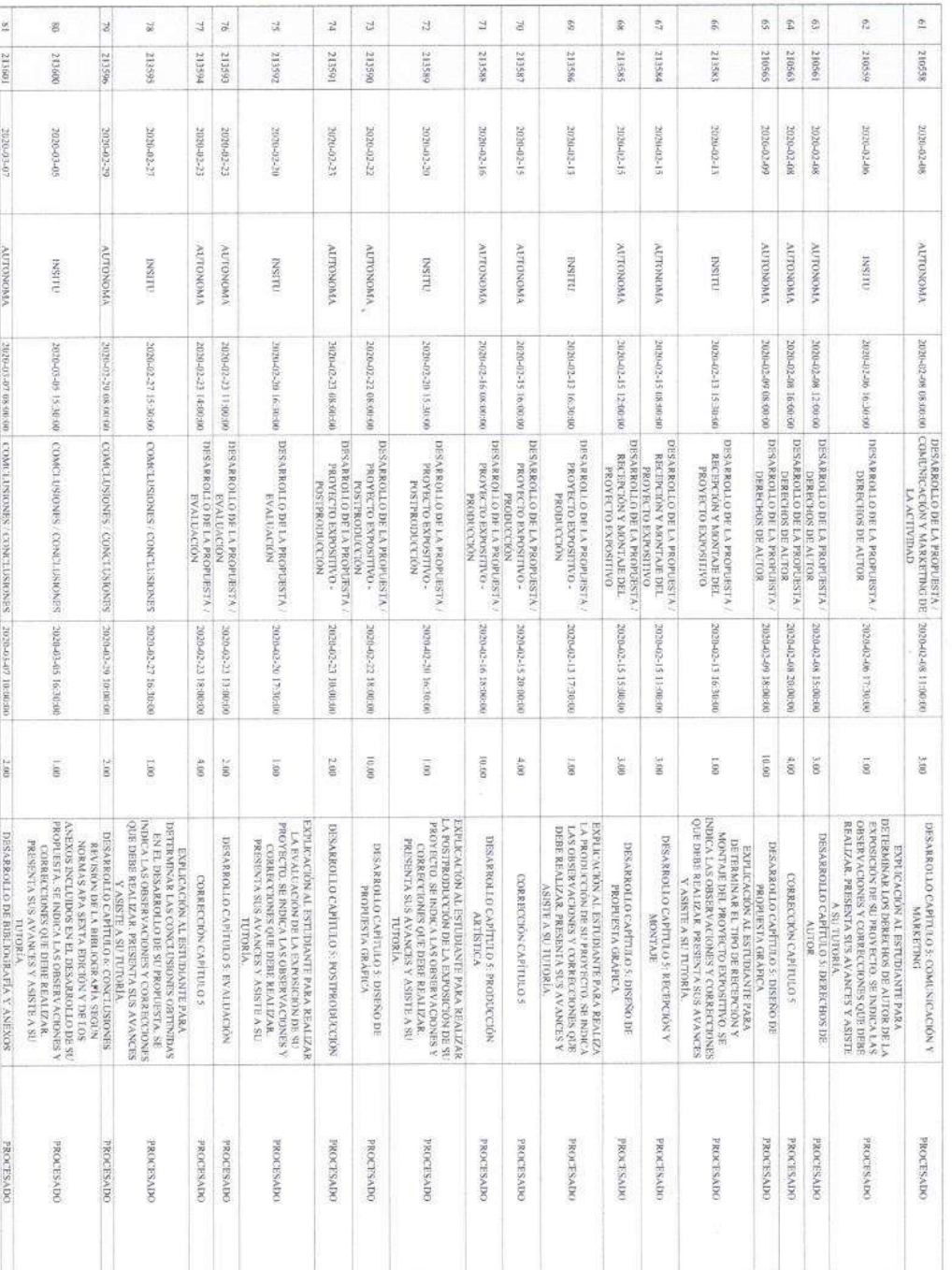

Imagen 119

# CREAR UNA GALERÍA ARTÍSTICA EMPLEANDO ILUSTRACIONES EN PLANO SERIADO PARA MOSTRAR LA FLORA Y FAUNA DEL ECUADOR.

 $\Lambda$ 

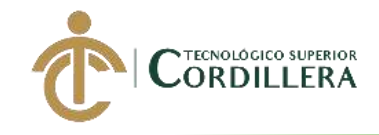

 $\alpha$ 

法

 $\sim$ 

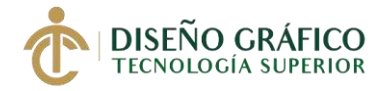

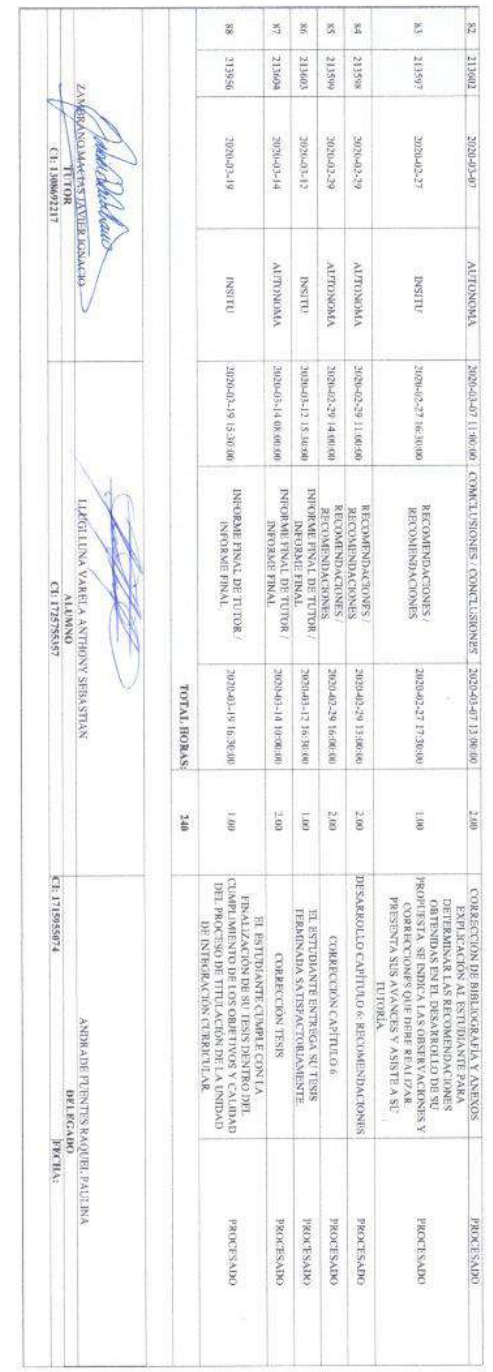

Imagen 120

CREAR UNA GALERÍA ARTÍSTICA EMPLEANDO ILUSTRACIONES EN PLANO SERIADO PARA MOSTRAR LA FLORA Y FAUNA DEL ECUADOR.

 $\mathbf{A}$ 

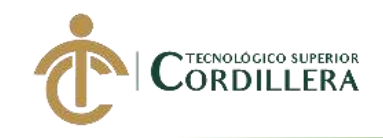

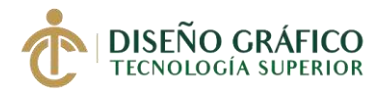

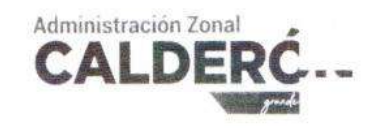

#### Oficio Nro. GADDMQ-AZC-DAF-2020-373-TEMP

Quito, D.M., 13 de marzo de 2020

Asunto: Espacio para presentación de Galería Artística

Anthony Sebastian Lluglluna Varela En su Despacho

#### De mi consideración:

El presente es para comunicarle que se le autoriza la ocupación de un espacio para la presentación de una Galería Artística cuyo tema es "Creación una galería artística empleando ilustraciones en plano seriado para mostrar la flora y fauna del Ecuador", desde el 2 de Abril al 24 de Abril de 2020, en el horario de 10h00 a 14h00, así mismo la Administración Zonal Calderón, no se hace responsable de cualquier daño o perdida de los materiales utilizados en la exposición y no se deberá alterar o dañar la infraestructura del lugar donde se llevará a cabo la exposición.

Con sentimientos de distinguida consideración.

Atentamente,

Srta. Abg. Johana Patricia Castellanos Toscano ADMINISTRADORA ZONAL CALDERÓN

ranni Calles No. 976 y Padre Luis Vaccari. - PBX: 242 8469 - www.quito.gob.ec .

 $1/1$ 

Imagen 121

#### CREAR UNA GALERÍA ARTÍSTICA EMPLEANDO ILUSTRACIONES EN PLANO SERIADO PARA MOSTRAR LA FLORA Y FAUNA DEL ECUADOR.

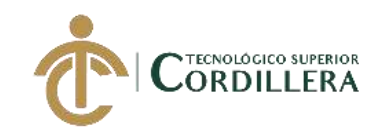

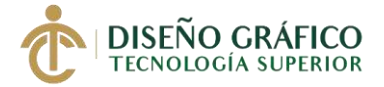

Quito, 4 de febrero del 2020

Asunto: Espacio para la presentación de una Galería Artística

Ab. Johana Castellanos

Administradora Zona Calderón

Yo, Anthony Sebastian Lluglluna Varela estudiante del Instituto Tecnológico Superior Cordillera con numero de C.C. 1725755357 solicito de manera considerada a su persona me pueda ceder un espacio para poder presentar mi galería que tiene por tema "Creación una galería artística empleando ilustraciones en plano seriado para mostrar la flora y fauna del Ecuador", como Trabajo de Titulación previo la obtención del título de Tecnólogo en Diseño Gráfico, la cual será instalada en el espacio donde usted me conceda por el tiempo de 15 días donde será presentada al publico en general con la finalidad de mostrar la flora y fauna que existe en nuestro país con el objetivo de generar turismo en las zonas representadas en esta galería.

Atentamente,

**Anthony Sebastian Lluglluna Varela** C.C. 1725755357 **Estudiante Sexto Semestre** Carrera de diseño Gráfico

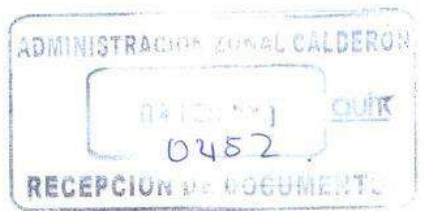

Imagen 122

#### CREAR UNA GALERÍA ARTÍSTICA EMPLEANDO ILUSTRACIONES EN PLANO SERIADO PARA MOSTRAR LA FLORA Y FAUNA DEL ECUADOR.

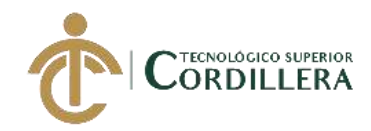

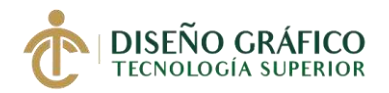

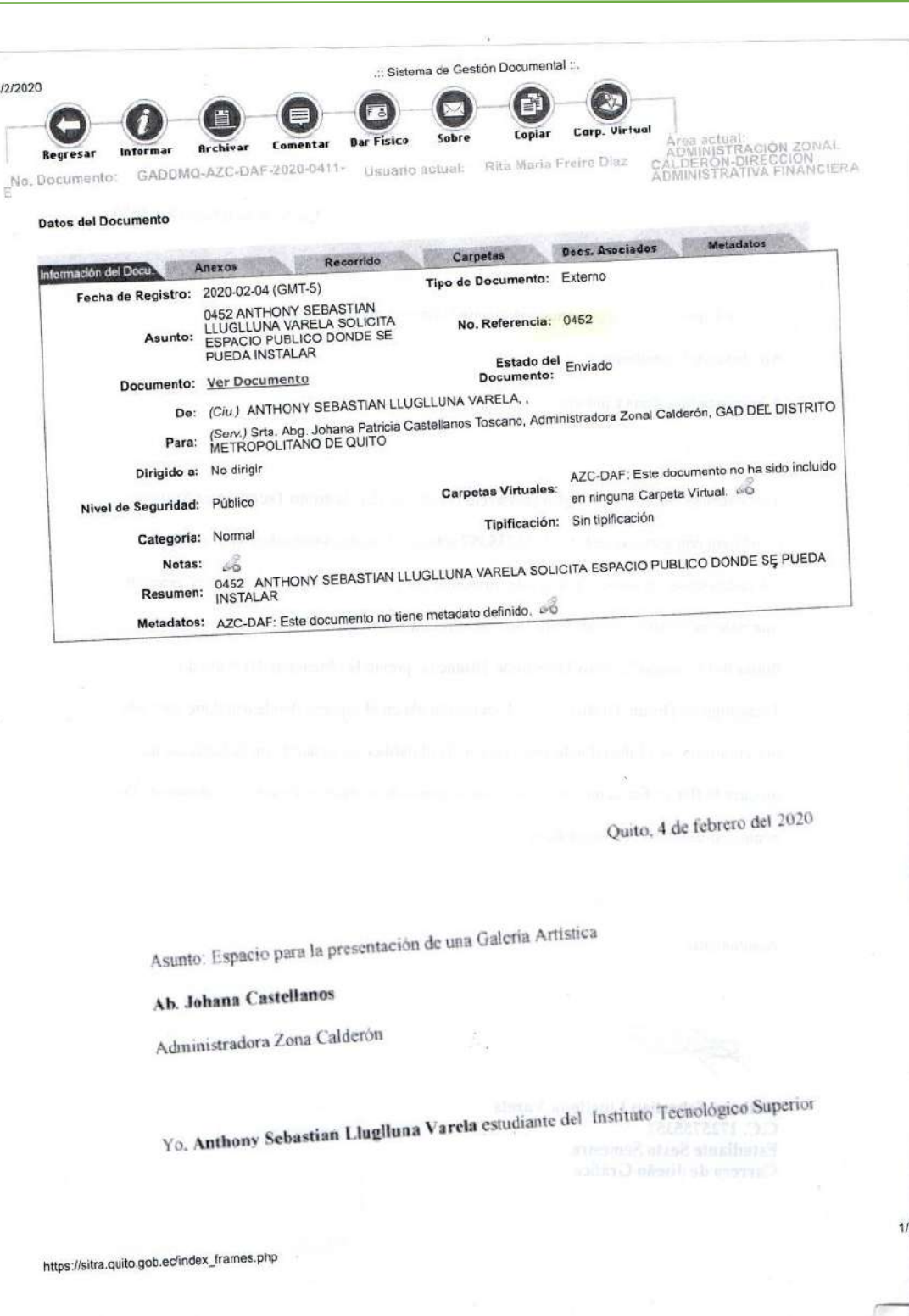

Imagen 123

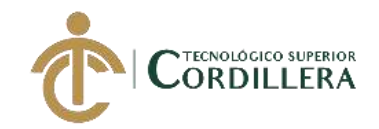

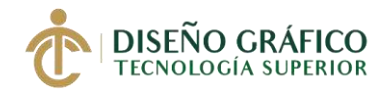

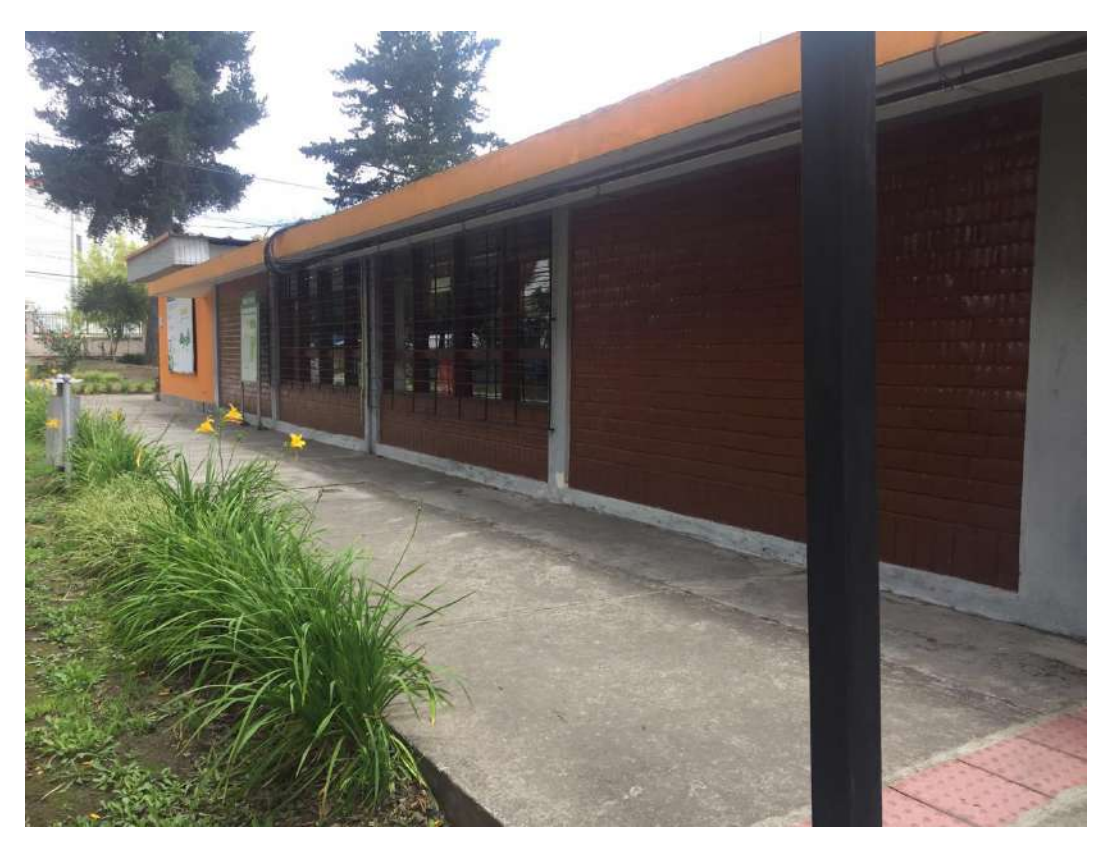

*Imagen 125*

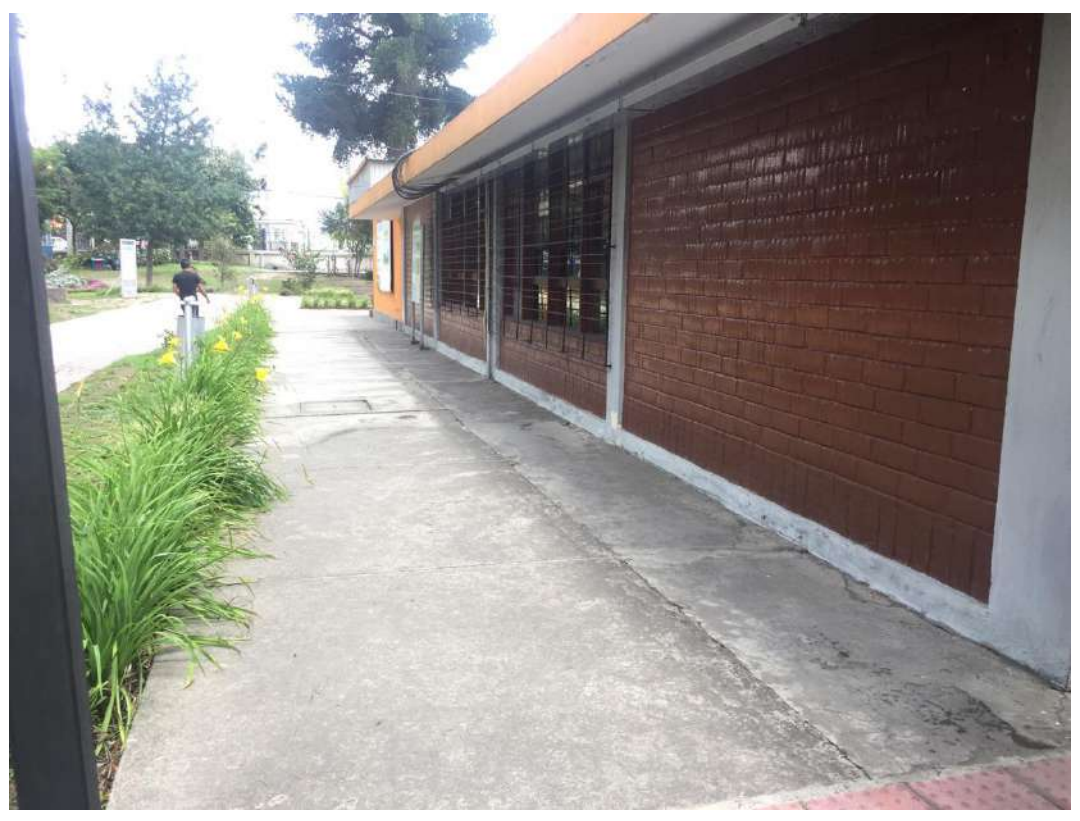

*Imagen 124*